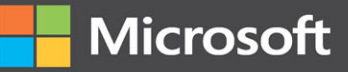

# Microsoft Visual C# Step by Step

**Tenth Edition** 

Professiona

**John Sharp** 

### FREE SAMPLE CHAPTER

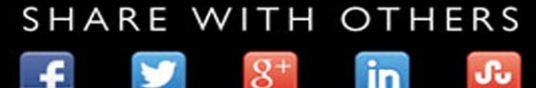

in.

.ք.

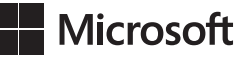

------ -- -- -

## **Microsoft Visual C# Step by Step**

Tenth Edition

**John Sharp**

#### MICROSOFT VISUAL C# STEP BY STEP, TENTH EDITION

Published with the authorization of Microsoft Corporation by: Pearson Education, Inc.

Copyright © 2022 by Agylia Group Ltd.

All rights reserved. This publication is protected by copyright, and permission must be obtained from the publisher prior to any prohibited reproduction, storage in a retrieval system, or transmission in any form or by any means, electronic, mechanical, photocopying, recording, or likewise. For information regarding permissions, request forms, and the appropriate contacts within the Pearson Education Global Rights & Permissions Department, please visit [www.pearson.com/permissions.](http://www.pearson.com/permissions)

No patent liability is assumed with respect to the use of the information contained herein. Although every precaution has been taken in the preparation of this book, the publisher and author assume no responsibility for errors or omissions. Nor is any liability assumed for damages resulting from the use of the information contained herein.

ISBN-13: 978-0-13-761983-2 ISBN-10: 0-13-761983-9

Library of Congress Control Number: 2022930224

#### ScoutAutomatedPrintCode

#### TRADEMARKS

Microsoft and the trademarks listed at<http://www.microsoft.com>on the "Trademarks" webpage are trademarks of the Microsoft group of companies. All other marks are property of their respective owners.

#### WARNING AND DISCLAIMER

Every effort has been made to make this book as complete and as accurate as possible, but no warranty or fitness is implied. The information provided is on an "as is" basis. The author, the publisher, and Microsoft Corporation shall have neither liability nor responsibility to any person or entity with respect to any loss or damages arising from the information contained in this book or from the use of the programs accompanying it.

#### SPECIAL SALES

For information about buying this title in bulk quantities, or for special sales opportunities (which may include electronic versions; custom cover designs; and content particular to your business, training goals, marketing focus, or branding interests), please contact our corporate sales department at [corp](mailto:corp-sales@pearsoned.com)[sales@pearsoned.com](mailto:corp-sales@pearsoned.com) or (800) 382-3419.

For government sales inquiries, please contac[t governmentsales@pearsoned.com.](mailto:governmentsales@pearsoned.com) 

For questions about sales outside the U.S., please contac[t intlcs@pearson.com.](mailto:intlcs@pearson.com)

**Editor-in-Chief:** Brett Bartow **Executive Editor:** Loretta Yates **Sponsoring Editor:** Charvi Arora **Development Editor:** Kate Shoup **Managing Editor:** Sandra Schroeder **Senior Project Editor:** Tracey Croom **Production Editor:** Dan Foster **Copy Editor:** Dan Foster **Indexer:** Valerie Haynes Perry **Proofreader:** Kim Wimpsett **Technical Editor:** David Franson **Editorial Assistant:** Cindy Teeters **Cover Designer:** Twist Creative, Seattle **Compositor:** Danielle Foster

### **Pearson's Commitment to Diversity, Equity, and Inclusion**

Pearson is dedicated to creating bias-free content that reflects the diversity of all learn-<br>ers. We embrace the many dimensions of diversity, including but not limited to race, ethnicity, gender, socioeconomic status, ability, age, sexual orientation, and religious or political beliefs.

Education is a powerful force for equity and change in our world. It has the potential to deliver opportunities that improve lives and enable economic mobility. As we work with authors to create content for every product and service, we acknowledge our responsibility to demonstrate inclusivity and incorporate diverse scholarship so that everyone can achieve their potential through learning. As the world's leading learning company, we have a duty to help drive change and live up to our purpose to help more people create a better life for themselves and to create a better world.

Our ambition is to purposefully contribute to a world where:

- Everyone has an equitable and lifelong opportunity to succeed through learning.
- Our educational products and services are inclusive and represent the rich diversity of learners.
- Our educational content accurately reflects the histories and experiences of the learners we serve.
- Our educational content prompts deeper discussions with learners and motivates them to expand their own learning (and worldview).

While we work hard to present unbiased content, we want to hear from you about any concerns or needs with this Pearson product so that we can investigate and address them.

Please contact us with concerns about any potential bias at *[https://www.pearson.com/](https://www.pearson.com/report-bias.html) [report-bias.html](https://www.pearson.com/report-bias.html)*.

## **Contents at a Glance**

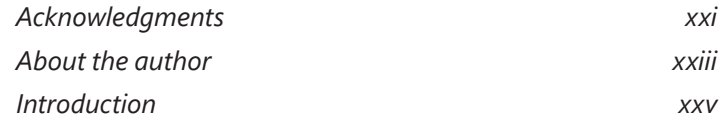

#### **PART I INTRODUCING MICROSOFT VISUAL C# AND MICROSOFT VISUAL STUDIO 2022**

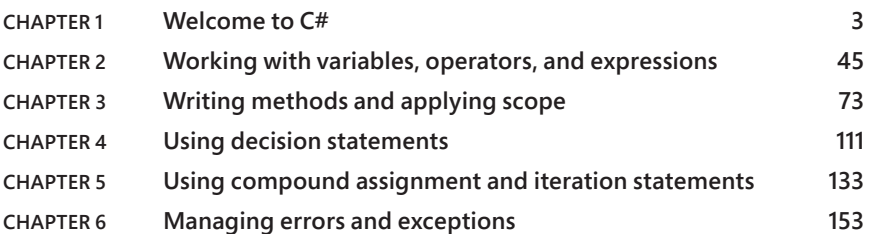

#### **PART II UNDERSTANDING THE C# OBJECT MODEL**

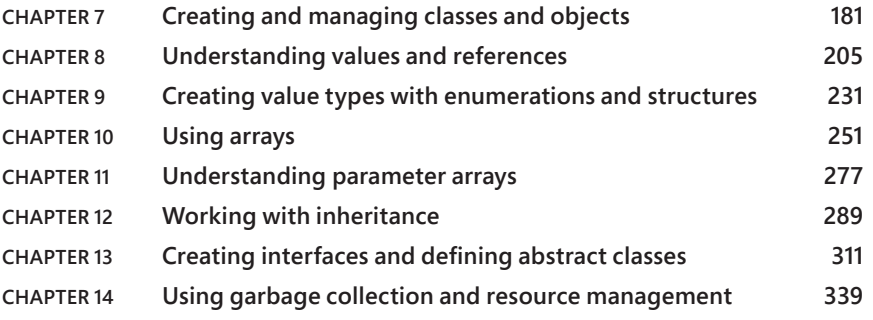

#### **PART III UNDERSTANDING THE C# OBJECT MODEL**

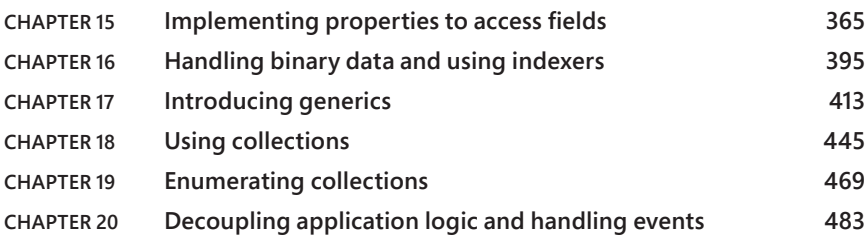

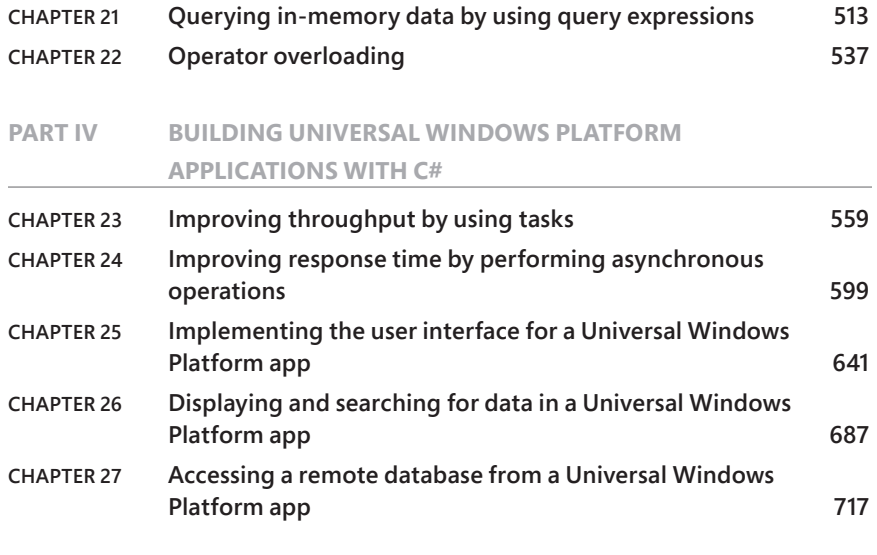

*[Index](#page-63-0) 771*

## <span id="page-7-0"></span>**Contents**

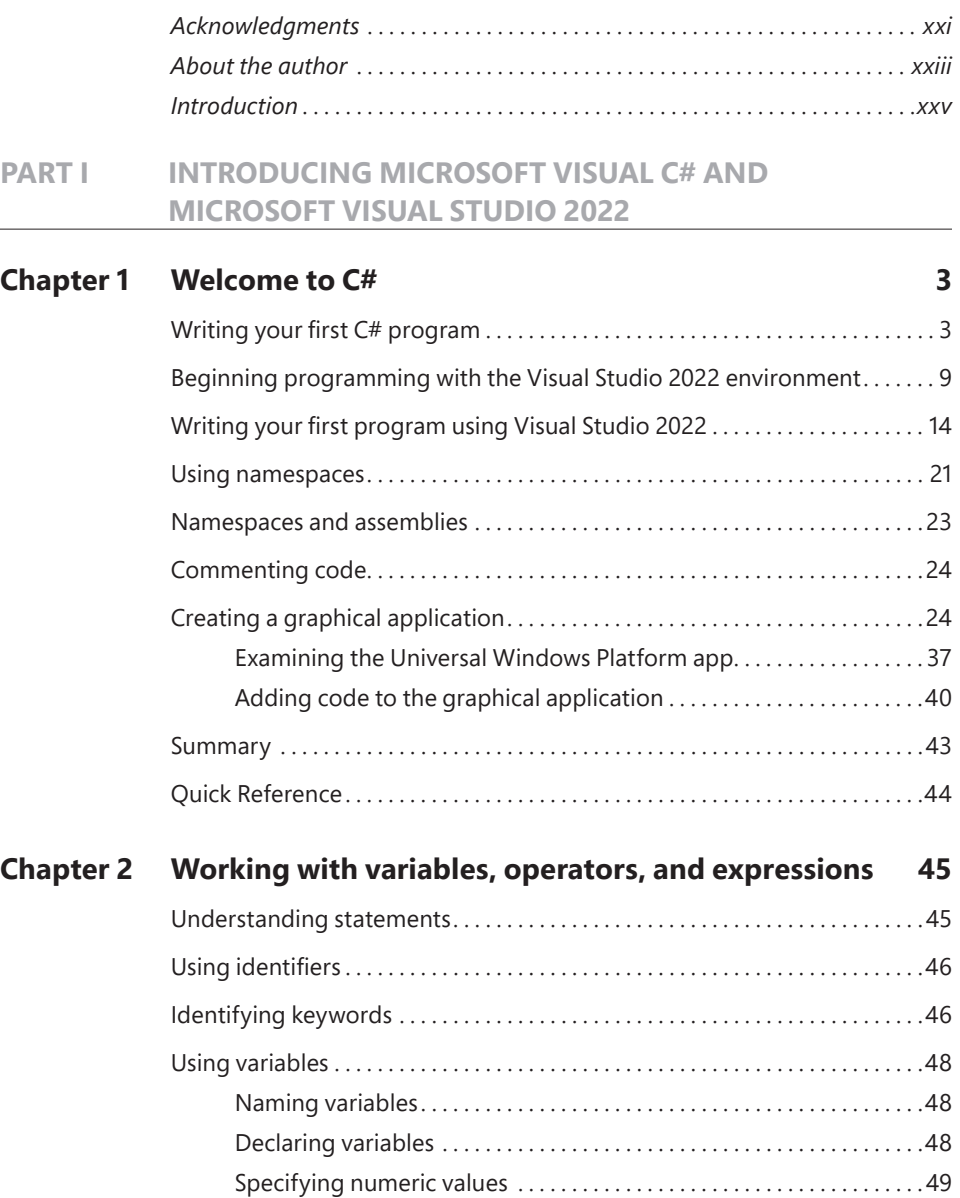

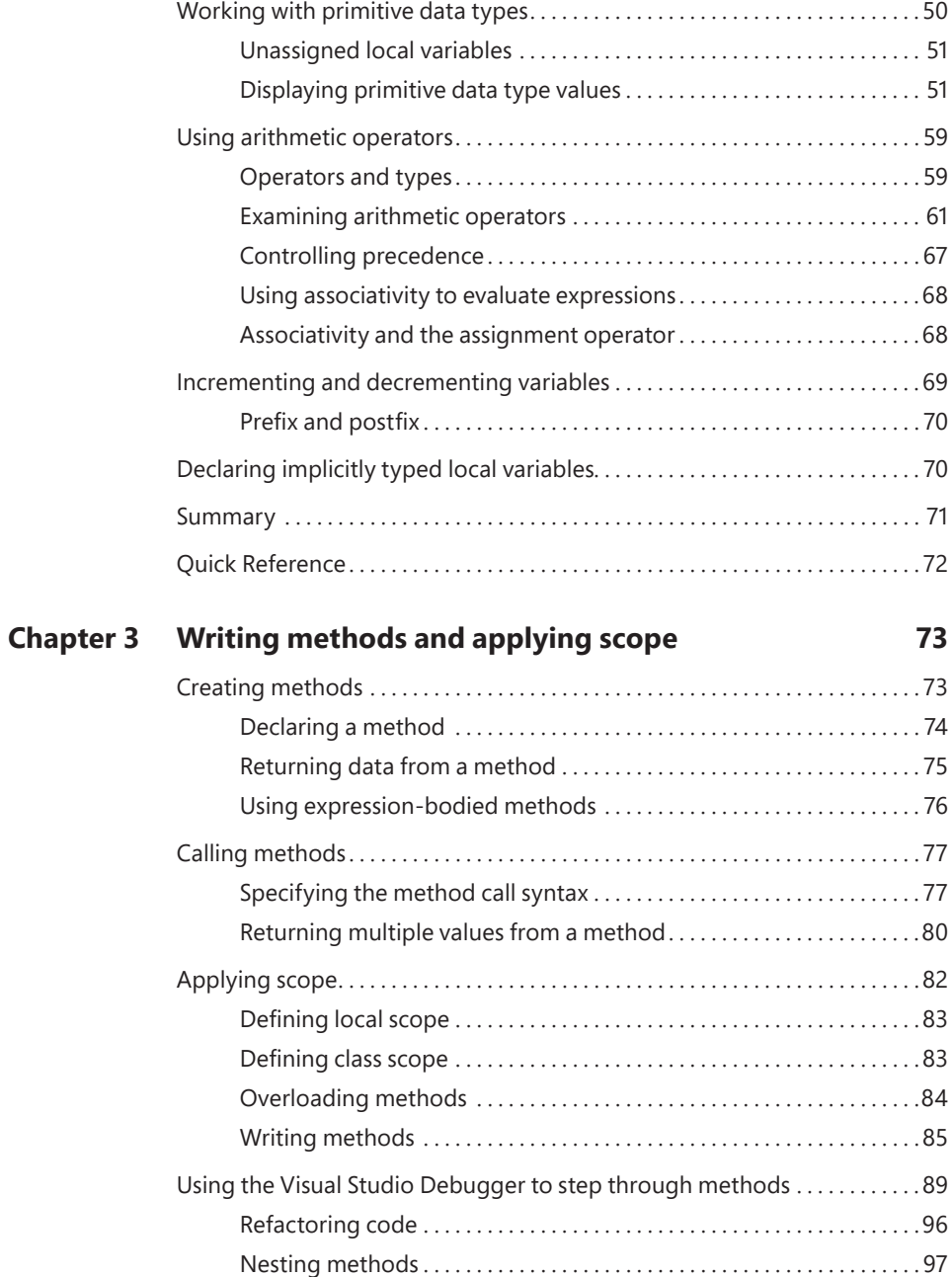

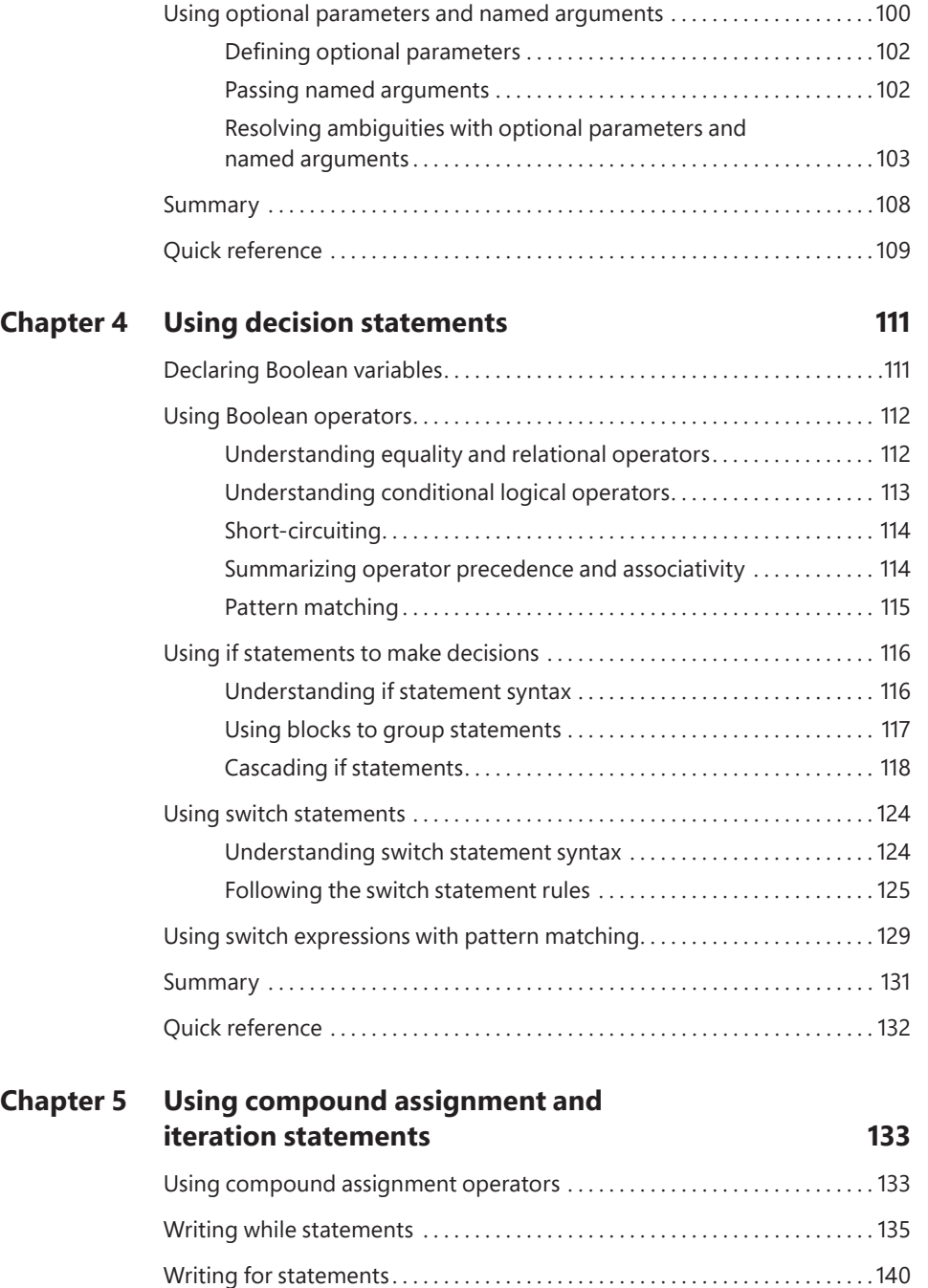

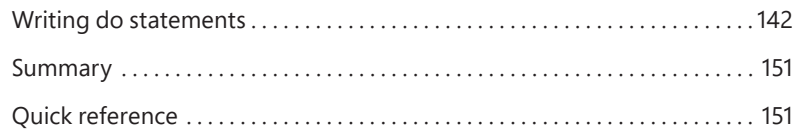

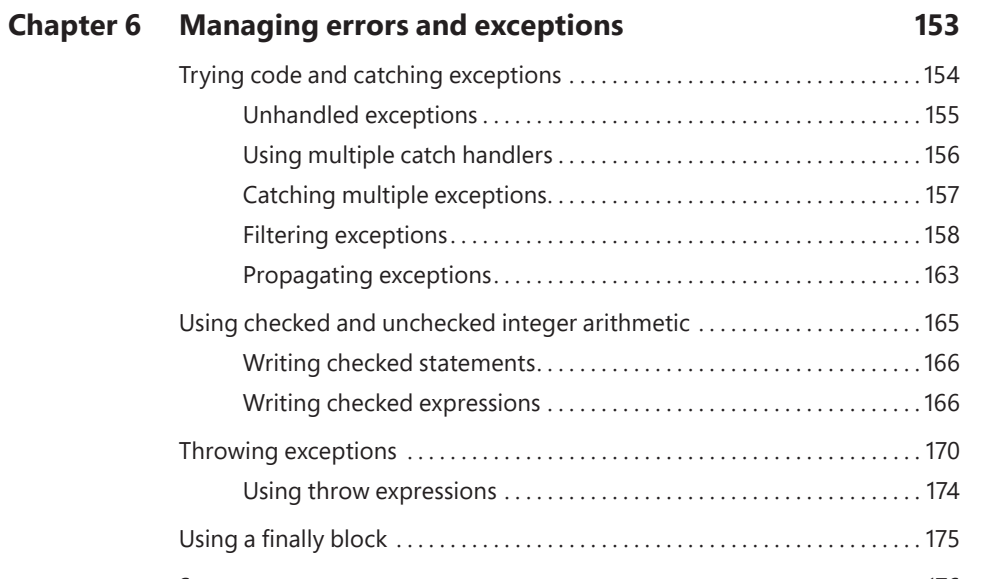

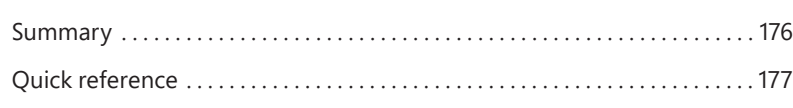

#### **PART II UNDERSTANDING THE C# OBJECT MODEL**

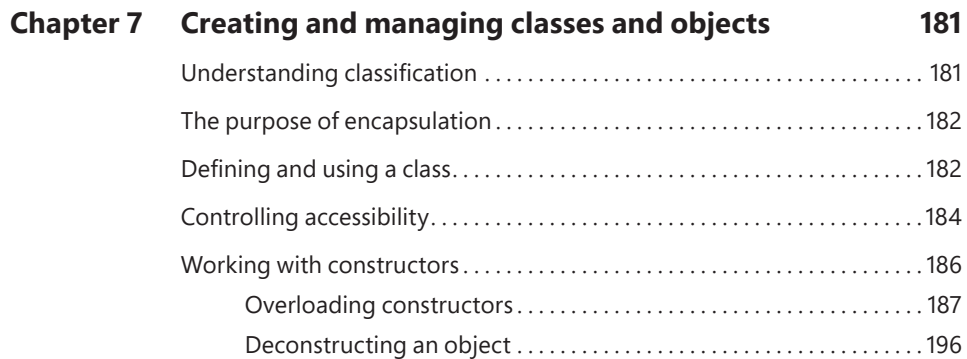

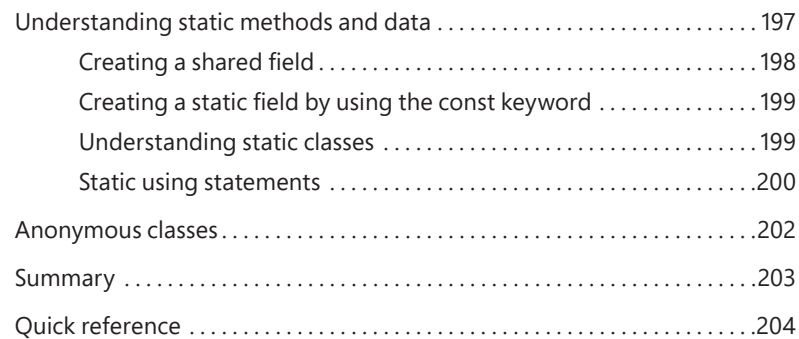

#### **Chapter 8 [Understanding values and references](#page-37-0) 205**

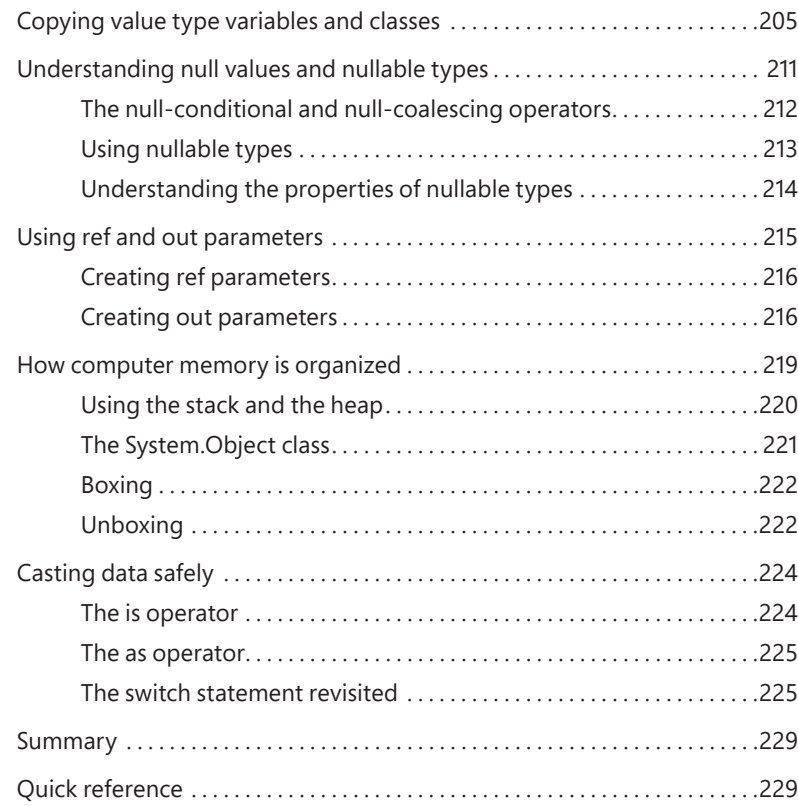

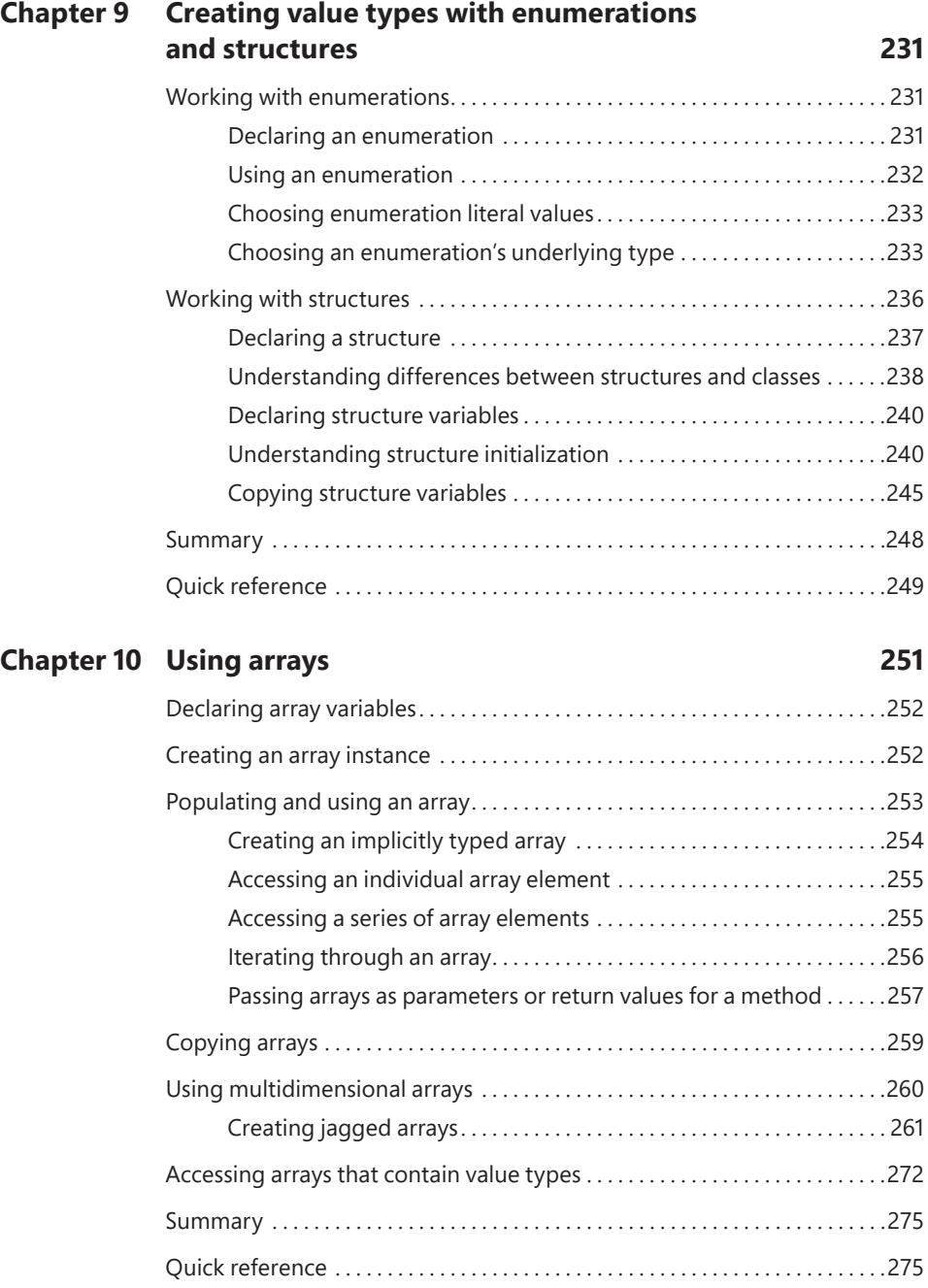

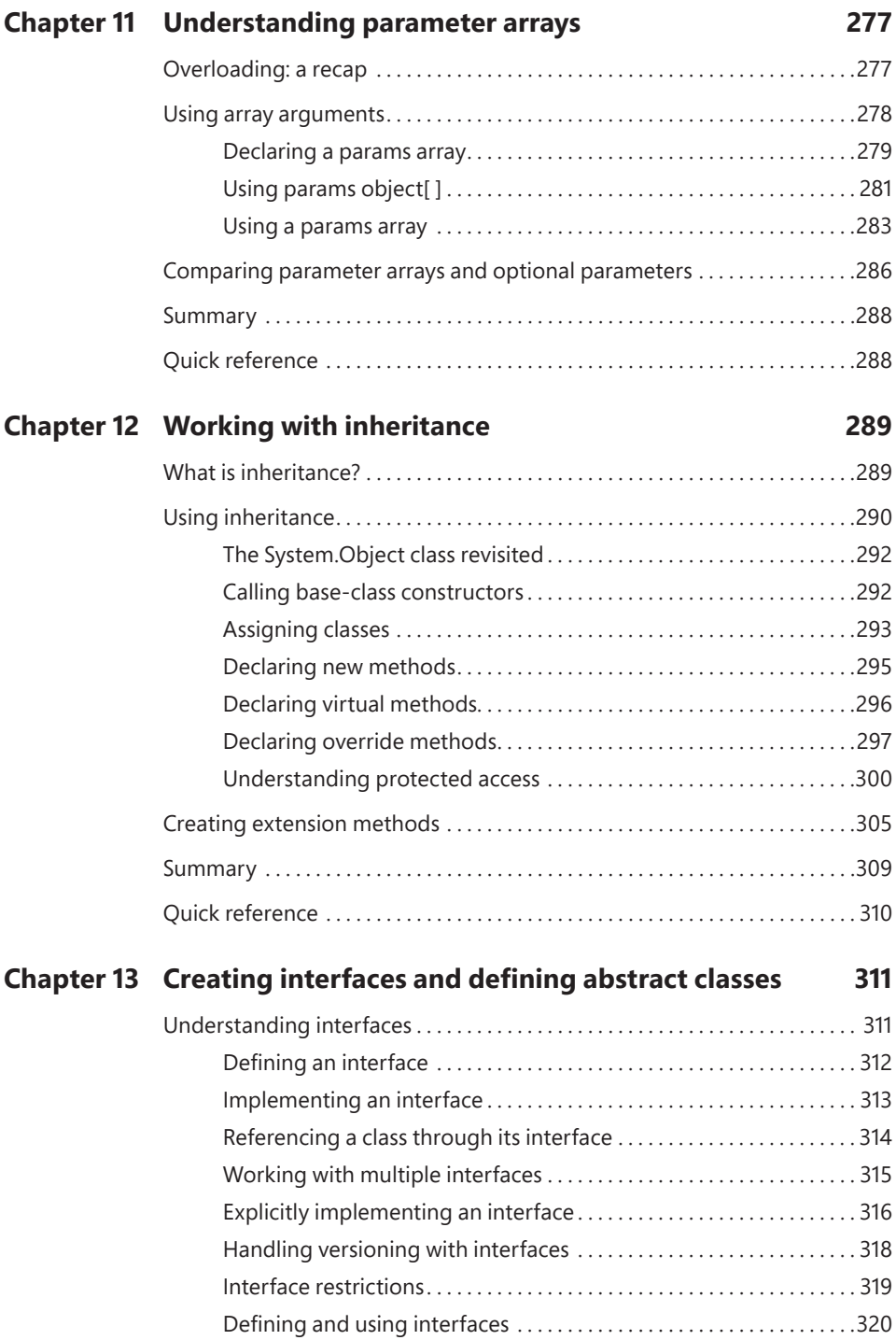

#### **Contents xiii**

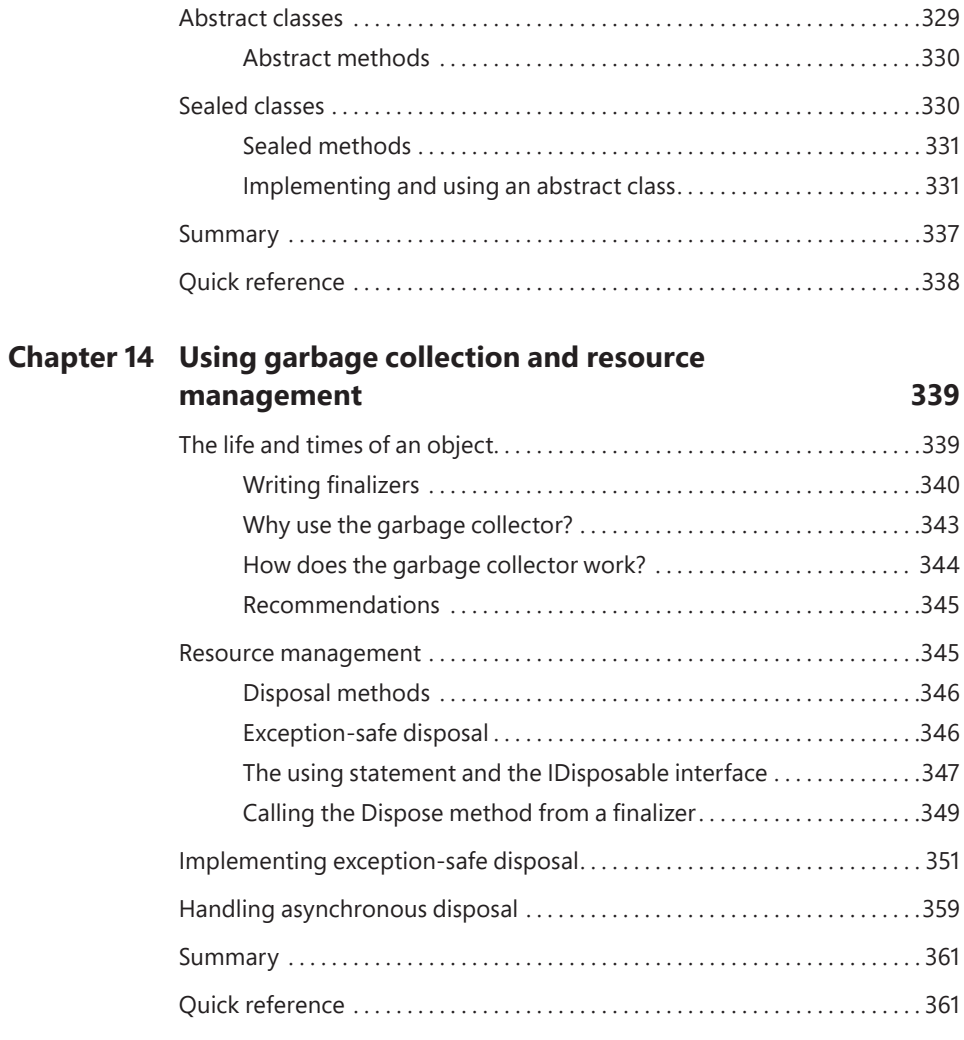

#### **PART III UNDERSTANDING THE C# OBJECT MODEL**

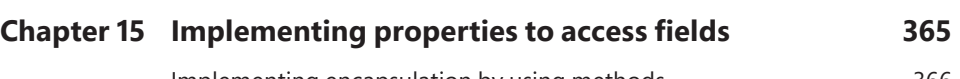

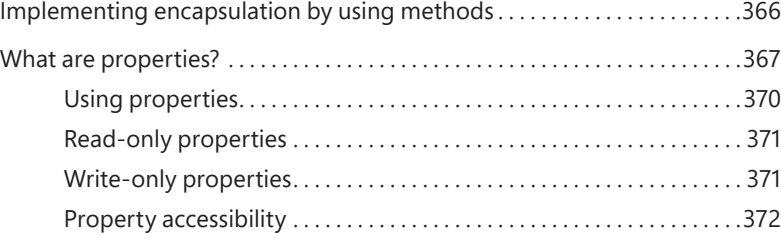

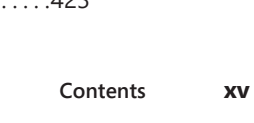

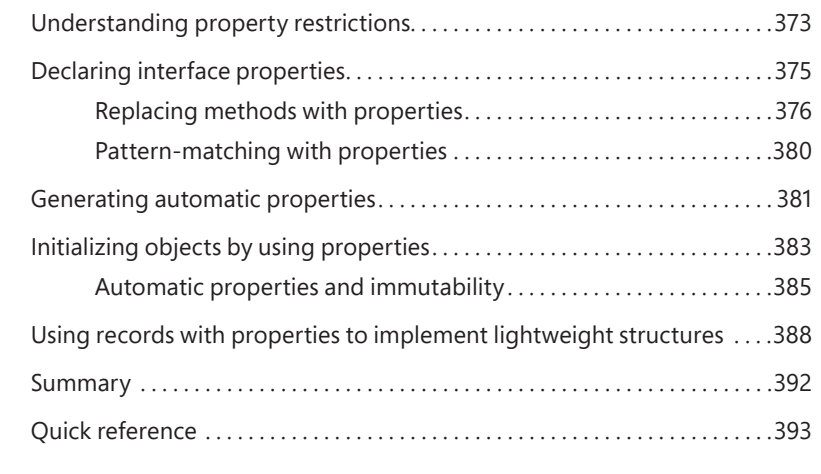

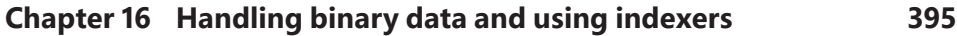

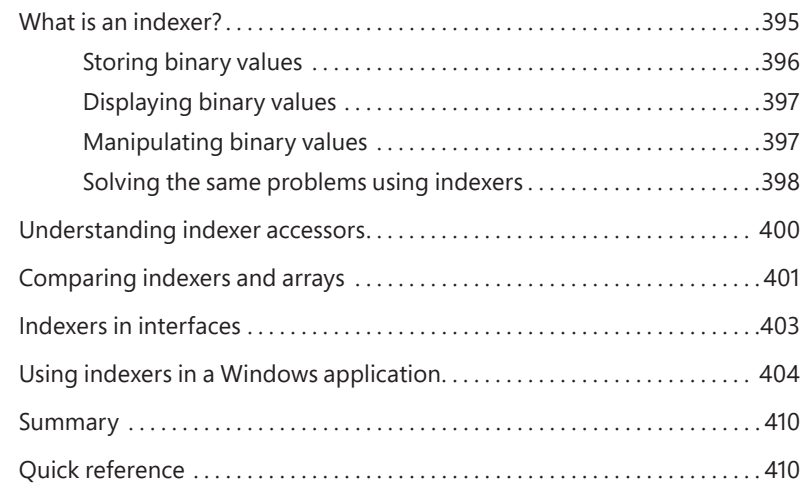

#### **Chapter 17 Introducing generics 413**

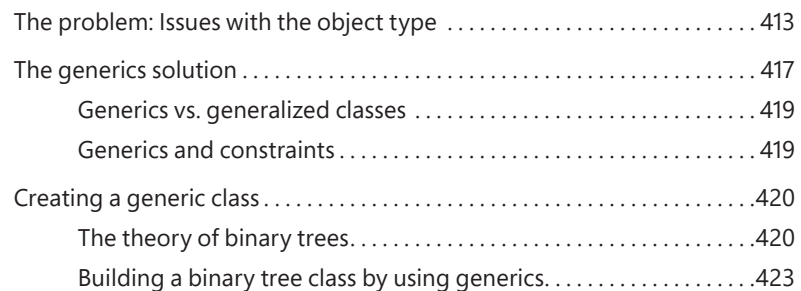

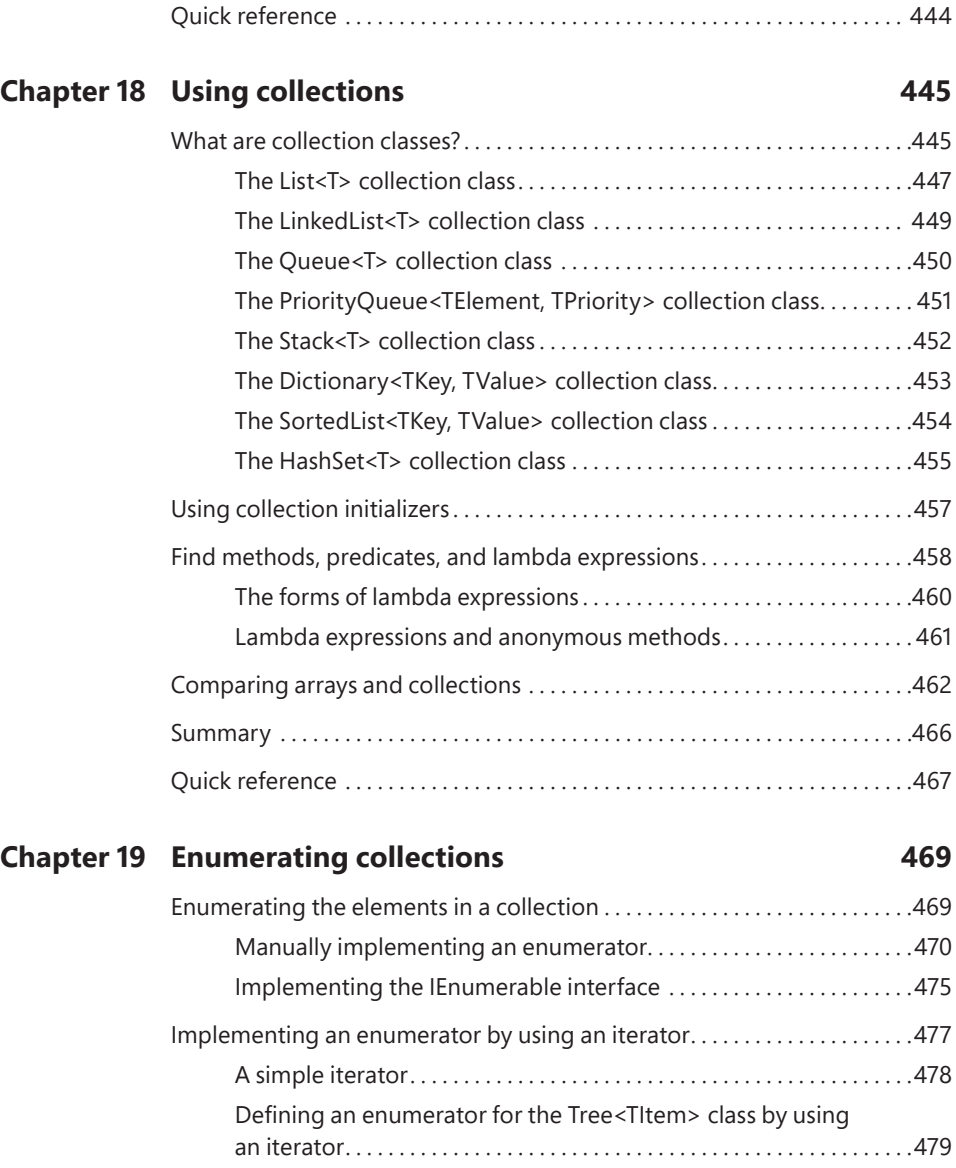

Creating a generic method. . 433 Defining a generic method to build a binary tree................434

Variance and generic interfaces. . 438 Covariant interfaces. . . 440 Contravariant interfaces. . 441

Summary. . . 444

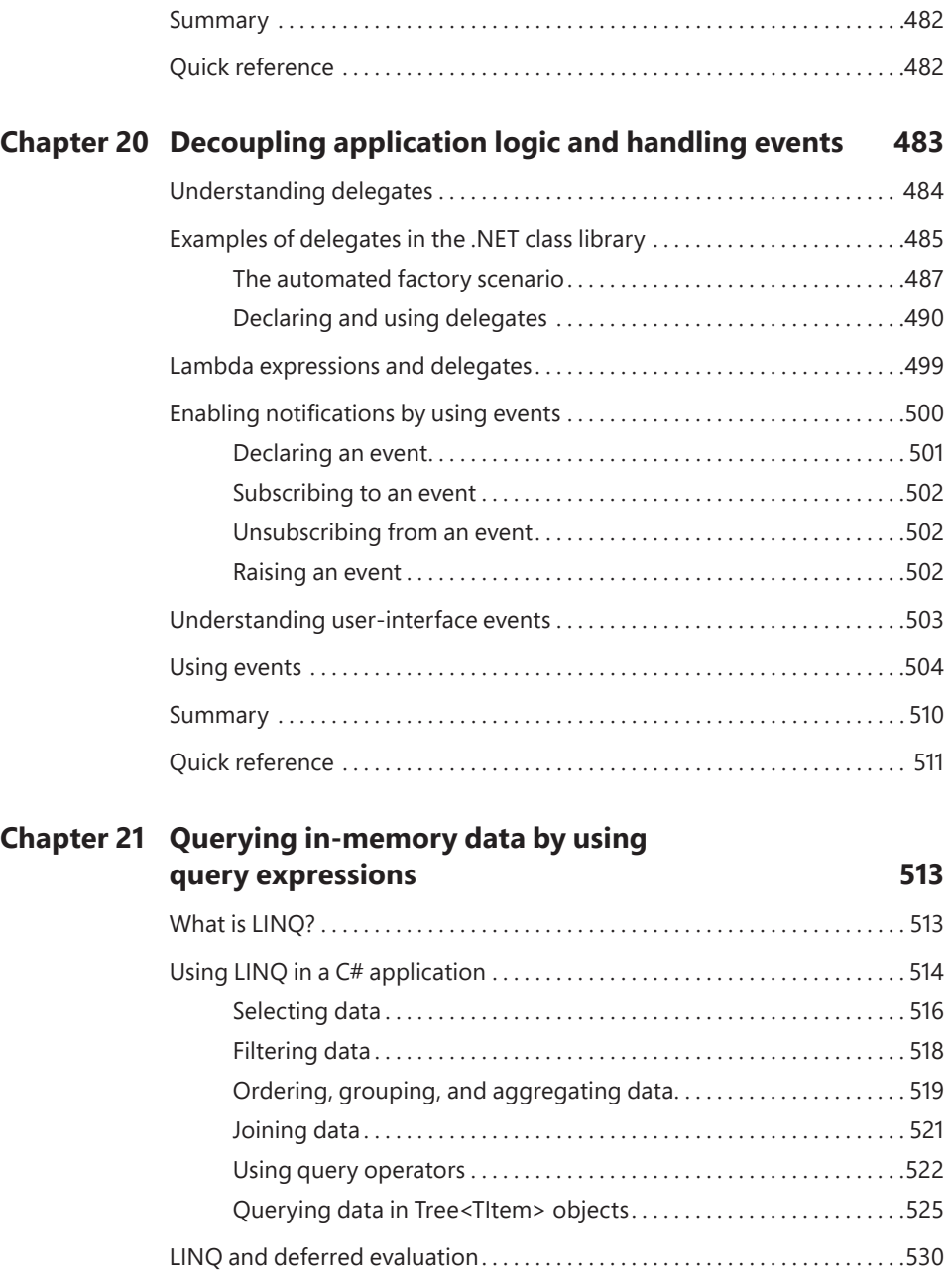

Summary. . 534 Quick reference. . 534

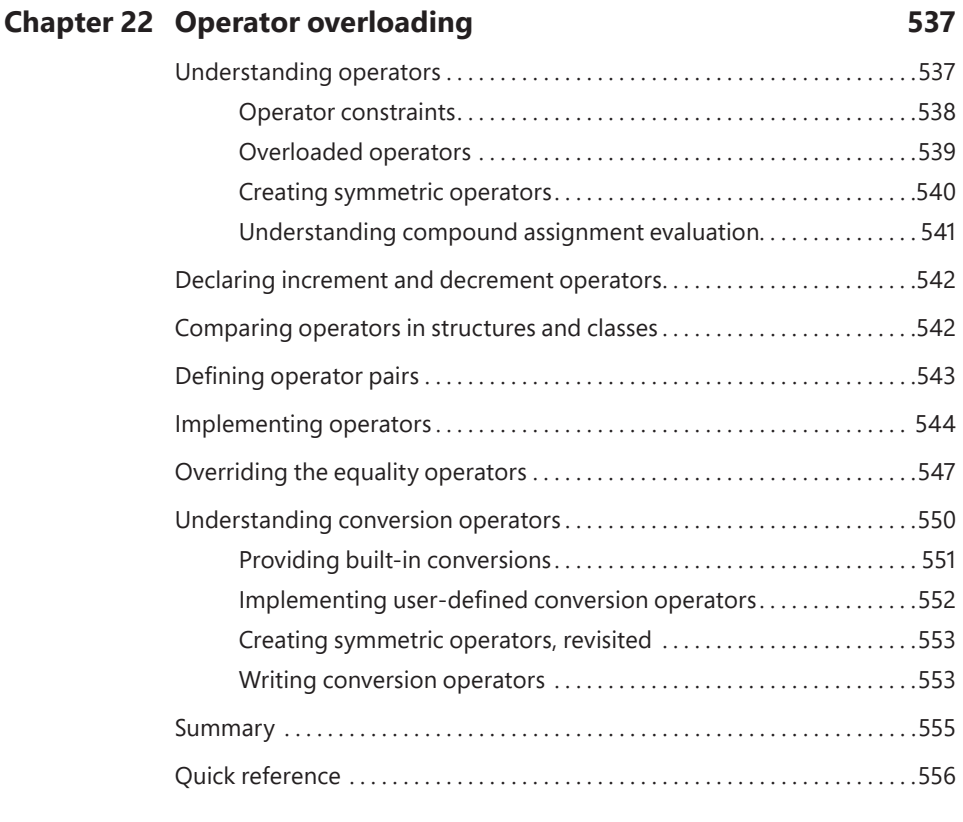

#### **PART IV BUILDING UNIVERSAL WINDOWS PLATFORM APPLICATIONS WITH C#**

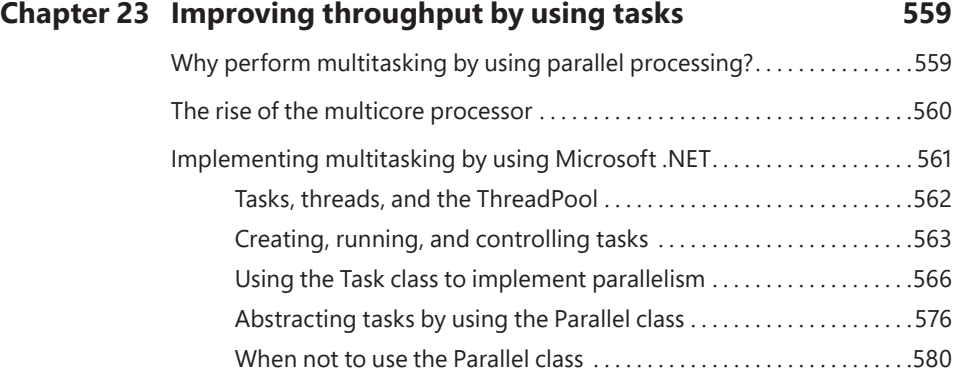

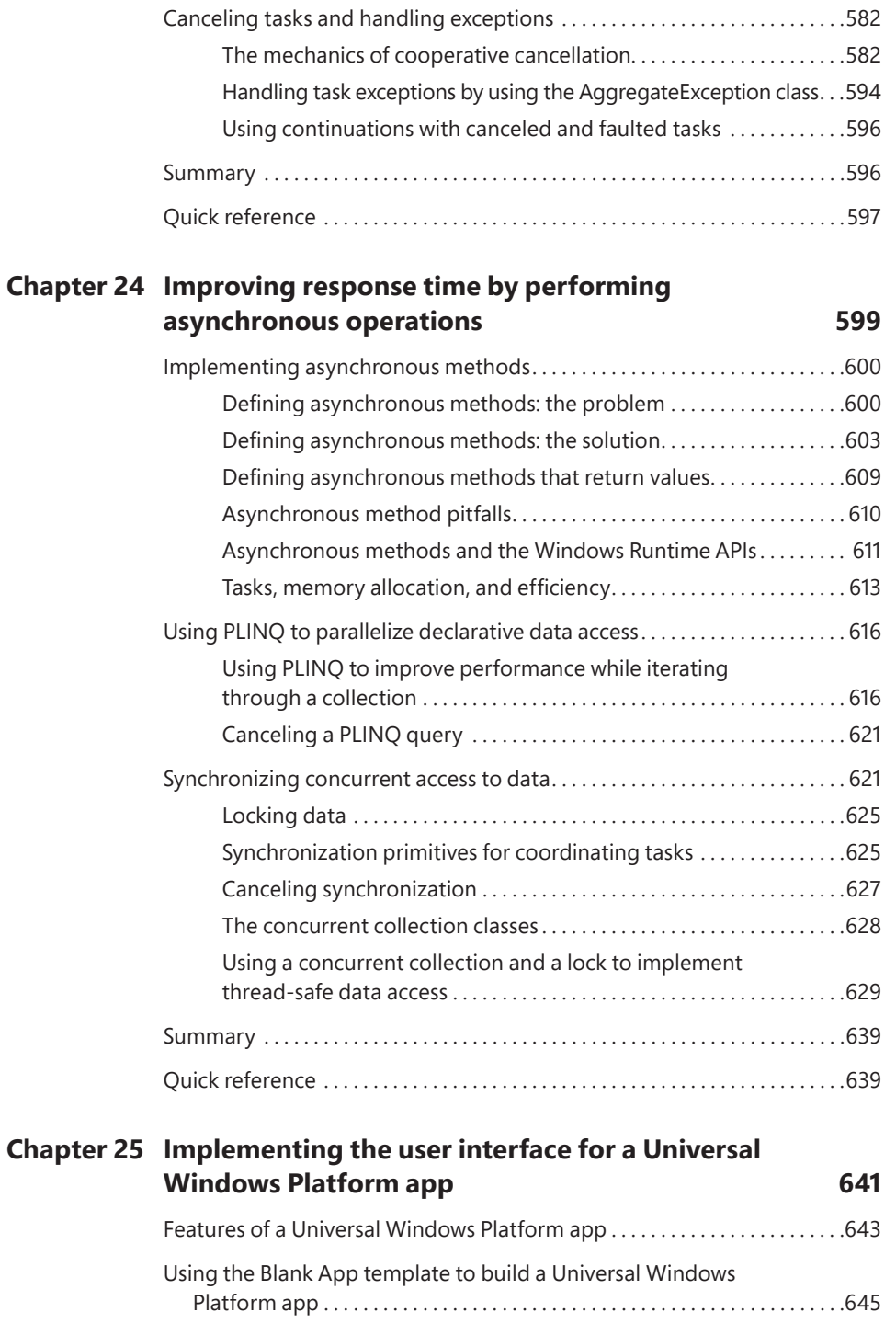

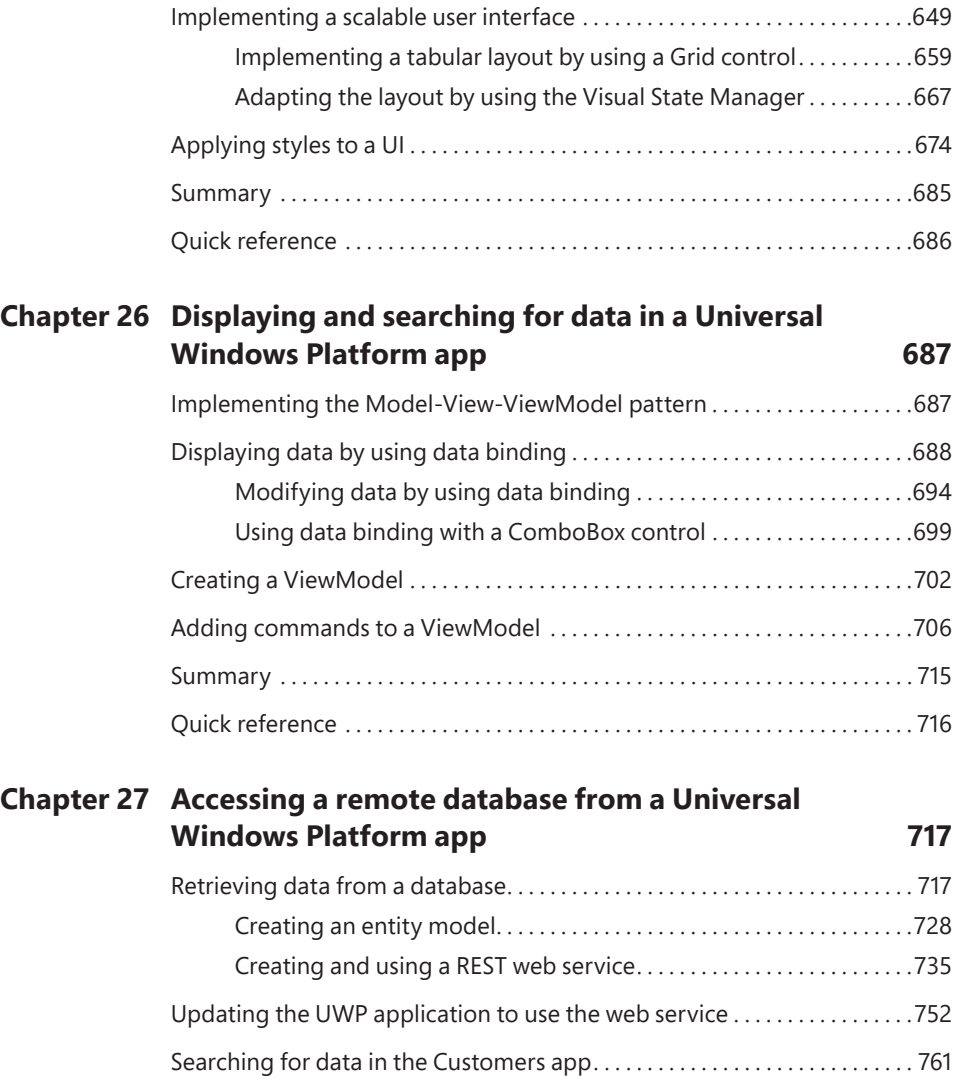

Inserting, updating, and deleting data through a REST web service.....767 Summary. . 769 Quick reference. . 770

*[Index. . 771](#page-63-0)*

### <span id="page-21-0"></span>**[Acknowledgments](#page-7-0)**

Hoo boy! Welcome to the 10th edition. In the acknowledgments to previous editions, I have made references to painting the Forth Railway Bridge and Sisyphus pushing the rock as never-ending tasks. In the future, maybe the role of updating *Microsoft C# Step By Step* will be added to this legendary list. That said, writing and updating books is far more rewarding than wielding a brush or rolling a stone up a hill forever and a day, with the added bonus that I can retire at some point.

Despite the fact that my name is on the cover, authoring a book such as this is far from a one-man project. I'd like to thank the following people who have provided unstinting support and assistance throughout this endeavor.

First, Loretta Yates at Pearson Education, who took on the role of prodding me into action and ever-so-gently tying me down to well-defined deliverables and hand-off dates. Without her initial impetus and cajoling, this project would not have gotten off the ground.

Next, Charvi Arora and her tireless team of editors, especially Kate Shoup and Dan Foster, who ensured that my grammar remained at least semi-acceptable and picked up on the missing words and nonsense phrases in the text. Also, David Fransen, who had the unenviable task of reviewing and testing the code and exercises. I know from experience that this can be a thankless and frustrating task, but the hours spent and the resulting feedback can only make for a better book. Of course, any errors that remain are entirely my responsibility, and I am happy to listen to feedback from any reader.

As ever, I must also thank Diana, my better half, who keeps me sane, fed, and watered. During Covid-19 lockdown, she felt that our house wasn't crowded enough, so she brought two rather manic kittens into the family. The dogs are now terrified, but we have endless hours of fun putting the curtains back up and playing "hunt the mouse/frog/ spider or whatever they have captured and brought indoors." I wouldn't have home-life any other way.

And lastly, to James and Frankie, who have both now flown the nest. James has spent the last couple of years working for the British government in Manila (he says). Judging by the photos, it seems more like he has been on a touring holiday of the beaches of Southeast Asia. Frankie has remained closer to home so she can pop in and catch the mice/frogs/spiders from time to time. By the way, to those developers she manages at her place of work, it's time for you to make her a cup of tea!

## <span id="page-23-0"></span>**[About the author](#page-7-0)**

**JOHN SHARP** is a principal technologist for CM Group Ltd, part of the Civica Group, a software development and consultancy company in the United Kingdom. He is well versed as a software consultant, developer, author, and trainer, with more than 35 years of experience, ranging from Pascal programming on CP/M and C/Oracle application development on various flavors of UNIX to the design of C# and JavaScript distributed applications and development on Windows 11 and Microsoft Azure. He also spends much of his time writing courseware for Microsoft, focusing on areas such as data science using R and Python, big data processing with Spark and CosmosDB, SQL Server, NoSQL, web services, Blazor, cross-platform development with frameworks such as Xamarin and MAUI, and scalable application architectures with Azure.

## <span id="page-25-0"></span>**[Introduction](#page-7-0)**

A lot has changed in the last 20 years. For a laugh, I sometimes retrieve my copy of *Microsoft C# Step By Step,* first edition, released in 2001, and wonder at my naive innocence back in those days. Surely, C# was the peak of programming language perfection at that time. C# and the .NET Framework hit the world of development with a bang, and the reverberations continue to this day. However, rather than dying away, they rumble through software development with increased significance. Rather than being a single-platform approach as the naysayers of 2001 originally screamed, C# and .NET have shown themselves to be a complete multiplatform solution, whether you're building applications for Windows, macOS, Linux, or Android. Additionally, C# and .NET have proved themselves the runtime of choice for many cloud-based systems. Where would Azure be without them?

In the past, most common programming languages went through occasional updates, often spread several years apart. For example, if you look at Fortran, you will see standards named Fortran 66, Fortran 77, Fortran 90, Fortran 95, Fortran 2003, Fortran 2008, and Fortran 2018. That's seven updates in the last 55 years. While this relatively slow cycle of change promotes stability, it can also lead to stagnation. The issue is that the nature of problems that developers must address changes rapidly, and the tools they depend on should ideally keep pace so that they can develop effective solutions. Microsoft .NET provides a continually evolving framework, and C# undergoes frequent updates to make the best use of the platform. So, in contrast to Fortran, C# has undergone a rapid evolution since it was first released—six versions in the last five years alone, with another update due in 2022. The C# language still supports code written 20+ years ago, but these days the additions and enhancements to the language enable you to create solutions using more elegant code and concise constructs. For this reason, I make periodic updates to this book; this is now the 10<sup>th</sup> edition!

If you're interested, the following list contains a brief history of C#:

- C# 1.0 made its public debut in 2001.
- C# 2.0, with Visual Studio 2005, provided several important new features, including generics, iterators, and anonymous methods.
- C# 3.0, which was released with Visual Studio 2008, added extension methods, lambda expressions, and, most famously of all, the Language-Integrated Query (LINQ) facility.
- $\blacksquare$  C# 4.0, released in 2010, provided further enhancements that improved its interoperability with other languages and technologies. These features included support for named and optional arguments and the dynamic type, which indicates that the language runtime should implement late binding for an object. Important additions to the .NET Framework, released concurrently with C# 4.0, were the classes and types that constitute the Task Parallel Library (TPL). Using the TPL, you can build highly scalable applications that can take full advantage of multicore processors.
- C# 5.0 added native support for asynchronous task-based processing through the async method modifier and the await operator.
- $\blacksquare$  C# 6.0 was an incremental upgrade with features designed to make life simpler for developers. These features included items such as string interpolation (you need never use String. Format again!), enhancements to the ways in which properties are implemented, expression-bodied methods, and others.
- C#7.0 through 7.3 added further enhancements to aid productivity and remove some of the minor anachronisms of C#. For example, these versions enabled you to implement property accessors as expression-bodied members, methods can return multiple values in the form of tuples, the use of out parameters was simplified, and switch statements were extended to support pattern- and type-matching. These versions of the language also included many other smaller tweaks to address concerns that many developers had, such as allowing the Main method to be asynchronous.
- $\blacksquare$  C# 8.0, C# 9.0, and C# 10.0 continue this theme of enhancing the language to improve readability and aid developer productivity. Some major additions included records, which you can use to build immutable reference types; extensions to pattern matching, enabling you to use this feature throughout the language and not just in switch statements; top-level statements, which enable you to use C# as a scripting language (you don't always need to write a Main method); default interface methods; static local functions; asynchronous disposable types; and many other features, which are covered in this book.

It goes without saying that Microsoft Windows is an important platform for running  $C#$ applications, but now you can also run code developed by using  $C#$  on other operating systems, such as Linux, through the .NET runtime. This opens up possibilities for writing code that can run in multiple environments. Additionally, Windows supports highly interactive applications that can share data and collaborate as well as connect to services running in the cloud. The key notion in Windows is Universal Windows Platform (UWP) apps—applications designed to run on any Windows 10 or Windows 11 device, whether a full-fledged desktop system, a laptop, a tablet, or even an Internet of Things (IoT) device with limited resources. Once you've mastered the core features of C#, gaining the skills to build applications that can run on all these platforms is critical.

The cloud has become such an important element in the architecture of many systems ranging from large-scale enterprise applications to mobile apps running on portable devices—that I decided to focus on this aspect of development in the final chapter of the book.

The development environment provided by Visual Studio makes these features easy to use, and the many new wizards and enhancements included in the latest version of Visual Studio can greatly improve your productivity as a developer. I hope you have as much fun working through this book as I had writing it!

### **Who should read this book**

This book assumes that you are a developer who wants to learn the fundamentals of programming with C# by using Visual Studio and the .NET version 6 or later. By the time you complete this book, you will have a thorough understanding of C# and will have used it to build responsive and scalable applications that can run on the Windows operating system.

#### **Who should not read this book**

This book is aimed at developers new to C# but not completely new to programming. As such, it concentrates primarily on the C# language. This book is not intended to provide detailed coverage of the multitude of technologies available for building enterprise-level and global applications for Windows, such as ADO.NET, ASP.NET, Azure, or Windows Communication Foundation. If you require more information on any of these items, you might consider reading some of the other titles available from Microsoft Press.

### **Finding your best starting point in this book**

This book is designed to help you build skills in several essential areas. You can use this book if you're new to programming or if you're switching from another programming language such as C, C++, Java, or Visual Basic. Use the following table to find your best starting point.

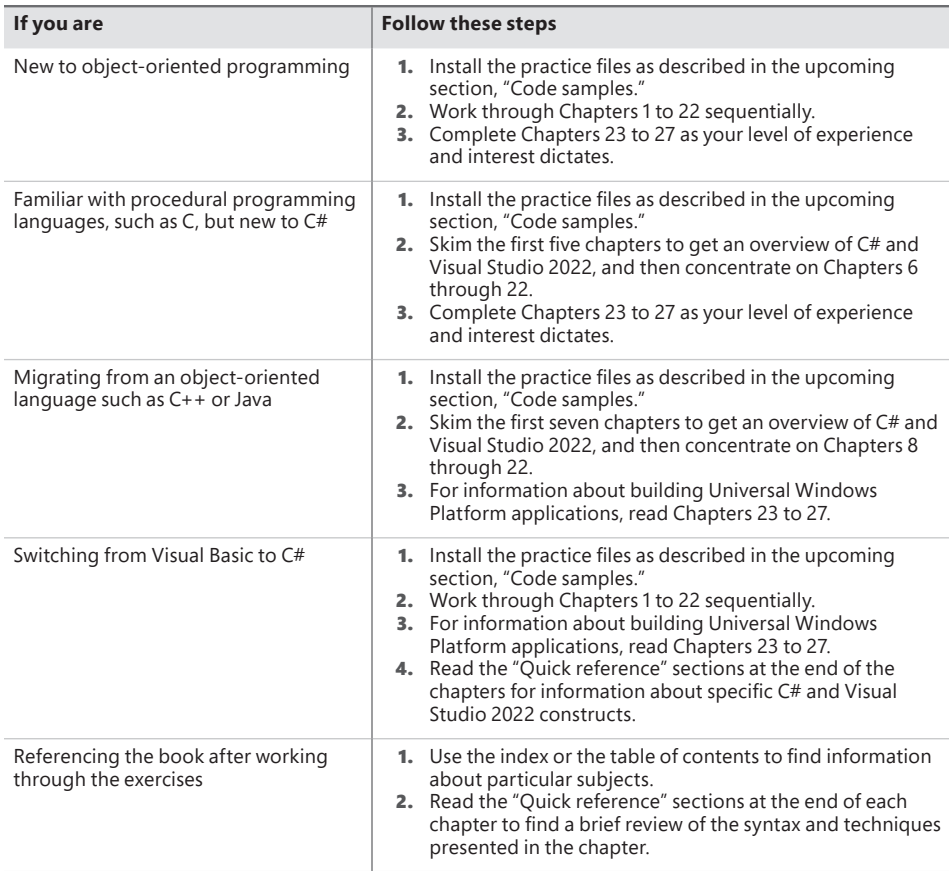

Most of the book's chapters include hands-on samples that let you try out the concepts you just learned. No matter which sections you choose to focus on, be sure to download and install the sample applications on your system.

### **Conventions and features in this book**

This book presents information by using conventions designed to make the information readable and easy to follow.

- Each exercise consists of a series of tasks, presented as numbered steps (1, 2, and so on) listing each action you must take to complete the exercise.
- Boxed elements with labels such as "Note," "Tip," "Important," and "More Info" provide additional information or alternative methods for completing a step successfully.
- Text that you type (apart from code blocks) and screen elements you select appear in bold.
- A plus sign (+) between two key names means that you must press those keys at the same time. For example, "Press Alt+Tab" means that you hold down the Alt key while you press the Tab key.

### **System requirements**

You will need the following hardware and software to complete the practice exercises in this book:

- Windows 10 (Home, Professional, Education, or Enterprise) or Windows 11 (Home, Professional, Education, or Enterprise).
- The most recent build of Visual Studio Community 2022, Visual Studio Professional 2022, or Visual Studio Enterprise 2022. (Make sure that you have installed any updates.) As a minimum, you should select the following workloads when installing Visual Studio 2022:
	- Universal Windows Platform development
	- .NET desktop development
	- ASP.NET and web development
	- Azure development
	- Data storage and processing
	- .NET Core cross-platform development

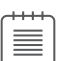

**Note** All the exercises and code samples in this book have been developed and tested using Visual Studio Community 2022. They should all work, unchanged, in Visual Studio Professional 2022 and Visual Studio Enterprise 2022.

- 1.8 GHz or faster 64-bit processor; quad-core or better recommended. ARM processors are not supported.
- 4 GB of RAM.
- Hard disk space: minimum of 850 MB up to 210 GB of available space, depending on features installed; typical installations require 20 to 50 GB of free space.
- Video card that supports a minimum display resolution of 720p (1280 by 720); Visual Studio will work best at a resolution of WXGA (1366 by 768) or higher.
- Internet connection to download software or chapter examples.

Depending on your Windows configuration, you might require local administrator rights to install or configure Visual Studio.

You also need to enable developer mode on your computer to be able to create and run UWP apps. For details on how to do this, see "Enable Your Device for Development," at *[https://msdn.microsoft.com/library/windows/apps/dn706236.aspx.](https://msdn.microsoft.com/library/windows/apps/dn706236.aspx)*

#### **Code samples**

Most of the chapters in this book include exercises with which you can interactively try out new material learned in the main text. You can download all the sample projects, in both their pre-exercise and post-exercise formats, from the following page:

*[MicrosoftPressStore.com/VisualCsharp10e/downloads](http://MicrosoftPressStore.com/VisualCsharp10e/downloads)*

#### **Installing the code samples**

Follow these steps to install the code samples on your computer so that you can use them with the exercises in this book:

- 1. Unzip the CSharpSBS.zip file that you downloaded from the book's website, extracting the files into your Documents folder.
- 2. If prompted, review the end-user license agreement. If you accept the terms, select the Accept option and then click Next.

**Note** If the license agreement doesn't appear, you can access it from the same webpage where you downloaded the CSharpSBS.zip file.

#### **Using the code samples**

Each chapter in this book explains when and how to use the code samples for that chapter. When it's time to use a code sample, the book will list the instructions for how to open the files.

**Important** Many of the code samples depend on NuGet packages that are not included with the code. These packages are downloaded automatically the first time you build a project. As a result, if you open a project and examine the code before doing a build, Visual Studio might report a large number of errors for unresolved references. Building the project will resolve these references, and the errors should disappear.

If you'd like to know all the details, here's a list of the sample Visual Studio projects and solutions, grouped by the folders in which you can find them. In many cases, the exercises provide starter files and completed versions of the same projects that you can use as a reference. The completed projects for each chapter are stored in folders with the suffix "- Complete."

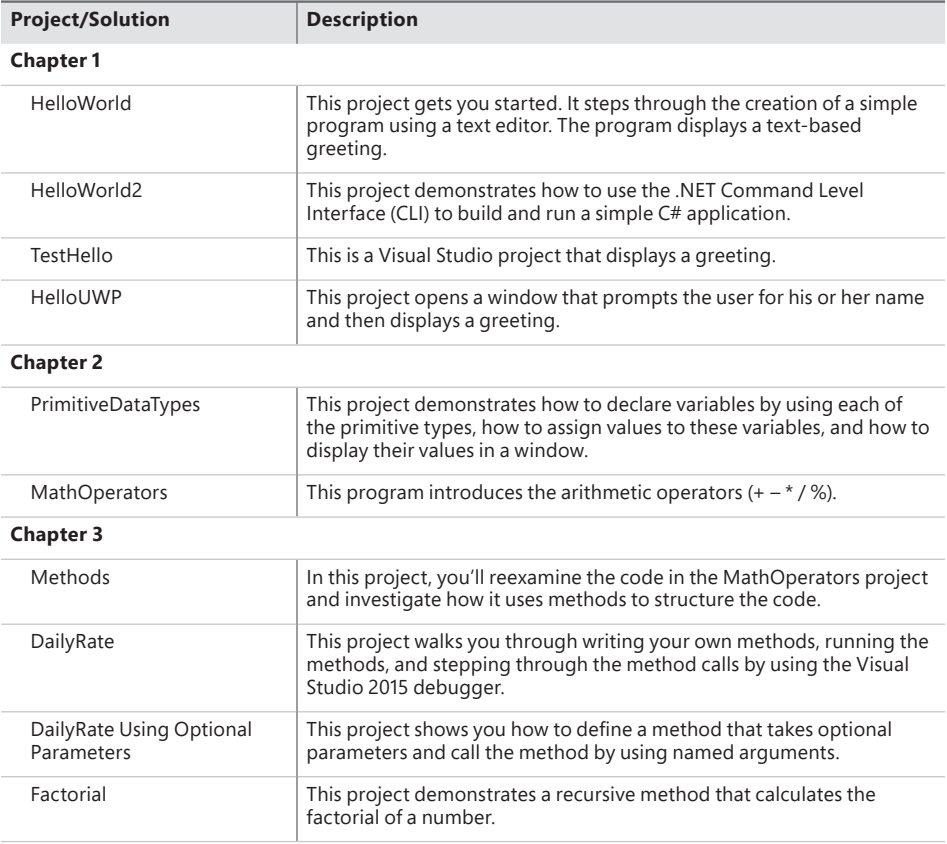

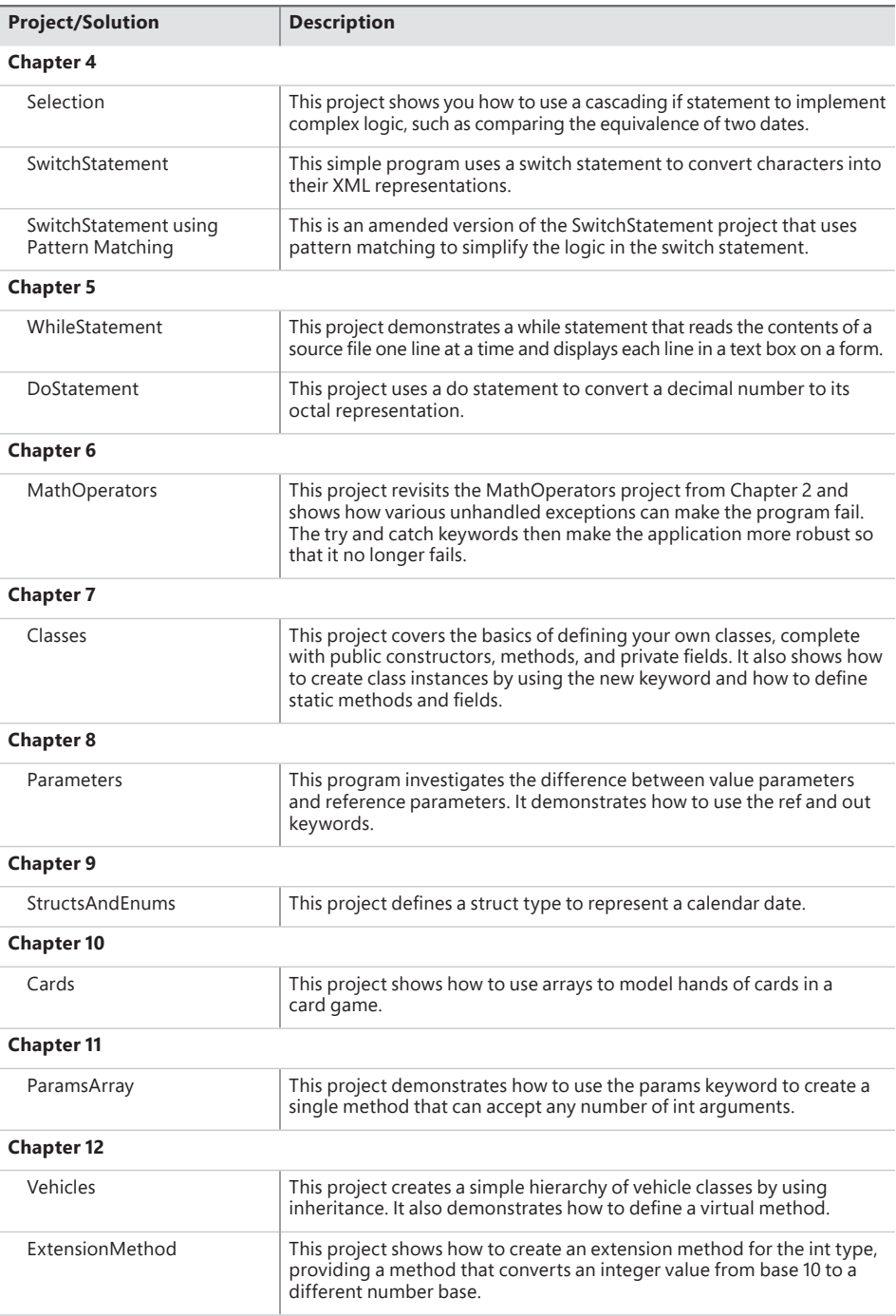

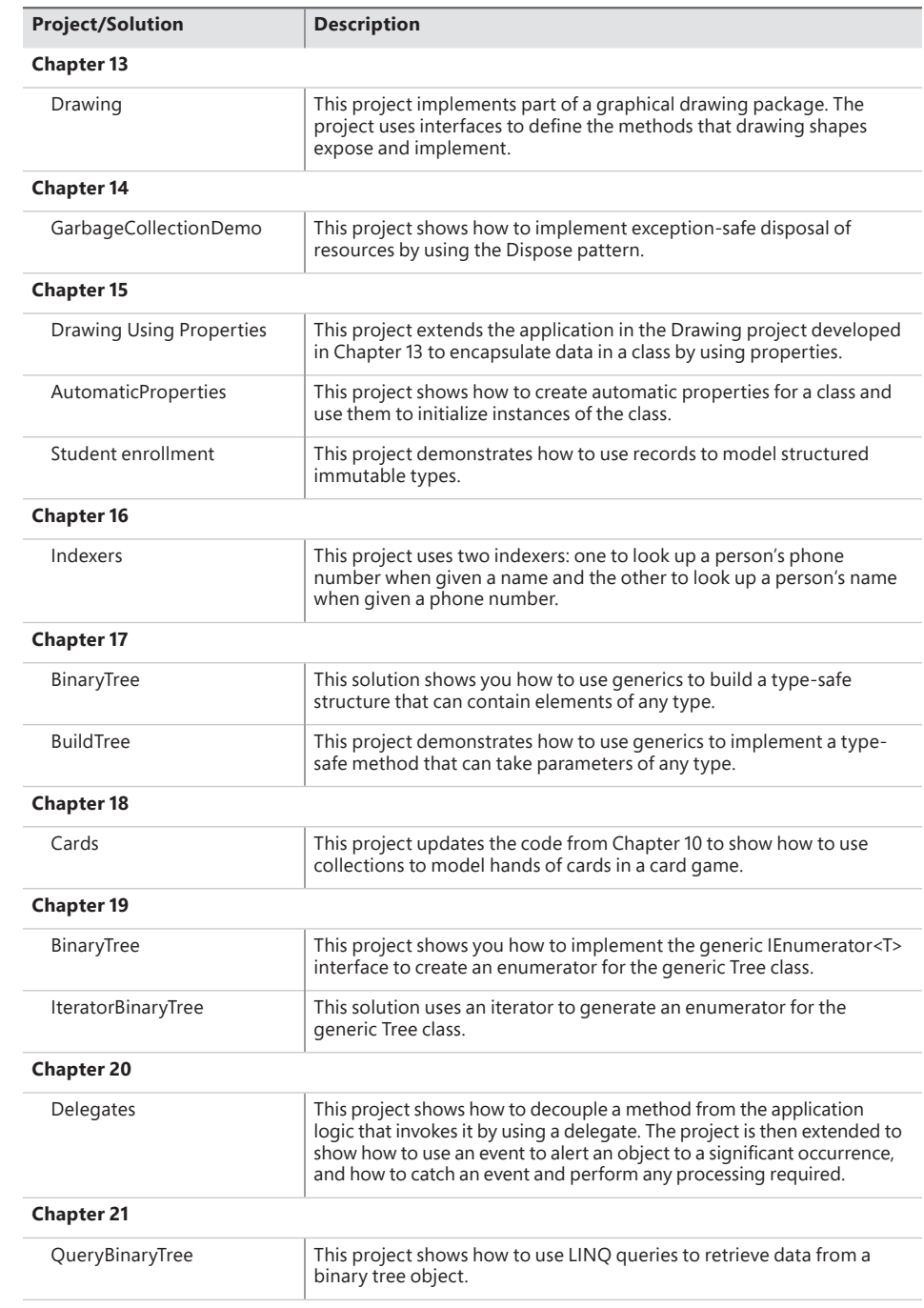

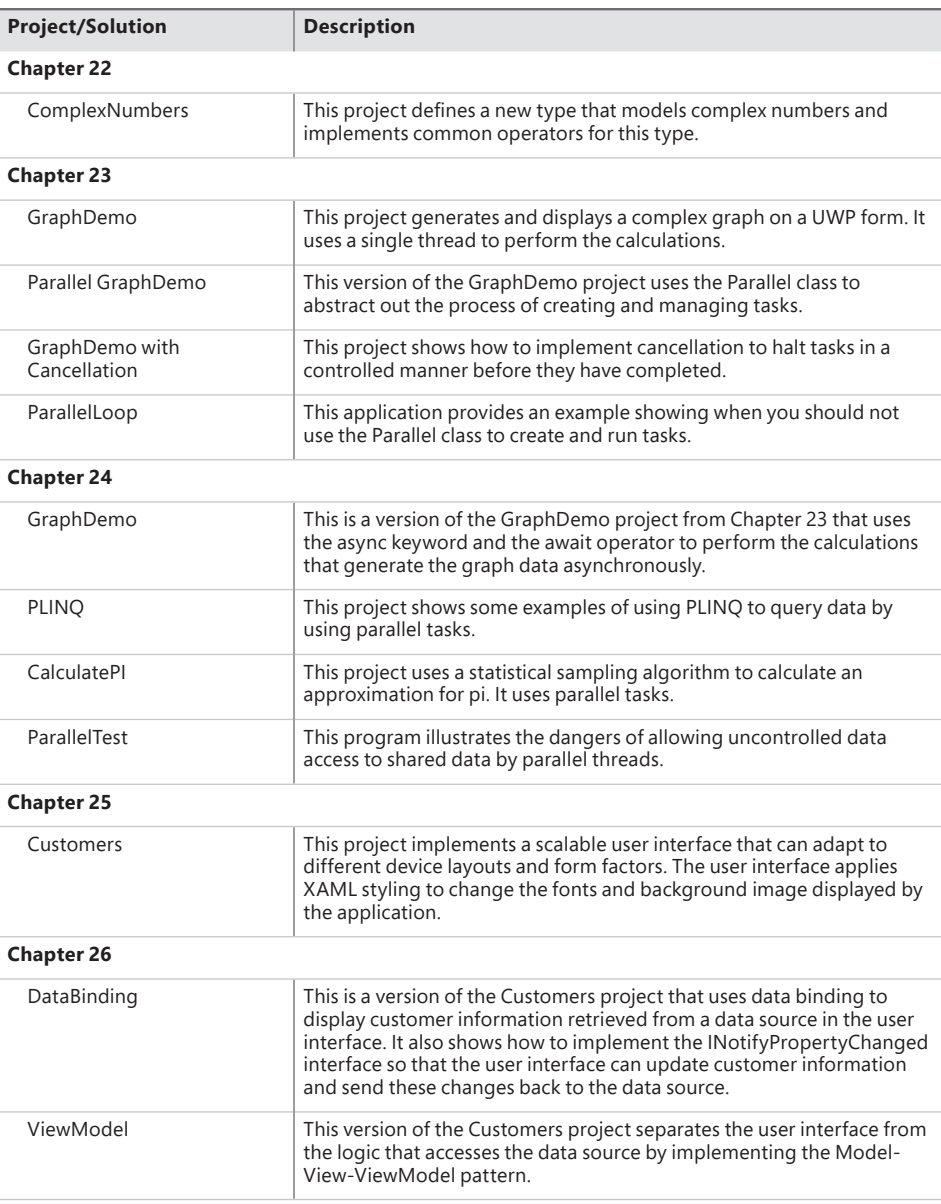

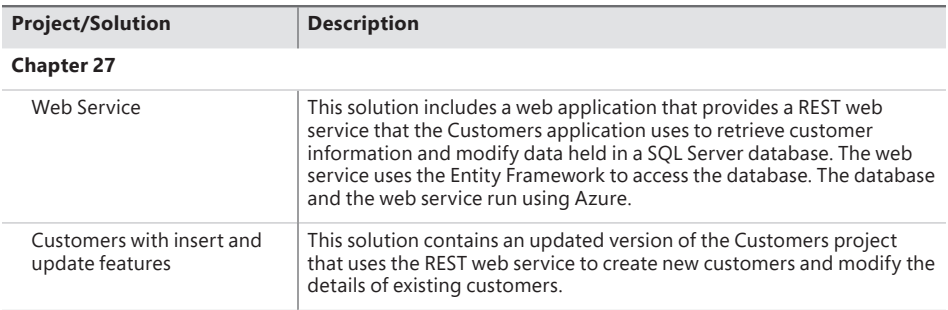

### **Errata and book support**

We've made every effort to ensure the accuracy of this book and its companion content. Any errors that have been reported since this book was published are listed on our Microsoft Press site at:

#### *[MicrosoftPressStore.com/VisualCsharp10e/errata](http://MicrosoftPressStore.com/VisualCsharp10e/errata)*

If you discover an error that is not already listed, please submit it to us at the same page.

For additional book support and information, please visit:

*[MicrosoftPressStore.com/Support](http://MicrosoftPressStore.com/Support)*

Please note that product support for Microsoft software and hardware is not offered through the previous addresses. For help with Microsoft software or hardware, go to:

*<http://support.microsoft.com>*

#### **Stay in touch**

Let's keep the conversation going! We're on Twitter: *<http://twitter.com/MicrosoftPress>*.
# <span id="page-37-0"></span>**[Understanding values and](#page-11-0)  references**

#### **After completing this chapter, you will be able to:**

- Explain the differences between a value type and a reference type.
- Understand null values and how nullable types work.
- Modify how arguments are passed as method parameters by using the ref and out keywords.
- Describe how computer memory is organized to support value types and reference types.
- Convert a value into a reference by using boxing.
- Convert a reference back to a value by using unboxing and casting.

Chapter 7, "Creating and managing classes and objects," demonstrated how to declare your own classes and how to create objects by using the new keyword. That chapter also showed you how to initialize an object by using a constructor. In this chapter, you'll learn how the characteristics of the primitive types such as int, double, and char differ from the characteristics of class types.

#### **[Copying value type variables and classes](#page-11-0)**

Most of the primitive types built into C#, such as int, float, double, and char (but not string, for reasons that will be covered shortly), are collectively called *value types*. These types have a fixed size, and when you declare a variable as a value type, the compiler generates code that allocates a block of memory big enough to hold a corresponding value. For example, declaring an int variable causes the compiler to allocate 4 bytes of memory (32 bits) to hold the integer value. A statement that assigns a value (such as 42) to the int causes the value to be copied into this block of memory.

Class types such as Circle (described in Chapter 7) are handled differently. When you declare a Circle variable, the compiler *does not* generate code that allocates a block of memory big enough to hold a Circle object. All it does is allot a small piece of memory that can potentially hold the address of (or a reference to) another block of memory containing a Circle object. (An address specifies the location of an item in memory.) The memory for the actual Circle object is allocated only when the new keyword is used to create the object.

<span id="page-38-0"></span>A class is an example of a *reference type*. Reference types hold references to blocks of memory. To write effective C# code, you must understand the difference between value types and reference types.

**Note** The string type in C# is actually a class. This is because there is no standard size for a string (different strings can contain different numbers of characters), and allocating memory for a string dynamically when the program runs is far more efficient than doing so statically at compile time. The description in this chapter of reference types such as classes applies to the string type as well. In fact, the string keyword in C# is just an alias for the System.String class.

Consider a situation in which you declare a variable named i as an int and assign it the value 42. If you declare another variable called copyi as an int and then assign i to copyi, copyi will hold the same value as i (42). However, even though copyi and i happen to hold the same value, two blocks of memory contain the value 42: one block for i and the other block for copyi. If you modify the value of i, the value of copyi does not change. Let's see this in code:

```
int i = 42; // declare and initialize i
int copyi = i; /* copyi contains a copy of the data in i:
                            i and copyi both contain the value 42 */ 
i++; /* incrementing i has no effect on copyi; 
                       i now contains 43, but copyi still contains 42 */
```
The effect of declaring a variable c as a class type, such as Circle, is very different. When you declare c as a Circle, c can refer to a Circle object; the actual value held by c is the address of a Circle object in memory. If you declare an additional variable named refc (also as a Circle object) and you assign c to refc, refc will have a copy of the same address as c. In other words, there's only one Circle object, and both refc and c now refer to it. Here's an example in code:

```
var c = new Circle(42):
Circle refc = c:
```
≣

The following illustration shows both examples. The at sign (@) in the Circle objects represents a reference holding an address in memory.

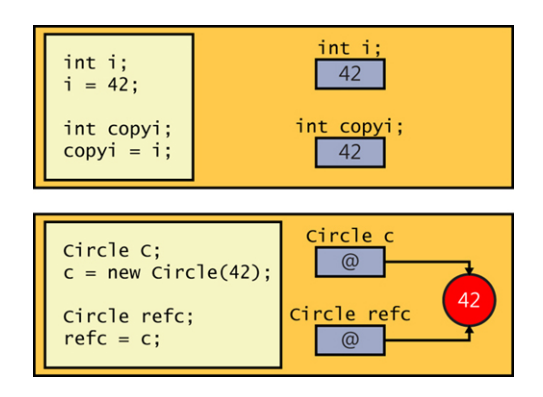

This difference is very important. It means that the behavior of method parameters depends on whether they are value types or reference types. You'll explore this difference in the next exercise.

#### <span id="page-39-0"></span>**Copying reference types and data privacy**

If you actually want to copy the contents of a Circle object, c, into a different Circle object, refc, instead of just copying the reference, you must make refc refer to a new instance of the Circle class and then copy the data, field by field, from c into refc, like this:

```
var refc = new Circle();
refc.radius = c.radius; // Don't try this
```
However, if any members of the Circle class are private (like the radius field), you won't be able to copy this data. Instead, you can make the data in the private fields accessible by exposing them as properties and then use these properties to read the data from c and copy it into refc. You'll learn how to do this in Chapter 15, "Implementing properties to access fields."

Alternatively, a class could provide a Clone method that returns another instance of the same class but populated with the same data. The Clone method would have access to the private data in an object and could copy this data directly to another instance of the same class. For example, the Clone method for the Circle class could be defined as shown here:

```
class Circle
{
     private int radius;
     // Constructors and other methods omitted
 ...
     public Circle Clone()
     {
         // Create a new Circle object
         Circle clone = new Circle();
         // Copy private data from this to clone
         clone.radius = this.radius;
         // Return the new Circle object containing the copied data
         return clone;
    }
}
```
This approach is straightforward if all the private data consists of values, but if one or more fields are themselves reference types (for example, if the Circle class is extended to contain a Point object from Chapter 7, indicating the position of the Circle on a graph), these reference types also need to provide a Clone method; otherwise, the Clone method of the Circle class will simply copy a reference to these fields. This process is known as a *deep copy*. The alternative approach, wherein the Clone method simply copies references, is known as a *shallow copy*.

The preceding code example also poses an interesting question: How private is private data? Previously, you saw that the private keyword renders a field or method inaccessible from outside a class. However, this does not mean it can be accessed by only a single object. If you create two objects of the same class, they can each access the private data of the other within the code for that class.

<span id="page-40-0"></span>This sounds curious, but in fact, methods such as Clone depend on this feature. For example, the statement clone. radius  $=$  this. radius; works only because the private radius field in the clone object is accessible from within the current instance of the Circle class. So, private actually means private to the class rather than private to an object. Don't confuse private with static, however. If you simply declare a field as private, each instance of the class gets its own data. If a field is declared as static, each instance of the class shares the same data.

#### **To use value parameters and reference parameters**

- 1. Start Microsoft Visual Studio 2022, if it is not already running.
- 2. Open the **Parameters** solution, which is located in the **\Microsoft Press\VCSBS\Chapter 8\ Parameters** folder in your **Documents** folder.

The project contains three C# code files: Pass.cs, Program.cs, and WrappedInt.cs.

3. Display the Pass.cs file in the Code and Text Editor window.

This file defines a class called Pass that is currently empty apart from a // TODO: comment.

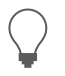

**Tip** You can use the Task List window to locate all // TODO: comments in a solution.

4. Add a public static method called Value to the Pass class, replacing the // TODO: comment. This method should accept a single int parameter (a value type) called param and have the return type void. The body of the Value method should simply assign the value 42 to param, as shown in bold type in the following code example:

```
namespace Parameters 
{ 
     class Pass 
\{ public static void Value(int param) 
          { 
             param = 42; } 
     } 
}
```
**Note** You're defining this method using the static keyword to keep the exercise simple. You can call the Value method directly on the Pass class without first creating a new Pass object. The principles illustrated in this exercise apply in the same manner to instance methods.

<span id="page-41-0"></span>5. Display the Program.cs file in the Code and Text Editor window and then locate the doWork method of the Program class.

The doWork method is called by the Main method when the program starts running. As explained in Chapter 7, the method call is wrapped in a try block and followed by a catch handler.

- 6. Add four statements to the doWork method to perform the following tasks:
	- Declare a local int variable called i and initialize it to 0.
	- Write the value of i to the console by using Console.WriteLine.
	- Call Pass.Value, passing i as an argument.
	- Write the value of i to the console again.

By running Console.WriteLine before and after the call to Pass.Value, you can see whether the Pass. Value method actually modifies the value of i. The completed doWork method should look exactly like this:

```
static void doWork() 
{ 
    int i = 0;
     Console.WriteLine(i); 
     Pass.Value(i); 
     Console.WriteLine(i); 
}
```
- 7. On the **Debug** menu, select **Start Without Debugging** to build and run the program.
- 8. Confirm that the value 0 is written to the console window twice.

The assignment statement inside the Pass.Value method that updates the parameter and sets it to 42 uses a copy of the argument passed in, and the original argument i is completely unaffected.

9. Press **Enter** to close the application.

You'll now see what happens when you pass an int parameter that's wrapped within a class.

- 10. Display the WrappedInt.cs file in the Code and Text Editor window. This file contains the WrappedInt class, which is empty apart from a // TODO: comment.
- 11. Add a public instance field called Number of type int to the WrappedInt class, as shown in bold type in the following code:

```
namespace Parameters 
{ 
     class WrappedInt 
     { 
          public int Number; 
     } 
}
```
12. Display the Pass.cs file in the Code and Text Editor window. Add a public static method called Reference to the Pass class. This method should accept a single WrappedInt parameter called param and have the return type void. The body of the Reference method should assign 42 to param.Number, as shown here:

```
public static void Reference(WrappedInt param) 
{ 
     param.Number = 42; 
}
```
- 13. Display the Program.cs file in the Code and Text Editor window. Comment out the existing code in the doWork method and add four more statements to perform the following tasks:
	- Declare a local WrappedInt variable called wi and initialize it to a new WrappedInt object by calling the default constructor.
	- Write the value of wi.Number to the console.
	- Call the Pass.Reference method, passing wi as an argument.
	- Write the value of wi. Number to the console again.

As before, with the calls to Console.WriteLine, you can see whether the call to Pass.Reference modifies the value of wi.Number. The doWork method should now look exactly like this (the new statements are in bold):

```
static void doWork() 
{ 
    // int i = 0;
     // Console.WriteLine(i); 
     // Pass.Value(i); 
     // Console.WriteLine(i); 
    var wi = new WrappedInt();
     Console.WriteLine(wi.Number); 
     Pass.Reference(wi); 
     Console.WriteLine(wi.Number); 
}
```
#### 14. On the **Debug** menu, select **Start Without Debugging** to build and run the application.

This time, the two values displayed in the console window correspond to the value of wi.Number before and after the call to the Pass.Reference method. You should see that the values 0 and 42 are displayed.

15. Press **Enter** to close the application and return to Visual Studio 2022.

To explain what the previous exercise shows, the value of wi.Number is initialized to 0 by the compiler-generated default constructor. The wi variable contains a reference to the newly created WrappedInt object (which contains an int). The wi variable is then copied as an argument to the Pass.Reference method. Because WrappedInt is a class (a reference type), wi and param both refer to the same WrappedInt object. Any changes made to the contents of the object through the param variable in the Pass.Reference method are visible by using the wi variable when the method <span id="page-43-0"></span>completes. The following diagram illustrates what happens when a WrappedInt object is passed as an argument to the Pass. Reference method.

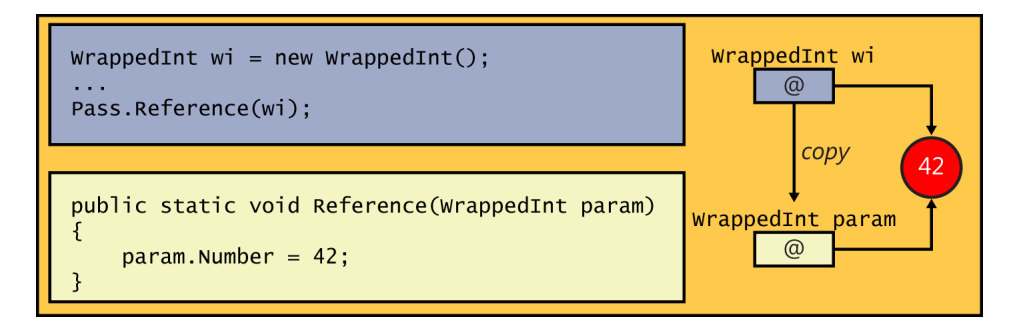

#### **[Understanding null values and nullable types](#page-11-0)**

When you declare a variable, it's always a good idea to initialize it. With value types, it's common to see code such as this:

int  $i = 0$ : double  $d = 0.0$ ;

To initialize a reference variable such as a class, you can create a new instance of the class and assign the reference variable to the new object, like this:

```
var c = new Circle(42):
```
This is all very well, but what if you don't actually want to create a new object? Perhaps the purpose of the variable is simply to store a reference to an existing object at some later point in your program. In the following code example, the Circle variable copy is initialized, but later it is assigned a reference to another instance of the Circle class:

```
var c = new Circle(42);
var copy = new Circle(99); // Some random value for initializing copy
... 
copy = c; // copy and c refer to the same object
```
After assigning c to copy, what happens to the original Circle object with a radius of 99 that you used to initialize copy? Nothing refers to it anymore. In this situation, the runtime can reclaim the memory by performing an operation known as *garbage collection*, which you'll learn more about in Chapter 14, "Using garbage collection and resource management." The important thing to understand for now is that garbage collection is a potentially time-consuming operation, and that you should not create objects that are never used because doing so is a waste of time and resources.

You could argue that if a variable will be assigned a reference to another object at some point in a program, there's no point to initializing it. This is poor programming practice, however, and can lead to problems in your code. For example, you will inevitably find yourself in a situation in which you want to

refer a variable to an object only if that variable does not already contain a reference, as shown in the following code example:

```
var c = new Circle(42):
Circle copy; \frac{1}{2} // Uninitialized !!!
... 
if (copy == // only assign to copy if it is uninitialized, but what goes here?)
{ 
   copy = c;; // copy and c refer to the same object ... 
}
```
The purpose of the if statement is to test the copy variable to see whether it is initialized, but to which value should you compare this variable? The answer is to use a special value called null.

In  $C#$ , you can assign the null value to any reference variable. The null value simply means that the variable does not refer to an object in memory. You can use it like this:

```
Circle c = new Circle(42);Circle copy = null; // Initialized 
... 
if (copy is null) 
{ 
    copy = c; // copy and c refer to the same object
     ... 
}
```
≣

**Note** You can also use == null to check for a null reference. However, is null reads more naturally. Similarly, you can use is not null as well as  $!=$  null to check for a nonnull reference.

#### **[The null-conditional and null-coalescing operators](#page-11-0)**

The null-conditional operator enables you to test for null values very succinctly. To use the nullconditional operator, you append a question mark (?) to the name of your variable.

For example, suppose you attempt to call the Area method on a Circle object when the Circle object has a null value:

```
Circle c = null;
Console.WriteLine($"The area of circle c is {c.Area()}");
```
In this case, the Circle.Area method throws a NullReferenceException, which makes sense because you cannot calculate the area of a circle that does not exist.

To avoid this exception, you could test whether the Circle object is null before you attempt to call the Circle.Area method:

```
if (c is not null) 
{ 
     Console.WriteLine($"The area of circle c is {c.Area()}"); 
}
```
In this case, if c is null, nothing is written to the command window. Alternatively, you could use the null-conditional operator on the Circle object before you attempt to call the Circle.Area method:

```
Console.WriteLine($"The area of circle c is {c?.Area()}");
```
The null-conditional operator tells the C# runtime to ignore the current statement if the variable you have applied the operator to is null. In this case, the command window would display the following text:

```
The area of circle c is
```
Both approaches are valid and might meet your needs in different scenarios. The null-conditional operator can help you keep your code concise, particularly when you deal with complex properties with nested reference types that could all be null valued.

Alongside the null-conditional operator, C# provides two null-coalescing operators. The first of these, ??, is a binary operator that returns the value of the operand on the left if it isn't null; otherwise, it returns the value of the operand on the right. In the following example, variable c2 is assigned a reference to c if c isn't null; otherwise, it is assigned a reference to a new Circle object:

```
Circle c = ...; // might be null, might be a new Circle object
...
var c2 = c ?? new Circle(42) ;
```
The null-coalescing assignment operator, ??=, assigns the value of the operand on the right to the operand on the left only if the left operand is null. If the left operand references some other value, it is unchanged.

```
Circle c = ...; // might be null, might be a new Circle object
Circle c3 = ...; // might be null, might be a new Circle object
...
var c3 ??= c; // Only assign c3 if it is null, otherwise leave unchanged;
```
# **[Using nullable types](#page-11-0)**

The null value is very useful for initializing reference types. Sometimes, though, you need an equivalent value for value types. null is itself a reference, so you cannot assign it to a value type. The following statement is therefore illegal in C#:

```
int i = null; // illegal
```
However, C# defines a modifier that you can use to declare that a variable is a *nullable* value type. A nullable value type behaves similarly to the original value type, but you can assign the null value to it. You use the question mark (?) to indicate that a value type is nullable, like this:

```
int? i = null; // legal
```
You can ascertain whether a nullable variable contains null by testing it in the same way as you test a reference type.

```
if (i is null) 
        ...
```
You can assign an expression of the appropriate value type directly to a nullable variable. The following examples are all legal:

```
int? i = null:
int i = 99;
i = 100; // Copy a value type constant to a nullable type
i = j; // Copy a value type variable to a nullable type
```
You should note that the converse is not true. You cannot assign a nullable variable to an ordinary value type variable. So, given the definitions of variables i and j from the preceding example, the following statement is not allowed:

 $j = i$ ; // illegal

This makes sense when you consider that the variable i might contain null, and j is a value type that cannot contain null. This also means that you cannot use a nullable variable as a parameter to a method that expects an ordinary value type. If you recall, the Pass.Value method from the preceding exercise expects an ordinary int parameter, so the following method call will not compile:

```
int? i = 99:
Pass.Value(i); // Compiler error
```
**Note** Take care not to confuse nullable types with the null-conditional operator. Nullable types are indicated by appending a question mark to the type name, whereas the nullconditional operator is appended to the variable name.

### **[Understanding the properties of nullable types](#page-11-0)**

A nullable type exposes a pair of properties that you can use to determine whether the type actually has a non-null value and what this value is. The HasValue property indicates whether a nullable type contains a value or is null. You can retrieve the value of a non-null nullable type by reading the Value property, like this:

```
int? i = null;... 
if (!i.HasValue) 
{ 
     // If i is null, then assign it the value 99 
    i = 99;
} 
else 
{ 
     // If i is not null, then display its value 
     Console.WriteLine(i.Value); 
}
```
<span id="page-47-0"></span>In Chapter 4, "Using decision statements," you saw that the NOT operator (!) negates a Boolean value. The preceding code fragment tests the nullable variable i, and if it does not have a value (it is null), it assigns it the value 99; otherwise, it displays the value of the variable. In this example, using the HasValue property does not provide any benefit over testing for a null value directly. Additionally, reading the Value property is a long-winded way of reading the contents of the variable. However, these apparent shortcomings are caused by the fact that int? is a very simple nullable type. You can create more complex value types and use them to declare nullable variables where the advantages of using the HasValue and Value properties become more apparent. You'll see some examples in Chapter 9, "Creating value types with enumerations and structures."

**Note** The Value property of a nullable type is read-only. You can use this property to read the value of a variable but not to modify it. To update a nullable variable, use an ordinary assignment statement.

#### **[Using ref and out parameters](#page-11-0)**

≣

Ordinarily, when you pass an argument to a method, the corresponding parameter is initialized with a copy of the argument. This is true regardless of whether the parameter is a value type (such as an int), a nullable type (such as int?), or a reference type (such as a WrappedInt). This arrangement means that it's impossible for any change to the parameter to affect the value of the argument passed in. For example, in the following code, the value output to the console is 42, not 43. The doIncrement method increments a copy of the argument (arg) and *not* the original argument, as demonstrated here:

```
static void doIncrement(int param) 
{ 
     param++; 
} 
static void Main() 
{ 
    int arg = 42;
     doIncrement(arg); 
     Console.WriteLine(arg); // writes 42, not 43 
}
```
In the preceding exercise, you saw that if the parameter to a method is a reference type, any changes made by using that parameter change the data referenced by the argument passed in. The key point is this: although the data that was referenced changed, the argument passed in as the parameter did not. It still references the same object. In other words, although it's possible to modify the object that the argument refers to through the parameter, it's not possible to modify the argument itself—for example, to set it to refer to a completely different object. Most of the time, this guarantee is very useful and can help reduce the number of bugs in a program. Occasionally, however, you might want to write a method that actually needs to modify an argument. C# provides the ref and out keywords so that you can do this.

# **[Creating ref parameters](#page-11-0)**

If you prefix a parameter with the ref keyword, the C# compiler generates code that passes a reference to the actual argument rather than a copy of the argument. When using a ref parameter, anything you do to the parameter you also do to the original argument because the parameter and the argument both reference the same data.

When you pass an argument as a ref parameter, you must also prefix the argument with the ref keyword. This syntax provides a useful visual cue to the programmer that the argument might change. Here's the preceding example again, this time modified to use the ref keyword:

```
static void doIncrement(ref int param) // using ref 
{ 
     param++; 
}
static void Main() 
{ 
    int arg = 42;
     doIncrement(ref arg); // using ref 
     Console.WriteLine(arg); // writes 43 
}
```
This time, the doIncrement method receives a reference to the original argument rather than a copy, so any changes the method makes by using this reference actually change the original value. That's why the value 43 is displayed on the console.

Remember that C# enforces the rule that you must assign a value to a variable before you can read it. This rule also applies to method arguments; you cannot pass an uninitialized value as an argument to a method even if an argument is defined as a ref argument. For example, in the following example, arg is not initialized, so this code will not compile. This failure occurs because the statement param++; within the doIncrement method is really an alias for the statement  $\arg_{++}$ ; and this operation is allowed only if arg has a defined value:

```
static void doIncrement(ref int param) 
{ 
     param++; 
} 
static void Main() 
{ 
     int arg; // not initialized 
     doIncrement(ref arg); 
     Console.WriteLine(arg); 
}
```
#### **[Creating out parameters](#page-11-0)**

The compiler checks whether a ref parameter has been assigned a value before calling the method. However, there might be times when you want the method itself to initialize the parameter. You can do this with the out keyword.

The out keyword is syntactically similar to the ref keyword. You can prefix a parameter with the out keyword so that the parameter becomes an alias for the argument. As when using ref, anything you do to the parameter, you also do to the original argument. When you pass an argument to an out parameter, you must also prefix the argument with the out keyword.

The keyword out is short for *output*. When you pass an out parameter to a method, the method *must* assign a value to it before it finishes or returns, as shown in the following example:

```
static void doInitialize(out int param) 
{ 
    param = 42; // Initialize param before finishing
}
```
The following example does not compile because doInitialize does not assign a value to param:

```
static void doInitialize(out int param) 
{ 
     // Do nothing 
}
```
Because an out parameter must be assigned a value by the method, you're allowed to call the method without initializing its argument. For example, the following code calls doInitialize to initialize the variable arg, which is then displayed on the console:

```
static void doInitialize(out int param) 
{ 
    param = 42;
} 
static void Main() 
{ 
     int arg; // not initialized 
     doInitialize(out arg); // legal 
     Console.WriteLine(arg); // writes 42 
}
```
**Note** You can combine the declaration of an out variable with its use as a parameter rather than performing these tasks separately. For example, you could replace the first two statements in the Main method in the previous example with this single line of code:

doInitialize(out int arg);

≣

In the next exercise, you'll practice using ref parameters.

#### **To use ref parameters**

- 1. Return to the Parameters project in Visual Studio 2022.
- 2. Display the Pass.cs file in the Code and Text Editor window.

<span id="page-50-0"></span>**3.** Edit the Value method to accept its parameter as a ref parameter.

The Value method should look like this:

```
class Pass 
{ 
     public static void Value(ref int param) 
     { 
         param = 42; } 
     ... 
}
```
- 4. Display the Program.cs file in the Code and Text Editor window.
- 5. Uncomment the first four statements.

Notice that the third statement of the doWork method, Pass.Value(i), indicates an error. The error occurs because the Value method now expects a ref parameter.

6. Edit this statement so that the Pass.Value method call passes its argument as a ref parameter.

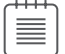

≣

**Note** Leave the four statements that create and test the WrappedInt object as they are.

The doWork method should now look like this:

```
class Program 
{ 
   static void doWork() 
   { 
    int i = 0;
     Console.WriteLine(i); 
     Pass.Value(ref i); 
     Console.WriteLine(i); 
     ... 
   } 
}
```
7. On the **Debug** menu, select **Start Without Debugging** to build and run the program.

This time, the first two values written to the console window are 0 and 42. This result shows that the call to the Pass.Value method has successfully modified the argument i.

8. Press **Enter** to close the application and return to Visual Studio 2022.

**Note** You can use the ref and out modifiers on reference type parameters as well as on value type parameters. The effect is the same: the parameter becomes an alias for the argument.

# <span id="page-51-0"></span>**[How computer memory is organized](#page-11-0)**

Computers use memory to hold programs that are being executed and the data that those programs use. To understand the differences between value and reference types, it's helpful to understand how data is organized in memory.

Operating systems and language runtimes such as those used by C# frequently divide the memory used for holding data into two separate areas, each of which is managed in a distinct manner. These two areas of memory are traditionally called the *stack* and the *heap*. The stack and the heap serve different purposes:

■ When you call a method, the memory required for its parameters and its local variables is acquired from the stack. When the method finishes (because it either returns or throws an exception), the memory acquired for the parameters and local variables is automatically released back to the stack to be made available again when another method is called. Method parameters and local variables on the stack have a well-defined lifespan: They come into existence when the method starts, and they disappear as soon as the method completes.

The same lifespan applies to variables defined in any block of code enclosed by opening and closing braces. In the following code example, the variable i is created when the body of the while loop starts, but it disappears when the while loop finishes, and execution continues after the closing brace:

```
while ( \ldots ){ 
    int i = ...; // i is created on the stack here
     ... 
} 
// i disappears from the stack here
```
≣

■ When you create an object (an instance of a class) by using the new keyword, the memory required to build the object is acquired from the heap. You've seen that the same object can be referenced from several places by using reference variables. When the last reference to an object disappears, the memory used by the object becomes available again (although it might not be reclaimed immediately). Objects created on the heap therefore have a more indeterminate lifespan; an object is created by using the new keyword, but it disappears only sometime after the last reference to the object is removed. Chapter 14 includes a more detailed discussion of how heap memory is reclaimed.

**Note** All value types are created on the stack. By default, reference types (objects) are created on the heap, although the reference itself is on the stack. (There are some exceptions to this rule, which you'll learn about in later chapters.) Nullable objects are actually reference types, and they are created on the heap.

<span id="page-52-0"></span>The names *stack* and *heap* come from the way in which the runtime manages the memory:

- Stack memory is organized like boxes stacked neatly on top of one another. When a method is called, each parameter is placed in a box that is added to the top of the stack. Each local variable is likewise assigned a box, which is placed on top of the boxes already on the stack. When a method finishes, think of it as being like a box being removed from the stack.
- Heap memory is like a large pile of boxes strewn around a room rather than stacked neatly on top of one another. Each box has a label indicating whether it is in use. When a new object is created, the runtime searches for an empty box and allocates it to the object. The reference to the object is stored in a local variable on the stack. The runtime keeps track of the number of references to each box. (Remember: two variables can refer to the same object.) When the last reference disappears, the runtime marks the box as not in use; at some point in the future, it empties the box and makes it available.

# **[Using the stack and the heap](#page-11-0)**

Now let's examine what happens when a method named Method is called:

```
void Method(int param) 
{
     Circle c; 
    c = new Circle(param); ... 
}
```
Suppose the argument passed into param is the value 42. When the method is called, a block of memory (just enough for an int) is allocated from the stack and initialized with the value 42. As execution moves inside the method, another block of memory big enough to hold a reference (a memory address) is also allocated from the stack, but left uninitialized. This is for the Circle variable, c. Next, another piece of memory big enough for a Circle object is allocated from the heap. This is what the new keyword does. The Circle constructor runs to convert this raw heap memory to a Circle object. A reference to this Circle object is stored in the variable c. The following illustration shows this process:

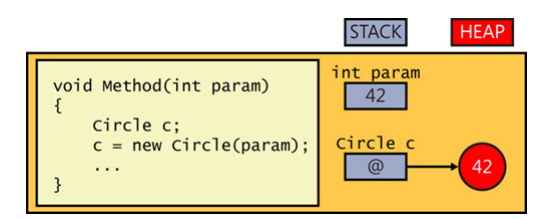

At this point, you should note two things:

- Although the object is stored on the heap, the reference to the object (the variable c) is stored on the stack.
- Heap memory is not infinite. If heap memory is exhausted, the new operator will throw an OutOfMemoryException exception, and the object will not be created.

**Note** The Circle constructor could also throw an exception. If it does, the memory allocated to the Circle object will be reclaimed, and the value returned by the constructor will be null.

When the method ends, the parameters and local variables go out of scope. The memory acquired for c and param is automatically released back to the stack. The runtime notes that the Circle object is no longer referenced and at some point in the future will arrange for its memory to be reclaimed by the heap. (See Chapter 14.)

# **[The System.Object class](#page-11-0)**

<span id="page-53-0"></span>≣

One of the most important reference types in .NET is the Object class in the System namespace. To fully appreciate the significance of the System.Object class, you must understand inheritance, which is described in Chapter 12, "Working with inheritance." For now, simply accept that all classes are specialized types of System.Object and that you can use System.Object to create a variable that can refer to any reference type. System. Object is such an important class that C# provides the object keyword as an alias for System.Object. In your code, you can use object, or you can write System.Object. They mean the same thing.

**Tip** Use the object keyword rather than System.Object. It's more direct, and it's consistent with other keywords that are synonyms for classes, such as string for System.String and others that are covered in Chapter 9.

In the following example, the variables c and o both refer to the same Circle object. The fact that the type of c is Circle and the type of o is object (the alias for System.Object) in effect provides two different views of the same item in memory.

```
Circle c; 
c = new Circle(42);object o; 
o = c;
```
The following diagram illustrates how the variables c and o refer to the same item on the heap:

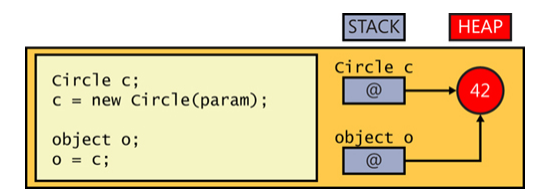

# <span id="page-54-0"></span>**[Boxing](#page-11-0)**

As you have just seen, variables of type object can refer to any item of any reference type. However, variables of type object can also refer to a value type. For example, the following two statements initialize the variable i (of type int, a value type) to 42 and then initialize the variable o (of type object, a reference type) to i:

```
int i = 42;
object o = i;
```
The second statement requires a little explanation to appreciate what's actually happening. Remember that i is a value type and that it lives on the stack. If the reference inside o referred directly to i, the reference would refer to the stack. However, references should refer to objects on the heap. Creating uncontrolled references to items on the stack could seriously compromise the robustness of the runtime and potentially create a security flaw, so it is not allowed. Therefore, the runtime allocates a piece of memory from the heap, copies the value of integer i to this piece of memory, and then refers the object o to this copy. This automatic copying of an item from the stack to the heap is called *boxing*. The following diagram shows the result:

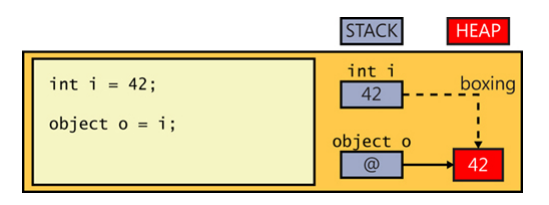

 $\setminus$ !

**Important** If you modify the original value of the variable i, the value on the heap referenced through o will not change. Likewise, if you modify the value on the heap, the original value of the variable will not change.

# **[Unboxing](#page-11-0)**

Because a variable of type object can refer to a boxed copy of a value, it's only reasonable to allow you to get at that boxed value through the variable. You might expect to be able to access the boxed int value that a variable o refers to by using a simple assignment statement such as this:

int  $i = 0$ ;

However, if you try this syntax, you'll get a compile-time error. If you think about it, it's fairly sensible that you can't use the  $int i = o$ ; syntax. After all, o could be referencing absolutely anything and not just an int. Consider what would happen in the following code if this statement were allowed:

```
Circle c = new Circle();
int i = 42;
object o; 
o = c; // o refers to a circle
i = o; // what is stored in i?
```
<span id="page-55-0"></span>To obtain the value of the boxed copy, you must use what is known as a *cast*. This is an operation that checks whether converting an item of one type to another is safe before actually making the copy. You prefix the object variable with the name of the type in parentheses, as in this example:

int  $i = 42$ : object  $o = i$ ; // boxes i = (int)o; // compiles okay

The effect of this cast is subtle. The compiler notices that you've specified the type int in the cast. Next, the compiler generates code to check what o actually refers to at runtime. It could be absolutely anything. Just because your cast says o refers to an int, that doesn't mean it actually does. If o really does refer to a boxed int and everything matches, the cast succeeds, and the compiler-generated code extracts the value from the boxed int and copies it to i. (In this example, the boxed value is then stored in i.) This is called *unboxing*. The following diagram shows what's happening:

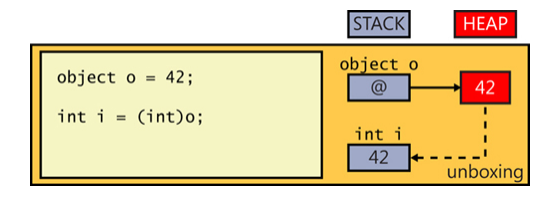

On the other hand, if o does not refer to a boxed int, there is a type mismatch, causing the cast to fail. The compiler-generated code throws an InvalidCastException exception at runtime. Here's an example of an unboxing cast that fails:

```
Circle c = new Circle(42):
object o = c; // doesn't box because Circle is a reference variable
int i = (int)o; // compiles okay but throws an exception at runtime
```
The following diagram illustrates this case:

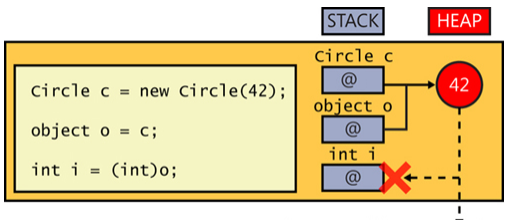

throw InvalidCastException

You'll use boxing and unboxing in later exercises. Keep in mind that boxing and unboxing are expensive operations because of the amount of checking required and the need to allocate additional heap memory. Boxing has its uses, but injudicious use can severely impair the performance of a program. You'll see an alternative to boxing in Chapter 17, "Introducing generics."

# <span id="page-56-0"></span>**[Casting data safely](#page-11-0)**

By using a cast, you can specify that, in your opinion, the data referenced by an object has a specific type and that it's safe to reference the object by using that type. The key phrase here is "in your opinion." The  $C#$  compiler will not check that this is the case, but the runtime will. If the type of object in memory does not match the cast, the runtime will throw an InvalidCastException, as described in the preceding section. You should be prepared to catch this exception and handle it appropriately if it occurs.

However, catching an exception and attempting to recover if the type of an object is not what you expected it to be is a rather cumbersome approach.  $C#$  provides two more very useful operators that can help you perform casting in a much more elegant manner: the is and as operators.

#### **[The is operator](#page-11-0)**

You've seen the is operator before, when checking for a null value, but it actually enables you to check for the type of any reference object. You can use the is operator to verify that the type of an object is what you expect it to be, like this:

```
var wi = new WrappedInt();
...
object o = wi;if (o is WrappedInt) 
{ 
    WrappedInt temp = (WrappedInt)o; // This is safe; o is a WrappedInt
 ... 
}
```
The is operator takes two operands: a reference to an object on the left, and the name of a type (or null) on the right. If the type of the object referenced on the heap matches the type specified by the is operator, is evaluates to true; otherwise, is evaluates to false. The preceding code attempts to cast the reference to the object variable o only if it knows that the cast will succeed.

Another form of the is operator enables you to abbreviate this code by combining the type check and the assignment, like this:

```
WrappedInt wi = new WrappedInt();
... 
object o = wi;...
if (o is WrappedInt temp) 
{ 
     ... // Use temp here 
}
```
In this example, if the test for the WrappedInt type is successful, the is operator creates a new reference variable (called temp) and assigns it a reference to the WrappedInt object.

### <span id="page-57-0"></span>**[The as operator](#page-11-0)**

≣

The as operator fulfills a similar role to is but in a slightly truncated manner. You use the as operator like this:

```
WrappedInt wi = new WrappedInt();
... 
object o = wi;WrappedInt temp = o as WrappedInt;
if (temp is not null) 
{ 
     ... // Cast was successful 
}
```
Like the is operator, the as operator takes an object and a type as its operands. The runtime attempts to cast the object to the specified type. If the cast is successful, the result is returned and, in this example, is assigned to the WrappedInt variable temp. If the cast is unsuccessful, the as operator evaluates to the null value and assigns that to temp instead.

**Note** There's a little more to the is and as operators than is described here; Chapter 12 discusses them in greater detail.

#### **[The switch statement revisited](#page-11-0)**

If you need to check a reference against several types, you can use a series of if…else statements in conjunction with the is operator. The following example assumes that you have defined the Circle, Square, and Triangle classes. The constructors take the radius (radius) or side length (side) of the geometric shape as the parameter:

```
var c = new Circle(42); \frac{1}{2} // Circle of radius 42
var s = new Square(55); \frac{1}{3} // Square of side 55
var t = new Triangle(33); // Equilateral triangle of side 33
...
object o = s;
...
if (o is Circle myCircle)
{
     ... // o is a Circle, a reference is available in myCircle 
}
else if (o is Square mySquare)
{ 
     ... // o is a Square, a reference is available in mySquare 
}
else if (o is Triangle myTriangle)
{ 
     ... // o is a Triangle, a reference is available in myTriangle 
}
```
<span id="page-58-0"></span>As with any lengthy set of if…else statements, this approach can quickly become cumbersome and difficult to read. Fortunately, you can use the switch statement in this situation, as follows:

```
switch (o)
{
    case Circle myCircle:
         ... // o is a Circle, a reference is available in myCircle
         break;
     case Square mySquare:
         ... // o is a Square, a reference is available in mySquare
         break;
     case Triangle myTriangle:
         ... // o is a Triangle, a reference is available in myTriangle
         break; 
         default:
            throw new ArgumentException("variable is not a recognized shape");
         break;
}
```
In both examples (using the is operator and the switch statement), the scope of the variables created (myCircle, mySquare, and myTriangle) is limited to the code inside the corresponding if block or case block.

case selectors in switch statements also support when expressions, which you can use to further qualify the situation under which the case is selected. For example, the following switch statement shows case selectors that match different sizes of geometric shapes:

```
switch (o)
{
     case Circle myCircle when myCircle.Radius > 10:
         ... 
         break;
     case Square mySquare when mySquare.SideLength == 100:
         ... 
    break;
         ... 
}
```
#### **Pointers and unsafe code**

This sidebar is purely for your information and is aimed at developers who are familiar with C or C++. If you're new to programming, feel free to ignore this information.

If you have already written programs in languages such as C or C++, much of the discussion in this chapter concerning object references might be familiar in that both languages have a construct that provides similar functionality: a pointer. A *pointer* is a variable that holds the address of, or a reference to, an item in memory (on the heap or the stack).

A special syntax is used to identify a variable as a pointer. For example, the following statement declares the variable pi as a pointer to an integer:

```
int *pi;
```
Although the variable pi is declared as a pointer, it does not actually point anywhere until you initialize it. For example, to use pi to point to the integer variable i, you can use the following statements and the address-of operator (&), which returns the address of a variable:

```
int *pi; 
int i = 99:
...
pi = &i;
```
You can access and modify the value held in the variable i through the pointer variable pi like this:

\*pi =  $100$ ;

This code updates the value of the variable i to 100 because pi points to the same memory location as the variable i.

One of the main problems that developers learning C and C++ encounter is understanding the syntax used by pointers. The \* operator has at least two meanings (in addition to being the arithmetic multiplication operator), and there's often great confusion about when to use & rather than  $*$ .

The other issue with pointers is that it's easy to point somewhere invalid or to forget to point somewhere at all, and then try to reference the data pointed to. The result will be either garbage or a program that fails with an error because the operating system detects an attempt to access an illegal address in memory.

Finally, there are several security flaws in many existing systems resulting from the mismanagement of pointers. Some environments (not Windows) fail to enforce checks that a pointer does not refer to memory that belongs to another process, opening up the possibility that confidential data could be compromised.

Reference variables were added to C# to avoid all these problems. If you really want to, you can continue to use pointers in C#, but you must mark the code as unsafe. The unsafe keyword can be used to mark a block of code or an entire method, as shown here:

```
public static void Main(string [] args) 
{ 
    int x = 99, y = 100;
     unsafe 
     { 
         swap (&x, &y); 
     } 
    Console.WriteLine(Y'x is now \{x\}, y is now \{y\}');
} 
public static unsafe void swap(int *a, int *b) 
{ 
     int temp; 
    temp = *a; 
   *a = *b:
    *b = temp;
}
```
When you compile programs containing unsafe code, you must specify the Allow Unsafe Code option when building the project. To do this, right-click the project in Solution Explorer and then select Properties. In the Properties window, select the Build tab, select Allow Unsafe Code, and then, on the File menu, select Save All.

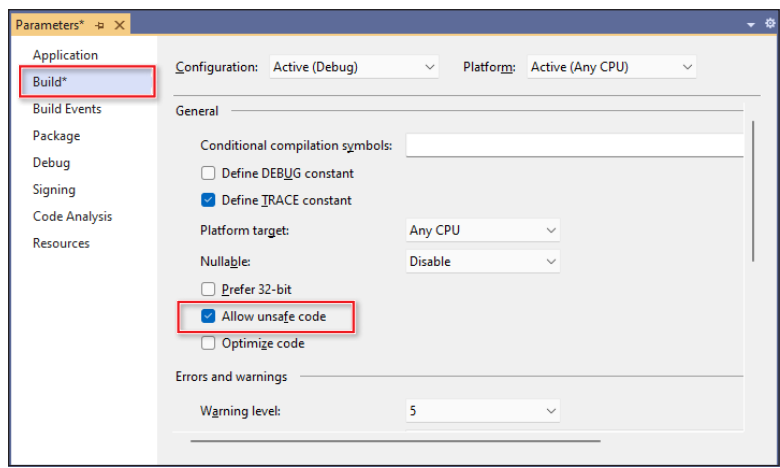

Unsafe code also affects how memory is managed. Objects created in unsafe code are said to be unmanaged. Although situations that require you to access memory in this way are not common, you might encounter some, especially if you're writing code that needs to perform some low-level Windows operations.

You'll learn about the implications of using code that accesses unmanaged memory in more detail in Chapter 14.

# <span id="page-61-0"></span>**[Summary](#page-11-0)**

In this chapter, you learned about some important differences between value types that hold their value directly on the stack and reference types that refer indirectly to their objects on the heap. You also learned how to use the ref and out keywords on method parameters to gain access to the arguments. You saw how assigning a value (such as the int 42) to a variable of the System.Object class creates a boxed copy of the value on the heap and then causes the System.Object variable to refer to this boxed copy. You also saw how assigning a variable of a value type (such as an int) from a variable of the System.Object class copies (or unboxes) the value in the System.Object class to the memory used by the int.

- If you want to continue to the next chapter, keep Visual Studio 2022 running and turn to Chapter 9.
- If you want to exit Visual Studio 2022 now, on the File menu, select Exit. If you see a Save dialog, select Yes and save the project.

# **[Quick reference](#page-11-0)**

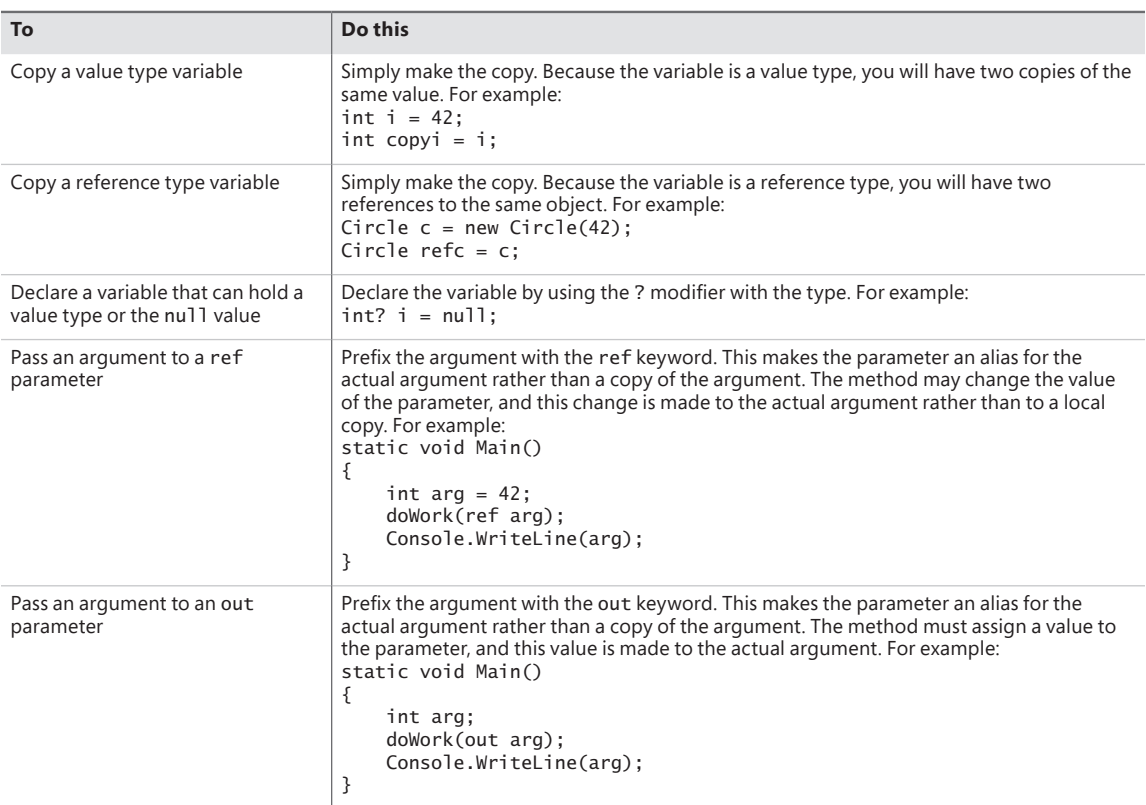

<span id="page-62-0"></span>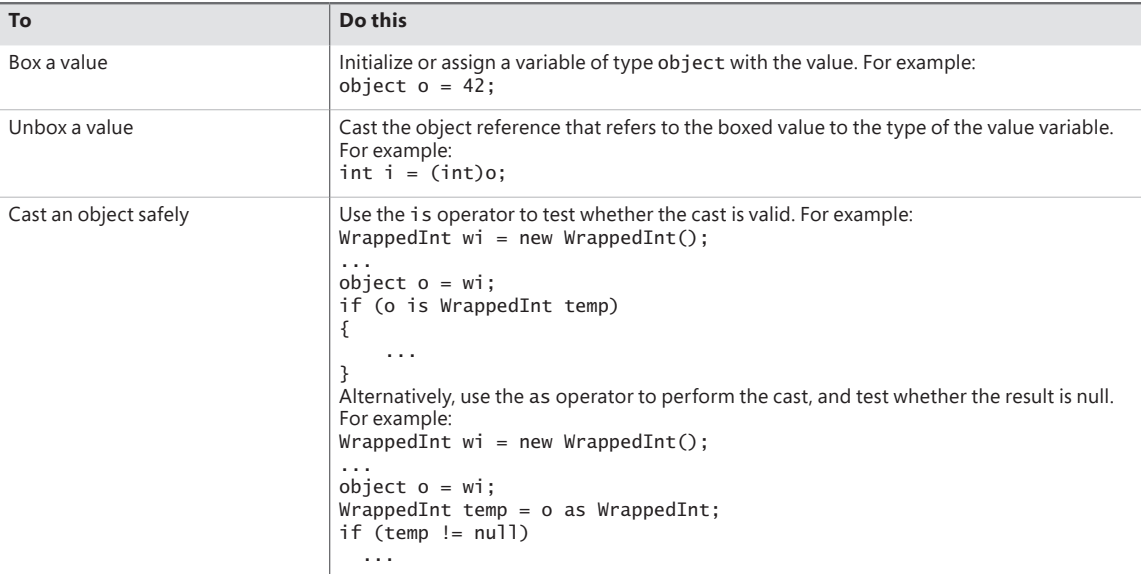

# **[Index](#page-20-0)**

#### **SYMBOLS**

&= compound assignment operator, [398](#page--1-0) ? modifier using with enumeration variables, [232](#page--1-0) using with structure variables, [240](#page--1-0) += operator, using with strings, [134](#page--1-0) == and != operators, and structs, [547](#page--1-0) + (addition) operator, [60](#page--1-0), [133](#page--1-0) & (AND) operator, [397–398](#page--1-0) \* (asterisk) after file name, Visual Studio 2022, [19](#page--1-0) @ (at sign), using with Circle objects, [206](#page-38-0) \ (backslash), [129](#page--1-0) {} (curly braces) matching, [17](#page--1-0) terminology, [68](#page--1-0) -- (decrement) operator, [69](#page--1-0), [134](#page--1-0), [542](#page--1-0) / (division) operator, [59](#page--1-0) \$ (dollar sign) symbol, using with strings, [60](#page--1-0) " (double quotation mark), [129](#page--1-0) [.] ellipsis character, [41](#page--1-0) = (equal sign) assignment operator, [49](#page--1-0), [112–113](#page--1-0) == (equal to) operator, [112–113](#page--1-0) // (forward slashes), using for comments, [24](#page--1-0), [39](#page--1-0) > (greater than) operator, [113](#page--1-0) >= (greater than or equal to) operator, [113](#page--1-0) ++ (increment) unary operator, [69–70](#page--1-0), [134](#page--1-0) => (lambda) operator, [459](#page--1-0) < (less than) operator, [113](#page--1-0) <= (less than or equal to) operator, [113](#page--1-0) << (left-shift) operator, [397–398](#page--1-0) && (logical AND) operator, [113–114](#page--1-0) \* (multiplication) operator, [59](#page--1-0) ~ (NOT) operator, [397](#page--1-0)

!= (not equal to) operator, [112–113](#page--1-0) | (OR) operator, [397](#page--1-0) || (OR) operator, [113–114](#page--1-0) () (parentheses) matching, [17](#page--1-0) terminology, [68](#page--1-0) wrapping expressions in, [524](#page--1-0) + (plus sign), meaning in book, xxix ; (semicolon), using with do statements, [142](#page--1-0) ' (single quotation mark), [129](#page--1-0) − (subtraction) operator, [59](#page--1-0) [] (square brackets) terminology, [68](#page--1-0) using with arrays, [252](#page--1-0)  $\sim$  (tilde), using with finalizer[s, 34](#page--1-0)1 // TODO: comments, [190](#page--1-0), [208](#page-40-0), [307–308](#page--1-0), [617,](#page--1-0) [619–620](#page--1-0)

! (NOT) operator, [112](#page--1-0), [114](#page--1-0), [215](#page-47-0)

^ (XOR) operator, [398](#page--1-0)

### **A**

abstract classes. *See also* classes implementing and using, [331–335](#page--1-0) and methods, [329–330](#page--1-0), [338](#page--1-0) abstract keyword, [337](#page--1-0) accessibility, controlling, [184–186](#page--1-0) Action type, using with tasks, [563](#page--1-0) Action<T, ...> and Func<T, ...> delegate types, [486](#page--1-0) adapter methods, [500](#page--1-0) AddCardToHand method, [465](#page--1-0) AddItemToLocalCache helper method, Cache-Aside pattern, [613](#page--1-0) addition (+) operator, [60](#page--1-0), [133](#page--1-0)

addresses and customers, LINQ example, [514–516](#page--1-0) AddToAccumulator method, [581](#page--1-0)–[582](#page--1-0) addValues method, [65](#page--1-0), [74](#page--1-0), [77–78](#page--1-0) [ADO.NET,](http://ADO.NET) [728](#page--1-0) Adventure Works Customers app, [645](#page--1-0)–[649](#page--1-0), [718](#page--1-0). *See also* UWP apps AdventureWorks database Customer table, [723](#page--1-0) installing, [719–724](#page--1-0) removing unneeded columns, [724–728](#page--1-0) setting up, [719–724](#page--1-0) AdventureWorks web API project, [729–730](#page--1-0) AdventureWorksService fetching data from, [755–759](#page--1-0) modifying customer records, [768](#page--1-0) NuGet Package Manager, [731](#page--1-0) operations, [736–744](#page--1-0) AggregateException class, task exceptions, [594–596](#page--1-0) aggregating data, [519–521](#page--1-0) Alt key. *See* keyboard shortcuts AND (&) operator, [397–398](#page--1-0) AND (&&) operator, [113–114](#page--1-0) anonymous classes, [202–203](#page--1-0). *See also* classes App.config, Solution Explore[r, 1](#page--1-0)4 application logic, developing, [85](#page--1-0) applications building, [44](#page--1-0) running in debug mode, [476](#page--1-0)–[476](#page--1-0) running without debugging, [19](#page--1-0), [44](#page--1-0) AppStyles.xaml file, displayin[g, 676, 67](#page--1-0)9, [681–682](#page--1-0) App.xaml source file, Solution Explorer pane, [38–39](#page--1-0), [677](#page--1-0) ArgumentException class, [279](#page--1-0) argumentList in method call, [78](#page--1-0) arguments, passing to methods, [215](#page-47-0). *See also* named arguments and parameters arithmetic operators assignment operator, [68–69](#page--1-0) associativity, [68–69](#page--1-0) combining with assignment operators, [134](#page--1-0) controlling precedence, [67–68](#page--1-0) evaluating expressions, [68](#page--1-0)

examining, [61–67](#page--1-0) implementing, [544–547](#page--1-0) numeric types and infinite value[s, 6](#page--1-0)1 remainder, [60](#page--1-0) string interpolation, [60](#page--1-0) and types, [59–61](#page--1-0) array arguments, using, [278–279](#page--1-0) array elements accessing, [255–256](#page--1-0), [275](#page--1-0) iterating through, [275](#page--1-0) array instances, creating, [252](#page--1-0)–[253](#page--1-0) array variables, declaring, [252](#page--1-0), [275](#page--1-0) arrays. *See also* parameter arrays accessing elements, [255–256](#page--1-0) comparing to collections, [462–466](#page--1-0) containing value types, [272–275](#page--1-0) copying, [259–260](#page--1-0) creating instances of, [275](#page--1-0) finding number of elements i[n, 27](#page--1-0)5 foreach statement, [256–257](#page--1-0) implicitly typed, [254](#page--1-0)–[255](#page--1-0) vs. indexers, [395](#page--1-0), [401](#page--1-0)–[403](#page--1-0) initializing elements of, [275](#page--1-0) jagged, [261–271](#page--1-0), [276](#page--1-0) multidimensional, [260–271](#page--1-0), [276](#page--1-0) naming, [252](#page--1-0) parameters in Main method, [258](#page--1-0) parameters or return values for methods, [257–259](#page--1-0) passing as parameters, [256–257](#page--1-0) populating and using, [253–254](#page--1-0) properties and indexers, [402](#page--1-0) as reference types, [259](#page--1-0) returning from methods, [258](#page--1-0) System.Array class, [469](#page--1-0) using square brackets ([]) with, [252](#page--1-0) using to implement card game, [262–271](#page--1-0) vs. variables, [251](#page--1-0) *The Art of Computer Programming*, [420](#page--1-0) as operator, [225](#page-57-0) [ASP.NET](http://ASP.NET) Core SSL Certificat[e, 74](#page--1-0)1 [ASP.NET](http://ASP.NET) Core web API project, creating web services in, [735](#page--1-0), [738](#page--1-0) [ASP.NET](http://ASP.NET) web API, [740–741](#page--1-0), [767–768](#page--1-0)

assignment operators. *See also* compound assignment operators and associativity, [68](#page--1-0)–[69](#page--1-0) combining arithmetic operators with, [134](#page--1-0) equal sign  $(=)$ , [49](#page--1-0) associativity and assignment operator, [68–69](#page--1-0) of operators, [538](#page--1-0) using to evaluate expressions, [68](#page--1-0) asssemblies, and namespaces, [23](#page--1-0) asterisk (\*) after file name, Visual Studio 202[2, 1](#page--1-0)9 async keyword, [603](#page--1-0) async modifier, using with delegate[s, 60](#page--1-0)6 asynchronicity and scalability, [600](#page--1-0) asynchronous disposal, handing, [359–360](#page--1-0). *See also* Dispose method; exception-safe disposal asynchronous methods. *See also* PLINQ (Parallel LINQ); threads ConfigureAwait(false[\), 61](#page--1-0)0 defining and callin[g, 60](#page--1-0)3 defining to return value[s, 60](#page--1-0)9 efficienc[y, 61](#page--1-0)3[–61](#page--1-0)4 IAsyncResult design pattern, [614](#page--1-0) implementing, [639](#page--1-0) memory allocation, [5](#page--1-0) naming, [607](#page--1-0) pitfalls, [610](#page--1-0)–[611](#page--1-0) problem, [600–603](#page--1-0) solution, [603](#page--1-0)–[608](#page--1-0) tasks, [613](#page--1-0)–[614](#page--1-0) and Windows Runtime APIs, [611](#page--1-0)–[613](#page--1-0) asynchronous operations, overview, [599](#page--1-0)–[600](#page--1-0) at sign (@), using with Circle objects, [206](#page-38-0) audit-*nnnnnn*.xml file, openin[g, 49](#page--1-0)2 Auditor class, [506](#page--1-0) AuditOrder method, [494](#page--1-0) AuditService project, [493](#page--1-0) automated factory scenario, [487](#page--1-0)–[490](#page--1-0) automatic properties. *See also* properties creating, [394](#page--1-0) definin[g, 386–38](#page--1-0)7 generating, [381–383](#page--1-0) and immutability, [385–387](#page--1-0)

await keyword, [603](#page--1-0) await operator, asynchronous operations, [360](#page--1-0), [587, 604](#page--1-0)–[605](#page--1-0), [609](#page--1-0) Azure account, signing up for, [719](#page--1-0) Azure API app, REST web service published as, [770](#page--1-0) Azure SQL Database server creating, [719–724](#page--1-0) Firewall settings, [723](#page--1-0)

#### **B**

background images, applying, [679](#page--1-0) backslash (\), [129](#page--1-0) BankAccount class, [374](#page--1-0) Barrier class, [627](#page--1-0) base classes, [314](#page--1-0) base-class constructors, calling, [292–293](#page--1-0), [310](#page--1-0). *See also* constructors BasicCollection<T> class, [478](#page--1-0) binary notation, specifying integer values as, [410](#page--1-0) binary operators, [538](#page--1-0) binary tree class, building using generics, [423](#page--1-0), [426](#page--1-0)–[433](#page--1-0) binary trees building with generic methods, [434](#page--1-0)–[436](#page--1-0) greater than expression, [421](#page--1-0) theory of, [420–423](#page--1-0) binary values displaying, [397](#page--1-0) manipulating, [397–398](#page--1-0) storing, [396](#page--1-0) BinaryTree, retrieving data from, [525–529](#page--1-0) binding properties of controls and objects, [716](#page--1-0) BitArray class, [446](#page--1-0) bits variable, using, [398–399](#page--1-0) bitwise operators, [398](#page--1-0) Black.Hole method, [282](#page--1-0) Blank App template, Adventure Works Customers app, [645–649](#page--1-0) blocking wait operation, canceling, [640](#page--1-0) blocks using to group statements, [117–118](#page--1-0) using with while statements, [136](#page--1-0)

#### **bold text, explained**

bold text, explained, xxix book audience and starting point, xxvii–xxviii conventions, xxviii–xxix errata and support, xxxv bool data type, [50](#page--1-0), [112](#page--1-0) bool keyword, type and structure, [237](#page--1-0) Boolean expressions creating, [132](#page--1-0) do statements, [142–143](#page--1-0) while and for statements, [142](#page--1-0) and while loops, [139](#page--1-0) and while statements, [135](#page--1-0) Boolean operators additive category, [115](#page--1-0) assignment category, [115](#page--1-0) conditional AND category, [115](#page--1-0) conditional logical operators, [113](#page--1-0) conditional OR category, [115](#page--1-0) equality and relational operators, [112–113](#page--1-0) equality category, [115](#page--1-0) multiplicative category, [115](#page--1-0) operator precedence and associativity, [114–115](#page--1-0) pattern matching, [115](#page--1-0) primary category, [114](#page--1-0) relational category, [115](#page--1-0) short-circuiting, [114](#page--1-0) unary category, [114](#page--1-0) Boolean values negating, [112](#page--1-0), [114](#page--1-0) true, [399](#page--1-0) Boolean variables catchErrors, [158](#page--1-0) declaring, [111–112](#page--1-0), [132](#page--1-0) boxing and unboxing, [222](#page-54-0)[–223](#page-55-0) boxing values, [230](#page-62-0) braces ({}), terminology, [68](#page--1-0) break and continue statements, [143](#page--1-0) and switch statements, [126](#page--1-0) breakpoints, inserting with Visual Studio Debugger, [94](#page--1-0) browse and search modes, ViewModel, [762–766](#page--1-0)

Build Solution, selecting, [18](#page--1-0) built-in conversions, providing, [551](#page--1-0) Button class, [503](#page--1-0) Button control. *See also* More button listing event names for, [40](#page--1-0) separating business logic, [716](#page--1-0) Button element, [41](#page--1-0) buttons, adding to views in UWP apps, [713](#page--1-0) byte keyword, type and structure, [237](#page--1-0)

# **C**

 $C#$ case-sensitivity, [14](#page--1-0), [46](#page--1-0) as free format language, [46](#page--1-0) history of, xxv–xxvi C# code, compiling, [18](#page--1-0) C# programs. *See* programs Cache-Aside pattern, [613–614](#page--1-0) cached and deferred evaluation, LINQ queries, [531](#page--1-0)–[532](#page--1-0) calculateClick method, [79](#page--1-0), [81](#page--1-0), [163–164](#page--1-0), [171](#page--1-0) CalculateFactorial function, [99](#page--1-0) CalculateInterest method, [381](#page--1-0) Calculator class, [352](#page--1-0), [356](#page--1-0) camelCase notation, [48](#page--1-0), [185](#page--1-0) CanBrowse property, [763](#page--1-0) Cancel method, adding, [765](#page--1-0) canceled tasks, using continuations with, [596](#page--1-0). *See also* cooperative cancellation; tasks cancellation functionality, adding to GraphDemo, [584–589](#page--1-0) cancellation of tasks, determining, [588–589,](#page--1-0) [592–594](#page--1-0) cancellation token, [582–584](#page--1-0) cancelling Parallel.For and Parallel.ForEach, [589](#page--1-0) CanExecute method, ViewModel, [706–708](#page--1-0) CanExecuteChanged method, ViewModel, [706](#page--1-0) CanSearch property, [763](#page--1-0) Card Game application, [263](#page--1-0), [271](#page--1-0) card game implementing using collections, [462](#page--1-0)–[466](#page--1-0) implementing with arrays, [262–271](#page--1-0) cascading if statements, [118–123](#page--1-0)

case labels, using with switch statements, [125–126](#page--1-0) casting data safely, [224](#page-56-0)[–226](#page-58-0) casting objects safely, [230](#page-62-0) catch block, [506](#page--1-0) catch handlers, using, [154–157](#page--1-0) catchall handler, using, [173](#page--1-0) catchErrors Boolean variable, [158](#page--1-0) catching exceptions, [50](#page--1-0), [155](#page--1-0), [157–158](#page--1-0), [173–174](#page--1-0), [177](#page--1-0). *See also* try/catch statement block char data type, [50](#page--1-0) character pairs, matching, [17](#page--1-0) characters, reading from strings, [126–129](#page--1-0) checked expressions, writing, [166–168](#page--1-0). *See also* expressions checked statements, writing, [166](#page--1-0) CheckoutButtonClicked method, [494](#page--1-0), [498](#page--1-0) CheckoutController class, adding event to, [505–510](#page--1-0) CheckoutController component, creating, [495](#page--1-0)–[499](#page--1-0) circle, calculating area of, [629–630](#page--1-0) Circle and Square classes modifying, [334](#page--1-0)–[335](#page--1-0) using with interfaces, [322–328](#page--1-0) Circle class, [182–188](#page--1-0), [198](#page--1-0), [382–383](#page--1-0) Circle objects, using at sign (@) with, [206](#page-38-0) Class icon, IntelliSense, [17](#page--1-0) class keyword, using, [182–184](#page--1-0) class libraries, splitting into assemblies, [23](#page--1-0) class methods. *See* static methods and data class scope, definin[g, 83–8](#page--1-0)4 class types declaring variables as, [206](#page-38-0) handling, [205](#page-37-0)[–206](#page-38-0) classes. *See also* abstract classes; anonymous classes; derived classes; interfaces; partial classes; sealed classes and assemblies, [23](#page--1-0) assigning, [293–295](#page--1-0) and base classes, [314](#page--1-0) copying, [205](#page-37-0)[–211](#page-43-0) creating hierarchy of, [300–305](#page--1-0) definin[g, 20](#page--1-0)4 defining and usin[g, 182–18](#page--1-0)4

and encapsulation, [182](#page--1-0) fields i[n, 18](#page--1-0)5 locating methods in, [56](#page--1-0) vs. objects, [183](#page--1-0) as reference types, [206](#page-38-0) vs. structures, [238–240](#page--1-0) using finalize[r, 351–35](#page--1-0)3 using namespaces with, [22](#page--1-0) writing constructors for, [188](#page--1-0) classes and structures, comparing behaviors of, [246–247](#page--1-0) classification, understandin[g, 181–18](#page--1-0)2 CLI (command-line interface), [3](#page--1-0) Click attribute, [41](#page--1-0) Clone methods using with arrays, [260](#page--1-0) using with classes, [207](#page-39-0)[–208](#page-40-0) cloud deploying web services to, [746–751](#page--1-0) importance of, xxvii CLR (common language runtime), [336](#page--1-0), [600](#page--1-0) code avoiding duplication in, [329](#page--1-0) commenting out blocks of, [531](#page--1-0) trying, [154–165](#page--1-0) Code and Text Editor window opening, [54](#page--1-0) using with graphical applications, [24](#page--1-0)–[36](#page--1-0) Visual Studio 2022, [13](#page--1-0) code samples, using, xxx–xxxv collection classes. *See also* concurrent collection classes; thread-safe collection adding thread safety to methods in, [629](#page--1-0) definin[g, 311–31](#page--1-0)2 Dictionary<TKey, TValue>, [453–454](#page--1-0) HashSet<T>, [455–457](#page--1-0) LinkedList<T>, [449–450](#page--1-0) List<T>, [447–449](#page--1-0) making enumerable, [482](#page--1-0) overview, [445](#page--1-0)–[446](#page--1-0) PriorityQueue<TElement, TPriority>, [451–452](#page--1-0) SortedList<TKey, TValue>, [454–455](#page--1-0) Stack<T>, [452](#page--1-0)–[453](#page--1-0) collection initializers, using, [457](#page--1-0)–[458](#page--1-0)

#### **collections**

collections. *See also* enumerating collections adding items to, [467](#page--1-0) comparing to arrays, [462](#page--1-0)–[466](#page--1-0) creating, [467](#page--1-0) finding number of elements i[n, 46](#page--1-0)7 iterating through elements of, [467](#page--1-0) locating items in, [467](#page--1-0) in memory, [522](#page--1-0) removing items from, [467](#page--1-0) using to implement card game, [462–466](#page--1-0) COM (Component Object Model), [100](#page--1-0) ComboBox control and data binding, [699–701](#page--1-0) data binding, [704–705](#page--1-0) UWP app, [655–656](#page--1-0) command bars, resource for, [713](#page--1-0) Command class, implementing, [706–709](#page--1-0) command-line interface (CLI), [3](#page--1-0) commands dir, [5](#page--1-0), [7](#page--1-0) dotnet run, [6](#page--1-0) run, [6](#page--1-0) commenting code, [24](#page--1-0). *See also* (forward slashes (//); // TODO: comments commenting out blocks of code, [531](#page--1-0) common language runtime (CLR), [336](#page--1-0), [600](#page--1-0) compareClick method, [120](#page--1-0) CompareTo method, [312](#page--1-0), [526](#page--1-0) compiling C# code, [18](#page--1-0) Complex struct, System.Numerics namespace, [544–547](#page--1-0) compound assignment operators, using, [133–134](#page--1-0), [398](#page--1-0), [541](#page--1-0). *See also* assignment operators computer memory. *See also* memory allocation and efficiency boxing, [222](#page-54-0) organization of, [219](#page-51-0)[–220](#page-52-0) stack and heap, [220](#page-52-0)[–221](#page-53-0) System.Object class, [221](#page-53-0) unboxing, [222](#page-54-0)[–223](#page-55-0) concurrent collection classes. *See also* collection classes adding thread safety, [629](#page--1-0)–[638](#page--1-0) and locks, [629](#page--1-0)–[638](#page--1-0) types, [628](#page--1-0)

concurrent operations, being careful with, [622](#page--1-0) conditional logical operators, [113](#page--1-0) ConfigureAwait(false), asynchronous methods, [610](#page--1-0) Console Application template, Visual Studio 2022, [12–13](#page--1-0) console applications creating using .NET CLI, [44](#page--1-0) creating in Visual Studio 2022, [10–14](#page--1-0) explained, [3](#page--1-0) instance methods, [194–196](#page--1-0) vs. UWP (Universal Windows Platform) app, [96](#page--1-0) Console class, [16](#page--1-0), [277–278](#page--1-0) Console.Write method, [87](#page--1-0) Console.WriteLine method data management, [521](#page--1-0) parameter arrays, [277–278](#page--1-0), [282](#page--1-0) Console.Write(v) statement, [94](#page--1-0) const field, declarin[g, 20](#page--1-0)4 const keyword, using, [199](#page--1-0) constructors. *See also* base-class constructors; deconstructor calling, [201](#page--1-0) declaring and calling, [204](#page--1-0) deconstructing objects, [196–197](#page--1-0) defaults, [186](#page--1-0) definin[g, 38](#page--1-0)4 overloading, [187–189](#page--1-0) overview, [186–187](#page--1-0) partial classes, [188](#page--1-0) writing, [188–194](#page--1-0) continuations, using with tasks, [565](#page--1-0), [596](#page--1-0), [601–603](#page--1-0) continue and break statements, [143](#page--1-0) Continue button, Visual Studio Debugger, [93](#page--1-0) ContinueWith method, [564–566](#page--1-0) contravariant interfaces, definin[g, 44](#page--1-0)1[–44](#page--1-0)4 controller, adding to REST web service, [736–737](#page--1-0) controller classes, creating, [740–741](#page--1-0) controls dragging on forms, [33](#page--1-0) enabling for data binding, [716](#page--1-0) enabling using data binding, [716](#page--1-0)

conversion operators definin[g, 550–55](#page--1-0)5 writing, [553](#page--1-0)–[555](#page--1-0) conversion operators, definin[g, 55](#page--1-0)6. *See also* operators cooperative cancellation, [582–594](#page--1-0). *See also* canceled tasks; tasks copying arrays, [259–260](#page--1-0) classes, [205](#page-37-0)[–211](#page-43-0) reference type variables, [229](#page-61-0) reference types, [207](#page-39-0)[–208](#page-40-0) structure variables, [245–248](#page--1-0) value type variables, [205](#page-37-0)[–211](#page-43-0), [229](#page-61-0) Count function, invoking, [524](#page--1-0) Count property, [712](#page--1-0) CountdownEvent class, [626](#page--1-0) covariant interfaces, definin[g, 44](#page--1-0)0[–44](#page--1-0)1, [443–444](#page--1-0) CPU use, increasing for Task objects, [576](#page--1-0) CPU-bound code and Parallel class, [580](#page--1-0) .cs suffi[x,](#page--1-0) 5 Ctrl key. *See* keyboard shortcuts curly braces ({}), matching, [17](#page--1-0) Current property, [704](#page--1-0) Customer class, INotifyPropertyChanged interface, [696](#page--1-0)–[699](#page--1-0) Customer information displaying, [689–694](#page--1-0) modifying with two-way data binding, [694](#page--1-0)–[699](#page--1-0) ViewModel for, [702–705](#page--1-0) customers displaying, [759–761](#page--1-0) retrieving blocks of, [744–745](#page--1-0) customers and addresses, LINQ example, [514–516](#page--1-0) Customers app extending, [768](#page--1-0) scalable user interface, [649–659](#page--1-0) searching for data in, [761–767](#page--1-0) Customers entity model, creating, [730–734](#page--1-0) Customers form defining styles fo[r, 675–68](#page--1-0)5 Next and Previous buttons, [713–715](#page--1-0)

CustomersController class, Scaffold wizard, [738–739](#page--1-0)

#### **D**

data aggregating, [519–521](#page--1-0) casting safely, [224](#page-56-0)[–226](#page-58-0) deleting through REST web services, [767–768](#page--1-0) enumerating in order, [519](#page--1-0), [534](#page--1-0) filterin[g, 518–519, 52](#page--1-0)3 grouping, [519–521](#page--1-0), [523](#page--1-0), [534](#page--1-0) inserting through REST web services, [767–768](#page--1-0) joining, [521–522](#page--1-0), [535](#page--1-0) locking, [625](#page--1-0) ordering, [519–521](#page--1-0), [523](#page--1-0) retrieving, [519](#page--1-0), [717–719](#page--1-0) searching and sorting, [437](#page--1-0) selecting for LINQ, [516–518](#page--1-0) storage in LINQ, [515](#page--1-0) synchronizing concurrent access to, [621](#page--1-0)–[624](#page--1-0) updating through REST web services, [767–768](#page--1-0) data access. *See* PLINQ (Parallel LINQ) data binding ComboBox control, [704–705](#page--1-0) controls and objects, [716](#page--1-0) enabling controls for, [716](#page--1-0) implementing for title ComboBox controls, [700–701](#page--1-0) overview, [688](#page--1-0) TextBox control, [704–705](#page--1-0) using to modify data, [694](#page--1-0)–[699](#page--1-0) using with ComboBox control, [699–701](#page--1-0) using to display Customer information, [689](#page--1-0)–[694](#page--1-0) UWP apps, [672](#page--1-0) "Data Consistency Primer," [768](#page--1-0) data privacy and copying reference types, [207](#page-39-0)[–208](#page-40-0) data types. *See* primitive data types databases removing columns from, [724–728](#page--1-0) retrieving data from, [717–719](#page--1-0)

#### **DataTypes project**

DataTypes project, [493](#page--1-0) Date struct, [243](#page--1-0), [246](#page--1-0) dateCompare method, [120](#page--1-0) dates, comparing, [123](#page--1-0) DbContext class, Entity Framework, [732–733](#page--1-0) DbSets, definin[g, 73](#page--1-0)3 DealCardFromPack method, [464](#page--1-0) Debug menu. *See also* Visual Studio Debugger arithmetic operators, [547](#page--1-0) automatic properties, [387](#page--1-0) calculating pi, [634–635](#page--1-0) cancellation functionality, [587](#page--1-0) Card Game application, [263](#page--1-0), [271](#page--1-0) card game using collections, [466](#page--1-0) catching unhandled exceptions, [174](#page--1-0) checked expressions, [167–168](#page--1-0) CheckoutController class, [509](#page--1-0) CheckoutController component, [499](#page--1-0) class using finalize[r, 352–35](#page--1-0)3 Complex struct, [547](#page--1-0) console applications, [18](#page--1-0) constructors and objects, [192](#page--1-0) conversion operators, [555](#page--1-0) Customers app, [658](#page--1-0)–[659](#page--1-0) data binding, [693](#page--1-0)–[695](#page--1-0), [701](#page--1-0) deferred and cached evaluation, [532](#page--1-0)–[533](#page--1-0) do statements, [150](#page--1-0) enumerations, [235](#page--1-0) exception handling, [169](#page--1-0) expression-bodied methods, [76](#page--1-0) fetching data from web service, [758](#page--1-0) GraphDemo single-threaded application, [569](#page--1-0), [575](#page--1-0), [579](#page--1-0), [607](#page--1-0)–[608](#page--1-0) graphical application, [41–42](#page--1-0) hierarchy of classes, [303](#page--1-0)–[305](#page--1-0) IDisposable interface, [355](#page--1-0) if statements, [119](#page--1-0) indexers in Windows application, [405](#page--1-0), [409–410](#page--1-0) inheriting from DrawingShape class, [335](#page--1-0) INotifyPropertyChanged interface, [696](#page--1-0)–[699](#page--1-0) InsertIntoTree method, [436](#page--1-0) instance methods, [196](#page--1-0) locks for serializing method calls, [638](#page--1-0)

MathOperators project, [61](#page--1-0)–[62](#page--1-0) method definition[s, 7](#page--1-0)6 Next and Previous buttons, [714](#page--1-0) object initializers, [387](#page--1-0) objects and disposal, [356](#page--1-0) OperationCanceledException exception, [593](#page--1-0) optional parameters, [106–108](#page--1-0) parallelized LINQ query, [618](#page--1-0), [620](#page--1-0) params array and optional parameters, [287–288](#page--1-0) preventing object disposal, [357](#page--1-0) primitive data type values, [52–53](#page--1-0), [58](#page--1-0) propagating exceptions, [164](#page--1-0) properties, [379](#page--1-0) ref parameters, [218](#page-50-0) retrieving data from BinaryTree, [527–530](#page--1-0) Square and Circle classes, [328](#page--1-0) static using statements, [202](#page--1-0) structure types, [244](#page--1-0) structures and classes, [247](#page--1-0) styles for Customers form, [684](#page--1-0) switch expressions, [131](#page--1-0) tabular layout and Grid control, [666](#page--1-0) task cancellation, [593](#page--1-0) task status, [590](#page--1-0) thread-safe collection, [637](#page--1-0) throwing exceptions, [170–172](#page--1-0) Tree<TItem> class, [432](#page--1-0) try/catch statement block, [159](#page--1-0) unhandled exceptions, [155](#page--1-0), [159](#page--1-0) user interface, [35](#page--1-0) Utils.Sum method, [285](#page--1-0) value and reference parameters, [209](#page-41-0) verifying disposal of objects, [359](#page--1-0) ViewModel for customer information, [705](#page--1-0) Visual State Manager and layout, [674](#page--1-0) while statements, [136](#page--1-0) debug mode, running applications in, [44](#page--1-0) Debug toolbar commands on, [148](#page--1-0) displaying, [91–92](#page--1-0), [109](#page--1-0) debugging in Visual Studio 2022, [19, 41–42](#page--1-0) decimal data type, [50](#page--1-0) decimal keyword, type and structure, [237](#page--1-0)

decision statements Boolean operators, [112–115](#page--1-0) Boolean variables, [111–112](#page--1-0) if statements, [116–123](#page--1-0) switch expressions with pattern matching, [129–131](#page--1-0) switch statements, [124–129](#page--1-0) deconstructor, implementing, [196–197.](#page--1-0) *See also* constructors decrement (--) operators, [69](#page--1-0), [134](#page--1-0), [542](#page--1-0) decrementing and incrementing, [134](#page--1-0) decrementing variables, [69–70](#page--1-0), [72](#page--1-0) default keyword, using with TreeEnumerator class, [472](#page--1-0) deferred and cached evaluation, LINQ queries, [531](#page--1-0)–[532](#page--1-0) Delegate icon, IntelliSense, [17](#page--1-0) delegate type, declaring, [511](#page--1-0) delegates automated factory scenario, [487](#page--1-0)–[490](#page--1-0) CheckoutController component, [495–499](#page--1-0) creating instance of, [511](#page--1-0) declaring and using, [490](#page--1-0) Func<T, ...> and Action<T, ...>, [486](#page--1-0) vs. function pointers, [485](#page--1-0) invoking, [511](#page--1-0) and lambda expressions, [499–500](#page--1-0) in .NET class library, [485](#page--1-0)–[486](#page--1-0) purpose of, [483](#page--1-0) understanding, [484](#page--1-0)–[485](#page--1-0) using async modifier wit[h, 60](#page--1-0)6 Wide World Importers application, [491](#page--1-0)–[495](#page--1-0) Delegates project, [493–494](#page--1-0) DELETE button, UWP apps, [744](#page--1-0) DELETE request, [768](#page--1-0) DeleteCustomer method, [740](#page--1-0) deleting data through REST web service, [767–768](#page--1-0) unneeded columns from database, [727](#page--1-0) DeliveryService project, [493](#page--1-0) Dequeue method, [416](#page--1-0) derived classes. *See also* classes creating from base classes, [310](#page--1-0) methods in, [295](#page--1-0)

*Design Patterns: Elements of Reusable Object-Oriented Software*, [500](#page--1-0) Design View window displaying forms in, [41](#page--1-0) Visual Studio 2022, [27–36](#page--1-0), [672](#page--1-0) zooming in and out of, [54](#page--1-0) destructors vs. finalizer[s, 34](#page--1-0)2 developer mode, enabling, xxx Developer Mode, using with graphical applications, [26](#page--1-0) Dictionary<TKey, TValue> collection class, [446](#page--1-0), [453–454](#page--1-0) dir command, running, [5](#page--1-0), [7](#page--1-0) Dispatcher object, [603–604](#page--1-0) dispatch-*nnnnnn*.txt file, opening, [493](#page--1-0) disposal methods, calling, [346–347](#page--1-0) Dispose method. *See also* asynchronous disposal calling from finalize[r, 349–35](#page--1-0)0 purpose of, [348](#page--1-0) and thread safety, [357–358](#page--1-0) DistanceTo method, [194](#page--1-0) Distinct method, [524](#page--1-0) divideValues method, [66](#page--1-0) division (/) operator, [59](#page--1-0) DLLs (dynamic-link libraries), [5](#page--1-0). *See also* SystemRuntime.dll assembly do statements, writing, [142–150](#page--1-0) doAdditionalProcessing method, [623](#page--1-0), [633](#page--1-0) doAuditing method, [506](#page--1-0) Document Outline window, displaying, [63](#page--1-0) doFirstLongRunningOperation method, [605](#page--1-0) dollar sign (\$) symbol, using with strings, [60](#page--1-0) doMoreAdditionalProcessing method, [623](#page--1-0) doShipping method, [507](#page--1-0) dotnet run command, using, [6](#page--1-0) double data type, [50](#page--1-0) double keyword, type and structure, [237](#page--1-0) double quotation mark ("), [129](#page--1-0) double variable, initializing, [195](#page--1-0) doWork method, [244](#page--1-0), [526](#page--1-0) DoWorkWithData method, [101](#page--1-0) Drawing Pad window, opening, [328](#page--1-0), [380](#page--1-0) DrawingShape abstract class, [331](#page--1-0)–[335](#page--1-0)
duplication in code, avoiding, [329](#page--1-0) dynamic-link libraries (DLLs), [5](#page--1-0). *See also* SystemRuntime.dll assembly

# **E**

ellipsis character [.], [41](#page--1-0) else statements, [116](#page--1-0), [123](#page--1-0) encapsulation implementing by using methods, [366–367](#page--1-0) purpose of, [182](#page--1-0) Entity Framework DbContext class, [732](#page--1-0) mapping layer, [728](#page--1-0) SQL SELECT commands, [728](#page--1-0) using, [770](#page--1-0) using with relational databases, [718](#page--1-0) version availability, [731](#page--1-0) entity model, creating, [728–734](#page--1-0), [770](#page--1-0) Enum icon, IntelliSense, [17](#page--1-0) Enumerable class, System.Linq namespace, [522–523](#page--1-0) enumerable collections filtering rows fro[m, 53](#page--1-0)4 projecting fields fro[m, 534](#page--1-0) enumerating collections, [469–470](#page--1-0). *See also* collections enumeration variables assigning to values, [249](#page--1-0) declaring, [249](#page--1-0) nullable versions of, [232](#page--1-0) enumerations choosing literal values, [233](#page--1-0) choosing underlying types, [233–236](#page--1-0) creating and using, [234–236](#page--1-0) declaring, [231](#page--1-0), [249](#page--1-0) using, [232](#page--1-0) enumerators. *See also* IEnumerable interface adding to Tree<TItem> class, [480–481](#page--1-0) defining for Tree<TItem> clas[s, 479–48](#page--1-0)0 implementing, [470–474](#page--1-0), [477–482](#page--1-0) as pointers, [470](#page--1-0) testing, [476–477, 481](#page--1-0) Equal method, [548](#page--1-0) equal sign (=) assignment operator, [49](#page--1-0), [112](#page--1-0)

equal to  $(==)$  operator, [112–113](#page--1-0) equality and relational operators, [112–113](#page--1-0) equality operators, overriding, [547–550](#page--1-0) equi-joins, support in LINQ, [524](#page--1-0) Error List window, displaying, [19](#page--1-0), [548](#page--1-0) errors, occurrence of, [154](#page--1-0) errors and exceptions, overview, [153](#page--1-0) Event icon, IntelliSense, [17](#page--1-0) EventArgs argument, [504](#page--1-0) events adding to CheckoutController class, [505–510](#page--1-0) declaring, [501](#page--1-0), [511](#page--1-0) raising, [502–503](#page--1-0), [512](#page--1-0) subscribing to, [502](#page--1-0), [511](#page--1-0) unsubscribing from, [502](#page--1-0), [512](#page--1-0) user interface, [503–504](#page--1-0) using, [504–510](#page--1-0) using to enable notification[s, 500–50](#page--1-0)3 Example class defining class scop[e, 8](#page--1-0)3 and IDisposable interface, [350](#page--1-0) using enumeration, [232](#page--1-0) Exception family, [157](#page--1-0) exception handling, Visual Studio debugger, [169](#page--1-0) exceptions. *See also* OperationCanceledException exception catching, [154–155](#page--1-0), [157–158](#page--1-0), [177](#page--1-0) filterin[g, 158–16](#page--1-0)3 propagating, [163–164](#page--1-0) raised by tasks, [598](#page--1-0) throwing, [170–175](#page--1-0), [177](#page--1-0) exception-safe disposal. *See also* asynchronous disposal class using finalize[r, 351–35](#page--1-0)3 finally bloc[k, 346–34](#page--1-0)7 implementing IDisposable interface, [353–355](#page--1-0), [362](#page--1-0) preventing objects from disposed, [356–358](#page--1-0) verifying object disposal, [358–359](#page--1-0) Execute method, ViewModel, [706–708](#page--1-0) Exists method, [485](#page--1-0) explicit conversion, [551](#page--1-0)–[552](#page--1-0) expression-bodied methods, defining, [76–77,](#page--1-0) [109](#page--1-0)

expressions. *See also* checked expressions catching, [172–173](#page--1-0) comparing values of, [132](#page--1-0) evaluating using associativity, [68–69](#page--1-0) Extensible Application Markup Language (XAML). *See* XAML (Extensible Application Markup Language) extension methods. *See also* methods creating, [305–309](#page--1-0) defining for types, [310](#page--1-0) icon, [17](#page--1-0) and LINQ, [517](#page--1-0) using with BinaryTree, [525–529](#page--1-0) Extract Method Wizard, [97.](#page--1-0) *See also* methods

# **F**

factorials, calculating, [98–100](#page--1-0) factory scenario. *See* automated factory scenario failing operations, retrying, [740](#page--1-0) fall-through, stopping, [126](#page--1-0) faulted tasks, using continuations with, [596](#page--1-0). *See also* tasks FFT (Fourier transform), [633](#page--1-0) field names and propertie[s, 36](#page--1-0)9 fields. *See also* shared fields hiding using methods, [366–367](#page--1-0) projecting from enumerable collection, [534](#page--1-0) projecting with Select method, [518](#page--1-0) and variables, [83](#page--1-0)–[84](#page--1-0) file I/[O, 61](#page--1-0)2. *See also* I/O operations FileOpenPicker class, [612](#page--1-0) FileProcessor class, [341–342](#page--1-0) files creating, [5](#page--1-0) opening, [137](#page--1-0) filtering dat[a, 52](#page--1-0)3 finalizers calling Dispose method from, [349–350](#page--1-0) vs. destructors, [342](#page--1-0) recommendations, [345](#page--1-0) using with classes, [351](#page--1-0)–[353](#page--1-0) finalizers, writin[g, 340–342, 36](#page--1-0)1

finally block using, [175–177](#page--1-0), [506](#page--1-0) using with exception-safe disposal, [346](#page--1-0)–[347](#page--1-0) Find and Replace command, [55](#page--1-0) Find method, [459](#page--1-0), [485](#page--1-0) FindCustomerAsync method, [764–765](#page--1-0) FindCustomers method, [745](#page--1-0) FinishFolding method, [500](#page--1-0) Firewall settings, Azure SQL Database server, [723](#page--1-0) first-in, first-out structure, [413](#page--1-0)–[414](#page--1-0) float data typ[e, 5](#page--1-0)0 float keyword, type and structure, [237](#page--1-0) folders, creating, [719–714](#page--1-0) for statements, writing, [140–142](#page--1-0) foreach loop, using with grouped data, [520](#page--1-0) foreach statement calculating pi, [633](#page--1-0) retrieving data from BinaryTree, [528](#page--1-0) using with arrays, [256–257, 469](#page--1-0) using with iterators, [479](#page--1-0) using with List<T> collection, [447](#page--1-0) form terminology, using with applications, [28](#page--1-0) FormatException type, [155](#page--1-0), [157, 160](#page--1-0) forms. *See also* Windows Forms app displaying in Design View, [41](#page--1-0) dragging controls on, [33](#page--1-0) Fortran, updates of, xxv forward slashes (//), using for comments, [24](#page--1-0), [39](#page--1-0). *See also* commenting code Fourier transform (FFT), [633](#page--1-0) Frame object, creating, [39](#page--1-0) free format language, C# as, [46](#page--1-0) Func<T, ...> and Action<T, ...> delegate types, [486](#page--1-0) function pointers vs. delegates, [485](#page--1-0) functions vs. methods, [4](#page--1-0)

### **G**

Gamma, Erich, [500](#page--1-0) garbage collection. *See also* objects forcing, [361](#page--1-0) function of, [344–345](#page--1-0) using, [343–344](#page--1-0), [351](#page--1-0)

GC class, [357](#page--1-0) Generate Method Stub Wizard, using, [86](#page--1-0)–[89](#page--1-0), [109](#page--1-0). *See also* methods generateGraphData method, [569](#page--1-0), [573](#page--1-0)–[574](#page--1-0), [578–579](#page--1-0), [585](#page--1-0), [593](#page--1-0) generateGraphDataAsync method, [607](#page--1-0)–[608](#page--1-0) generic classes binary trees, [420](#page--1-0)–[423](#page--1-0) Tree<TItem>, [426](#page--1-0)–[433](#page--1-0) generic interfaces and variance contravariant interfaces, [441](#page--1-0)–[443](#page--1-0) covariant interfaces, [440](#page--1-0)–[441](#page--1-0) overview, [438–440](#page--1-0) generic methods. *See also* methods creating, [433](#page--1-0)–[434](#page--1-0), [444](#page--1-0) InsertIntoTree, [434](#page--1-0)–[436](#page--1-0) generic types, using, [444](#page--1-0) generics and constraints, [419](#page--1-0) vs. generalized classes, [419](#page--1-0) issues with object type, [413](#page--1-0)–[416](#page--1-0) solution, [417–418](#page--1-0) using to build binary tree class, [423](#page--1-0), [426](#page--1-0)–[433](#page--1-0) gestures, UWP apps, [643](#page--1-0) get accessor, implementing, [406–407](#page--1-0) get and set keywords, using with properties, [368](#page--1-0) GetCachedeValue helper method, Cache-Aside pattern, [613](#page--1-0) GetCustomers method, [739–740](#page--1-0) GetDataAsync method, [756–757, 765](#page--1-0) GetEnumerator method, [470](#page--1-0), [478](#page--1-0) GetHashCode method, overriding, [548](#page--1-0) globally unique identifier (GUID[\), 49](#page--1-0)2 Grade class, [385](#page--1-0) Grade struct, [388–389](#page--1-0) GraphDemo single-threaded application, [566–571](#page--1-0) asynchronous method, [606–608](#page--1-0) cancellation functionality, [584–589](#page--1-0) modifying to use Task objects, [573–576](#page--1-0) graphical applications adding code, [40](#page--1-0)–[43](#page--1-0) creating, [24–36](#page--1-0) .NET MAUI (Multi-platform Application User Interface), [43](#page--1-0)

UWP (Universal Windows Platform) app, [37–39](#page--1-0) Windows Forms app, [43](#page--1-0) Win[U13](#page--1-0), [42](#page--1-0) WPF (Windows Presentation Foundation), [43](#page--1-0) graphical user interface (GUI), [3](#page--1-0) greater than (>) operator, [113](#page--1-0) greater than or equal to (>=) operator, [113](#page--1-0) Grid control using to implement tabular layout, [659–667](#page--1-0) using with Visual State Manager, [669](#page--1-0)–[670](#page--1-0) Grid.Row attribute, adding to TextBlock control, [662](#page--1-0) GroupBy method, [520](#page--1-0), [528](#page--1-0) grouping data, [519–521](#page--1-0), [523](#page--1-0) GUI (graphical user interface), [3](#page--1-0) GUID (globally unique identifier[\), 49](#page--1-0)2

## **H**

hard disk space requirement, xxix HashSet<T> collection class, [455–457](#page--1-0) Haskell programming language, [458](#page--1-0) HeaderStyle, adding, [679](#page--1-0) heap and stack, using, [219](#page-51-0)[–221](#page-53-0) "Hello World!" application building, [3](#page--1-0)–[6](#page--1-0) using .NET CLI tools, [6–9](#page--1-0) Hello YourName! message, displaying, [14](#page--1-0)–[21](#page--1-0) HelloUWP namespace, [38–39](#page--1-0) HelloWorl[d2](#page--1-0).csproj fil[e,](#page--1-0) 8 Helm, Richard, [500](#page--1-0) helper methods, [97–100](#page--1-0) hexadecimal notation, specifying integer values as, [410](#page--1-0) hill-climbing algorithm, Windows Runtime (WinRT), [563](#page--1-0) Horse class, [329](#page--1-0) Hour struct, [539–540](#page--1-0), [542–543](#page--1-0), [552](#page--1-0) HTTP DELETE request, handling, [740](#page--1-0) HTTP POST request, responding to, [740](#page--1-0) HTTP PUT request, sending, [740](#page--1-0) HttpClient object, creating and initializing, [756](#page--1-0)

# **I**

IAsyncOperation interface, [612](#page--1-0) IAsyncResult design pattern, [614–615](#page--1-0) IColor interface, definin[g, 320–32](#page--1-0)2 ICommand interface, ViewModel, [706](#page--1-0) IComparable<T> interface, [471](#page--1-0)–[472](#page--1-0), [475](#page--1-0), [480](#page--1-0), [526](#page--1-0) IDE (interactive development environment), [3](#page--1-0) idempotency in REST web services, [768](#page--1-0) identifiers, usin[g, 4](#page--1-0)5[–4](#page--1-0)6 IDisposable interface implementing, [353](#page--1-0)–[355](#page--1-0) and using statement, [347–350](#page--1-0) IDraw interface, definin[g, 320–32](#page--1-0)2 IEnumerable interface. *See also* enumerations vs. IEnumerator, [470](#page--1-0) implementing, [470](#page--1-0), [475–477](#page--1-0) and LINQ, [515](#page--1-0) IEnumerator<TItem> interface, [473](#page--1-0) if statements accidental assignments, [117](#page--1-0) nesting, [118–123](#page--1-0) using, [116–123](#page--1-0), [132](#page--1-0), [136](#page--1-0) writing, [119–123](#page--1-0) immutable properties, creating, [382](#page--1-0) immutable types, creating and instantiating, [394](#page--1-0) implicit conversion, [551](#page--1-0) implicitly typed local variables, declaring, [70–71](#page--1-0). *See also* variables Important items, explained, xxviii increment operators, declaring, [542](#page--1-0) incrementing and decrementing, [134](#page--1-0) incrementing variables, [69–70](#page--1-0), [72](#page--1-0) index accessors, [400–401](#page--1-0) indexers. *See also* interface indexer vs. arrays, [395](#page--1-0), [401–403](#page--1-0) binary values, [396–398](#page--1-0) calling, [407–409](#page--1-0) creating for classes, [410](#page--1-0) creating for structures, [410](#page--1-0) defining in interface[s, 41](#page--1-0)0 features of, [400](#page--1-0) implementing, [411](#page--1-0) in interfaces, [403](#page--1-0)–[404](#page--1-0)

and operators, [538](#page--1-0) overview, [395](#page--1-0) properties and arrays, [402](#page--1-0) solving problems, [398](#page--1-0)–[400](#page--1-0) using in Windows applications, [404](#page--1-0)–[410](#page--1-0) writing, [406–407](#page--1-0) inequality (!=) operator, [112–113](#page--1-0) Infinity valu[e, 6](#page--1-0)1 inheritance assigning classes, [293–295](#page--1-0) calling base-class constructors, [292–293](#page--1-0) calling base-class constructures, [310](#page--1-0) declaring methods, [295–296](#page--1-0) declaring override methods, [297–298](#page--1-0), [310](#page--1-0) declaring virtual methods, [296–297, 310](#page--1-0) extension methods, [305–310](#page--1-0) hierarchy of classes, [301–305](#page--1-0) and interfaces, [330](#page--1-0) overview, [289–290](#page--1-0) protected access, [300–305](#page--1-0) System.Object class, [292](#page--1-0) using, [290–292](#page--1-0) virtual methods and polymorphism, [298–299](#page--1-0) initializing variables, [211](#page-43-0) INotifyPropertyChanged interface, Customer class, [696](#page--1-0)–[699](#page--1-0) InsertIntoTree method testing, [436](#page--1-0) writing, [434](#page--1-0)–[436](#page--1-0) instance methods, writing and calling, [194–196](#page--1-0) int, referring to minimum value of, [165](#page--1-0) int data type, [50](#page--1-0) int keyword, type and structure, [237](#page--1-0) int types, [396](#page--1-0) int variable type, [49](#page--1-0). *See also* long integers In[t32](#page--1-0) method, .NET libraries, [59](#page--1-0) IntBits struct, [399–400](#page--1-0) integer arithmetic, checked and unchecked, [165–168](#page--1-0), [177](#page--1-0) integer values, displaying as binary or hexadecimal, [410](#page--1-0) Intel, [560](#page--1-0) IntelliSense, [15–17](#page--1-0), [195](#page--1-0) interactive development environment (IDE), [3](#page--1-0) Interface icon, IntelliSense, [17](#page--1-0)

interface indexer, implementing, [411](#page--1-0). *See also* indexers interface properties. *See also* properties declaring, [375–381](#page--1-0) implementing, [393](#page--1-0) interfaces. *See also* classes declaring, [338](#page--1-0) declaring properties in, [393](#page--1-0) definin[g, 312–313, 318, 320–32](#page--1-0)8 explicitly implementing, [316–317](#page--1-0) extending, [318](#page--1-0) handling versioning with, [318–319](#page--1-0) Hungarian notation, [313](#page--1-0) IDraw and IColor, [320–322](#page--1-0) implementing, [313–314](#page--1-0), [338](#page--1-0) indexers in, [403–404](#page--1-0) and inheritance, [330](#page--1-0) inheriting from, [314](#page--1-0) overview, [311–312](#page--1-0) reducing coding errors, [314](#page--1-0) referencing classes through, [314–315](#page--1-0) restrictions, [313](#page--1-0), [319–320](#page--1-0) Square and Circle classes, [322–328](#page--1-0) working with, [315](#page--1-0) Internet connection requirement, xxx InvalidOperationException, [172](#page--1-0) I/O operations, waiting for completion, [600](#page--1-0). *See also* file I/O is operator using, [224](#page-56-0) using in pattern matching, [115](#page--1-0) IsCardAlreadyDealt method, [464](#page--1-0) IsSearching property, [763](#page--1-0) IStoreWrapper<T> interface, [440](#page--1-0) iterators, using to implement enumerators, [477](#page--1-0)–[481](#page--1-0) IWrapper<T> interface, [439–440](#page--1-0)

# **J**

jagged arrays, creating, [261–271](#page--1-0), [276](#page--1-0) Johnson, Ralph, [500](#page--1-0) join operator, using, [524](#page--1-0) joining data, [521–522](#page--1-0)

## **K**

keyboard shortcuts Quick Find dialog, [55](#page--1-0) Visual Studio Debugger, [91–92](#page--1-0) zooming in and out of Design View, [54](#page--1-0) keywords, identifying, [46–47](#page--1-0) Knuth, Donald E., [420](#page--1-0)

### **L**

lambda expressions and anonymous methods, [461](#page--1-0) body of, [459](#page--1-0)–[460](#page--1-0) and delegates, [499–500](#page--1-0) forms of, [460](#page--1-0)–[461](#page--1-0) lambda (=>) operator, [459](#page--1-0) (Language-Integrated Query (LINQ), [599](#page--1-0). *See also* PLINQ (Parallel LINQ) aggregating data, [519–521](#page--1-0) commenting out blocks of code, [531](#page--1-0) data storage, [515](#page--1-0) and deferred evaluation, [530–533](#page--1-0) equi-joins, [524](#page--1-0) expressions in on clause, [524](#page--1-0) filtering dat[a, 51](#page--1-0)8[–51](#page--1-0)9 grouping data, [519–521](#page--1-0) joining data, [521–522](#page--1-0) ordering data, [519–521](#page--1-0) overview, [513–514](#page--1-0) query operators, [522–524](#page--1-0) querying data in Tree<TItem> objects, [525–530](#page--1-0) selecting data, [516–518](#page--1-0) summarizing information, [524](#page--1-0) using in C# application, [514–516](#page--1-0) large methods, [97–100](#page--1-0) layout, adapting using Visual State Manager, [667](#page--1-0)–[674](#page--1-0) left-shift (<<) operator, [397–398](#page--1-0) Length property, using with arrays, [256](#page--1-0) less than (<) operator, [113](#page--1-0) less than or equal to  $(<=)$  operator, [113](#page--1-0) lightweight structures, implementing, [388–392](#page--1-0) LinkedList<T> collection class, [446](#page--1-0), [449](#page--1-0)–[450](#page--1-0)

LINQ (Language-Integrated Query), [599](#page--1-0). *See also* PLINQ (Parallel LINQ) aggregating data, [519–521](#page--1-0) commenting out blocks of code, [531](#page--1-0) data storage, [515](#page--1-0) and deferred evaluation, [530–533](#page--1-0) equi-joins, [524](#page--1-0) expressions in on clause, [524](#page--1-0) filtering dat[a, 51](#page--1-0)8[–51](#page--1-0)9 grouping data, [519–521](#page--1-0) joining data, [521–522](#page--1-0) ordering data, [519–521](#page--1-0) overview, [513–514](#page--1-0) query operators, [522–524](#page--1-0) querying data in Tree<TItem> objects, [525–530](#page--1-0) selecting data, [516–518](#page--1-0) summarizing information, [524](#page--1-0) using in C# application, [514–516](#page--1-0) LINQ queries forcing results for, [535](#page--1-0) parallelizing, [639](#page--1-0) parallelizing over collection, [616](#page--1-0)–[618](#page--1-0) parallelizing to join collections, [619](#page--1-0)–[621](#page--1-0) List<T> collection class, [446–449, 485](#page--1-0) literal values, [49](#page--1-0) local scope, definin[g, 8](#page--1-0)3 local variables. *See* unassigned local variables locking data, [625](#page--1-0) locks thread safety and Dispose method, [357–358](#page--1-0) using to serialize method calls, [638](#page--1-0) logical AND (&&) operator, [113–114](#page--1-0) logical OR (||) operator, [113–114](#page--1-0) long data type, [50](#page--1-0) long integers, [50](#page--1-0). *See also* int variable type long keyword, type and structure, [237](#page--1-0) loops, nesting, [135](#page--1-0)

# **M**

Main method array parameters in, [258](#page--1-0) and asynchronous methods, [604](#page--1-0) calling doWork method, [189](#page--1-0) using, [9](#page--1-0)

MainPage class, [509](#page--1-0) MainPage constructor, [704](#page--1-0) MainPage form, displaying and activating, [39](#page--1-0) MainPage.xaml.cs, displaying, [37](#page--1-0) Mammal class, [291–299](#page--1-0) ManualResetEventSlim class, [626](#page--1-0) Math class, [183](#page--1-0), [197, 199](#page--1-0) MathOperators application, performing calculations in, [63–66](#page--1-0) MathOperators application, [61–62](#page--1-0), [67](#page--1-0) memory allocation and efficienc[y, 613–61](#page--1-0)4. *See also* computer memory method calls, serializing with locks, [638](#page--1-0) method definitions, viewing, [105](#page--1-0) Method icon, IntelliSense, [17](#page--1-0) method signature, explained, [295](#page--1-0) methodName, [74](#page--1-0), [78](#page--1-0) methods. *See also* abstract classes; extension methods; Extract Method Wizard; Generate Method Stub Wizard; generic methods; override methods; statements; summary methods; virtual methods; Visual Studio Debugger accepting arguments, [288](#page--1-0) call syntax, [77](#page--1-0)–[80](#page--1-0) calling, [109](#page--1-0) constructors as, [186–187](#page--1-0) declaring, [74–75](#page--1-0), [109](#page--1-0), [295–296](#page--1-0) in derived classes, [295](#page--1-0) and encapsulation, [366–367](#page--1-0) explained, [73](#page--1-0) expression-bodied methods, [76–77](#page--1-0) findin[g, 45](#page--1-0)8[–46](#page--1-0)0 vs. functions, [4](#page--1-0) locating in classes, [56](#page--1-0) nesting, [97–100](#page--1-0) with optional parameters, [104–108](#page--1-0) overloading, [84](#page--1-0) overriding vs. hiding, [297](#page--1-0) passing arguments to, [215](#page-47-0) replacing with properties, [376–380](#page--1-0) return types and void, [74](#page--1-0) returning arrays from, [258](#page--1-0) returning data from, [75](#page--1-0) returning values from, [80–82](#page--1-0), [109](#page--1-0)

#### **methods**

methods (*continued*) specifying call syntax, [77–80](#page--1-0) specifying for tasks, [597](#page--1-0) stepping into and out of, [109](#page--1-0) syntax, [74](#page--1-0) tuples, [80–82](#page--1-0) and var keyword, [74](#page--1-0) variables in, [185](#page--1-0) writing, [85–89](#page--1-0) Microsoft IntelliSense, Visual Studio 2022, [15–17, 195](#page--1-0) Microsoft .NET and multitasking. *See also* tasks overview, [561](#page--1-0) tasks, threads, and ThreadPool, [562–563](#page--1-0) Microsoft Press, contacting, xxxv Microsoft Windows platform, significance of, xxvi Min method, using with params array, [279–280](#page--1-0) models and views, communication between, [702](#page--1-0) Model-View-ViewModel (MVVM) pattern, implementing, [687](#page--1-0)–[688](#page--1-0) Moore, Gordon E., [560](#page--1-0) Moore's Law, [560–561](#page--1-0) More button, adding, [759–761](#page--1-0). *See also* Button control More Info items, explained, xxviii MoveNext method, [473–474](#page--1-0) multicore processor, rise of, [560–561](#page--1-0) multidimensional arrays, using, [260–271](#page--1-0) multiplication (\*) operator, [59](#page--1-0) multiplyValues method, [66](#page--1-0) multitasking and parallel processing, [559–560](#page--1-0) multitasking using Microsoft .NET. *See also* tasks overview, [561](#page--1-0) tasks, threads, and ThreadPool, [562–563](#page--1-0) MVVM (Model-View-ViewModel) pattern, implementing, [687](#page--1-0)–[688](#page--1-0) MyFileUtil application, [259](#page--1-0)

#### **N**

named arguments and parameters, [100–108](#page--1-0). *See also* arguments nameof operator, [699](#page--1-0) Namespace icon, IntelliSense, [17](#page--1-0)

namespaces and asssemblies, [23](#page--1-0) using, [21–22](#page--1-0) NaN (not a number) value, [61](#page--1-0) narrowing conversion, [551](#page--1-0) nested loops, creating, [135](#page--1-0) nested methods, creating, [109](#page--1-0) nesting if statements, [118–123](#page--1-0) methods, [97–100](#page--1-0) .NET class library collection types, [446](#page--1-0) exception classes, [170](#page--1-0) .NET CLI (command-line interface) building and running projects, [6–9](#page--1-0) creating console applications, [44](#page--1-0) .NET Framework, [11](#page--1-0), [23](#page--1-0), [625](#page--1-0) .NET libraries and features, [336](#page--1-0) In[t32](#page--1-0) method, [59](#page--1-0) .NET MAUI (Multi-platform Application User Interface), [43](#page--1-0) new keyword, [337](#page--1-0) Next and Previous buttons, ViewModel, [713–715](#page--1-0) NextCustomer command, ViewModel, [710–715](#page--1-0) NOT (~) operator, [397](#page--1-0) NOT (!) operator, [112](#page--1-0), [114](#page--1-0), [215](#page-47-0) not equal to (!=) operator, [112–113](#page--1-0) not a number (NaN) value, [61](#page--1-0) Notepad, accessing, [4](#page--1-0) Notes, explained, xxviii notifications, enabling by using events, [500](#page--1-0)–[503](#page--1-0) NuGet Package Manager, AdventureWorksService, [731](#page--1-0) null values and nullable types, [211](#page-43-0)[–215](#page-47-0), [229](#page-61-0) nullable types, properties of, [214](#page-46-0)[–215](#page-47-0) null-coalescing operator, [213](#page-45-0) null-conditional operator, [212](#page-44-0)[–214](#page-46-0) NullReferenceException exception, [489](#page--1-0) number generator, System. Random class, [252](#page--1-0) numeric types and infinite value[s, 6](#page--1-0)1 numeric values, specifying, [49–50](#page--1-0). *See also* values

# **O**

object initializers, using, [386](#page--1-0)–[387](#page--1-0) object keyword, [221](#page-53-0), [237](#page--1-0) object types and generics, [413–416](#page--1-0), [438](#page--1-0) ObjectComparer object, [442](#page--1-0) objects. *See also* garbage collection binding and data values, [716](#page--1-0) binding properties of controls to, [716](#page--1-0) casting safely, [230](#page-62-0) vs. classes, [183](#page--1-0) creating, [189–194](#page--1-0), [201](#page--1-0), [339](#page--1-0) creating references to, [343](#page--1-0) deconstructing, [196–197](#page--1-0) enabling to notify bindings, [716](#page--1-0) garbage collector, [343](#page--1-0)–[345](#page--1-0) initializing using properties, [383–387, 394](#page--1-0) instantiating using generic types, [444](#page--1-0) managing lifetimes of, [343](#page--1-0) preventing from being disposed, [356–358](#page--1-0) recommendations, [345](#page--1-0) verifying disposal of, [358–359](#page--1-0) writing finalizer[s, 340–34](#page--1-0)2 OK button, writing code for, [40–42](#page--1-0) okClick method, adding to MainPage class, [40–41](#page--1-0) OnPropertyChanged method, [697](#page--1-0) opening file[s, 13](#page--1-0)7 OperationCanceledException exception, [592–594](#page--1-0). *See also* exceptions operator pairs, definin[g, 543–54](#page--1-0)4 operator precedence and associativity, summarizing, [114–115](#page--1-0) operators. *See also* conversion operators; symmetric operators associativity, [538](#page--1-0) comparing in structures and classes, [542–543](#page--1-0) compound assignment evaluation, [541](#page--1-0) constraints, [538](#page--1-0) implementing, [544–547](#page--1-0), [556](#page--1-0) increment and decrement, [542](#page--1-0) and indexers, [538](#page--1-0) overloading, [539–540](#page--1-0) precedence, [537](#page--1-0) semantics, [537](#page--1-0)

symmetric, [540–541](#page--1-0) understanding, [537](#page--1-0)–[538](#page--1-0) optional parameters, using, [100–108](#page--1-0) optMethod method, [103](#page--1-0) OR (|) operator, [397](#page--1-0) OR (||) operator, [113–114](#page--1-0) OrderByDescending method, [519](#page--1-0) ordering data, [519–521](#page--1-0), [523](#page--1-0) out and ref parameters, using, [215](#page-47-0)[–218](#page-50-0) out parameters creating, [216](#page-48-0)[–218](#page-50-0) passing arguments to, [229](#page-61-0) overflow checking, Visual Studio 202[2, 16](#page--1-0)5 OverflowException, occurrence o[f, 169, 55](#page--1-0)1 overloaded operators, [539–540](#page--1-0) overloading methods, [84](#page--1-0) and parameter arrays, [277–278](#page--1-0) override keyword, [337](#page--1-0) override methods, declaring, [297–298](#page--1-0), [310](#page--1-0). *See also* methods

#### **P**

Parallel class avoiding use of, [580–581](#page--1-0) using to abstract tasks, [576–580](#page--1-0) Parallel LINQ (PLINQ). *See also* asynchronous methods; LINQ (Language-Integrated Query) cancelling queries, [621](#page--1-0) and declarative data access, [616](#page--1-0) performance and collections, [616–621](#page--1-0) parallel processing and multitasking, [559–560](#page--1-0) parallel tasks. *See also* tasks calculating pi, [634–636](#page--1-0) loop iterations, [597](#page--1-0) statement sequences, [597](#page--1-0) Parallel.For and Parallel.ForEach, canceling, [589](#page--1-0) parallelism implementing using Task class, [566–576](#page--1-0) increasing, [580](#page--1-0) parallelizing declarative data access, [616–621](#page--1-0) LINQ queries, [639](#page--1-0)

#### **ParallelPI method**

ParallelPI method, [636](#page--1-0) ParallelTest method, [623–624](#page--1-0) parameter arrays. *See also* arrays array arguments, [278](#page--1-0)–[279](#page--1-0) and Console.WriteLine method, [282](#page--1-0) vs. optional parameters, [286–288](#page--1-0) and overloading, [277–278](#page--1-0) using, [277](#page--1-0) parameterList in method declaration, [74](#page--1-0) parameters of containing types, [539](#page--1-0) and named arguments, [100–109](#page--1-0) naming parameters, [539](#page--1-0) specifying by name, [102](#page--1-0) Parameters solution, opening, [208](#page-40-0) params array declaring, [279–281](#page--1-0) using, [283–285](#page--1-0) writing, [283–284](#page--1-0) params object[], using, [281–282](#page--1-0) parentheses (()) matching, [17](#page--1-0) terminology, [68](#page--1-0) wrapping expressions in, [524](#page--1-0) partial classes, [188](#page--1-0). *See also* classes Pass.Reference method, [211](#page-43-0) passwords, protecting, [734](#page--1-0) pattern matching with properties, [380–381](#page--1-0) using switch expressions with, [129–131](#page--1-0) using, [115](#page--1-0) performance and PLINQ, [616](#page--1-0)–[621](#page--1-0) Performance Profiler, GraphDemo singlethreaded application, [571–573](#page--1-0) Person class, [272](#page--1-0) Person objects, array of, [272](#page--1-0) Person struct, [437, 458–459](#page--1-0), [485](#page--1-0) Phone Book application, [405](#page--1-0) pi, calculating, [629–636](#page--1-0) PI field, Math clas[s, 19](#page--1-0)7 PickMultipleFileAsync method, [612](#page--1-0) PickSingleFileAsync method, [612](#page--1-0) pixel (px) suffi[x, 3](#page--1-0)2 PlayingCard class, [264](#page--1-0)

PLINQ (Parallel LINQ). *See also* asynchronous methods; LINQ (Language-Integrated Query) cancelling queries, [621](#page--1-0) and declarative data access, [616](#page--1-0) performance and collections, [616–621](#page--1-0) PLINQ queries canceling, [621](#page--1-0) enabling cancellation in, [639](#page--1-0) plotButton\_Click method, [567, 574](#page--1-0), [586](#page--1-0), [606](#page--1-0), [608](#page--1-0) plotXY method, [569](#page--1-0) plus sign (+), meaning in book, xxix Point class, [191–192](#page--1-0), [196](#page--1-0), [200](#page--1-0) pointers enumerators as, [470](#page--1-0) and memory management, [437](#page--1-0)–[438](#page--1-0) Span<T> type, [437–438](#page--1-0) and unsafe code, [227](#page-59-0)[–228](#page-60-0) pointsList collection, [636–637](#page--1-0) Polygon class, [386](#page--1-0) polymorphism and virtual methods, [298–299](#page--1-0) POST button, [744](#page--1-0) POST request, [768](#page--1-0) PostCustomer method, [740](#page--1-0) precedence of operators, [67](#page--1-0)–[68](#page--1-0), [72](#page--1-0), [537–538](#page--1-0) predicates, findin[g, 458–46](#page--1-0)0 prefix and post[fix,](#page--1-0) 70 Previous and Next buttons, View Model, [713–715](#page--1-0) PreviousCustomer command, ViewModel, [710–715](#page--1-0) primitive data types displaying values, [51–58](#page--1-0) overview, [50](#page--1-0), [205](#page-37-0) unassigned local variables, [51](#page--1-0) using in code, [53–58](#page--1-0) PriorityQueue<TElement, TPriority> collection class, [446](#page--1-0), [451–452](#page--1-0) private and static keywords, writing, [201](#page--1-0) private fields, instance method[s, 19](#page--1-0)4 private keyword, [337](#page--1-0) processor requirement, xxix Program class, [189](#page--1-0) Program.cs, Solution Explorer, [8–9](#page--1-0), [14](#page--1-0), [209](#page-41-0)[–210](#page-42-0) programming languages, updates of, xxv programs using Visual Studio 2022, [14–21](#page--1-0) writing, [3–9](#page--1-0) project file, example o[f,](#page--1-0) 5 projects adding, [495](#page--1-0) building and running with .NET CLI, [6–9](#page--1-0) locating items in, [55](#page--1-0) opening, [52](#page--1-0) properties. *See also* automatic properties; interface properties; read-only properties; records with properties; write-only properties accessibility, [372](#page--1-0) arrays and indexers, [402](#page--1-0) declaring, [368](#page--1-0) declaring in interfaces, [393](#page--1-0) expression-bodied members, [369](#page--1-0) and field name[s, 36](#page--1-0)9 getters and setters, [367–368](#page--1-0) implementing, [376](#page--1-0) modifying set accessors, [697](#page--1-0) overview, [367–370](#page--1-0) pattern-matching with, [380–381](#page--1-0) and public field[s, 38](#page--1-0)1 read-only, [371](#page--1-0) read/write, [370](#page--1-0), [393](#page--1-0) replacing methods with, [376–380](#page--1-0) restrictions, [373](#page--1-0) simulating assignment (=) operator, [538](#page--1-0) in Solution Explorer, [14](#page--1-0) and types, [378](#page--1-0) using, [370](#page--1-0), [374](#page--1-0), [376–380](#page--1-0) using to initialize objects, [383–387, 394](#page--1-0) write-only, [371–372](#page--1-0), [393](#page--1-0) properties of controls, binding to properties of objects, [716](#page--1-0) protected access, [300–305](#page--1-0) protected keyword, [337](#page--1-0) public and private keywords, using, [184–186](#page--1-0), [300](#page--1-0) public constructor, using, [186–187](#page--1-0) public fields and propertie[s, 38](#page--1-0)1 public keyword, [337](#page--1-0)

PUT button, [744](#page--1-0) PUT request, [768](#page--1-0) PutCustomer method, [740](#page--1-0) px (pixel) suffi[x, 3](#page--1-0)2 Pythagoras' theorem, using, [195](#page--1-0)

# **Q**

QBF (Query By Forms), [761–762](#page--1-0) query operators using, [522–524](#page--1-0) using with BinaryTree, [529–530](#page--1-0) querying data in Tree<TItem> objects, [525–530](#page--1-0) Queue class, [413](#page--1-0)–[417](#page--1-0) Queue<T> collection class, [446](#page--1-0), [450–451](#page--1-0) Quick Find dialog, displaying, [55](#page--1-0) QuickWatch dialog, accessing, [161](#page--1-0)

# **R**

radius, declaring as private fiel[d, 184–18](#page--1-0)5 RAM requirement, xxix read access, sharing, [640](#page--1-0) ReaderWriterLockSlim class, [626](#page--1-0)–[627](#page--1-0) ReadLine method, [87](#page--1-0) read-only properties, [371](#page--1-0). *See also* properties read/write property, declaring, [370](#page--1-0), [393](#page--1-0) record types, defining and usin[g, 39](#page--1-0)0[–39](#page--1-0)2 records with properties, implementing lightweight structures, [388–392](#page--1-0). *See also* properties ref and out parameters, using, [215](#page-47-0)[–218](#page-50-0) ref parameters creating, [216](#page-48-0) passing arguments to, [229](#page-61-0) using, [208](#page-40-0)[–211](#page-43-0), [217](#page-49-0)[–218](#page-50-0) reference type variables, copying, [229](#page-61-0) reference types arrays as, [259](#page--1-0) classes as, [206](#page-38-0) copying, [207](#page-39-0)[–208](#page-40-0) reference variables, initializing, [211](#page-43-0) References, Solution Explorer, [14](#page--1-0) reflection and equality operator[s, 54](#page--1-0)7 relational and equality operators, [112–113](#page--1-0)

relational database tables in, [522](#page--1-0) and web services, [718](#page--1-0) remainder operator, [60](#page--1-0) remainderValues method, [66](#page--1-0) RenderTransform property, [681](#page--1-0) requestPayment method, [494](#page--1-0) resource management disposal methods, [346](#page--1-0) Dispose method and finalize[r, 349–35](#page--1-0)0 exception-safe disposal, [346–347](#page--1-0) overview, [345](#page--1-0) using statement and IDisposable interface, [347–348](#page--1-0) resources, releasing, [361](#page--1-0) response time, issues with, [599](#page--1-0) responsiveness, improving, [559](#page--1-0) REST web service. *See also* UWP apps; web services accessing URLs, [735](#page--1-0) adding controllers, [736–737](#page--1-0) adding data items to, [770](#page--1-0) creating and consuming, [770](#page--1-0) creating and using, [735–744](#page--1-0) data management, [767–768](#page--1-0) deleting data, [767–768](#page--1-0) and entity model, [770](#page--1-0) HTTP protocol, [735](#page--1-0) idempotency in, [768](#page--1-0) inserting data, [767–768](#page--1-0) publishing as Azure API app, [770](#page--1-0) PUT requests, [768](#page--1-0) remote access, [770](#page--1-0) retrieving data from, [770](#page--1-0) updating data, [767–768](#page--1-0), [770](#page--1-0) result = clause in method call, [78](#page--1-0) RetrieveInOrder method, using with classes, [311](#page--1-0) RetrieveValue helper method, Cache-Aside pattern, [613](#page--1-0) return statements adding to DistanceTo method, [195](#page--1-0) using with methods, [74](#page--1-0) and switch statements, [126](#page--1-0) returnType in method declaration, [74](#page--1-0) rows, filtering from enumerable collectio[n, 53](#page--1-0)4

run command, using, [6](#page--1-0) Run To Cursor, using with do statement, [147](#page--1-0) running statements, [151](#page--1-0)

# **S**

Save As command, using, [5](#page--1-0) sbyte keyword, type and structure, [237](#page--1-0) Scaffold wizard, CustomersController class, [738](#page--1-0) scalability, improving, [560](#page--1-0) scope applying, [82](#page--1-0) class scope, [83](#page--1-0)–[84](#page--1-0) local scope, [83](#page--1-0) overloading methods, [84](#page--1-0) and variables, [82](#page--1-0) writing methods, [85](#page--1-0)–[89](#page--1-0) ScreenPosition struct, [366–368](#page--1-0), [371–372](#page--1-0), [376](#page--1-0) sealed classes, creating, [330–335](#page--1-0), [338](#page--1-0). *See also* classes sealed keyword, [337](#page--1-0) search and browse modes, ViewModel, [762–766](#page--1-0) Search method, definin[g, 76](#page--1-0)5 searching for data in Customers app, [761–767](#page--1-0) enhancing in UWP apps, [745–746](#page--1-0) and sorting data, [437](#page--1-0) Select method and summary methods, [520–521](#page--1-0) using with LINQ, [516](#page--1-0)–[518](#page--1-0) semantics, define[d, 4](#page--1-0)6 SemaphoreSlim class, [626](#page--1-0) semicolon (;), using with do statements, [142](#page--1-0) SerialPI method, [631–633](#page--1-0), [636](#page--1-0) SerialTest method, [623–624](#page--1-0) server firewall, setting for AdventureWorks database, [722](#page--1-0) set accessors, using with properties, [379](#page--1-0), [697](#page--1-0) set and get keywords, using with properties, [368](#page--1-0) shared fields, creatin[g, 198–19](#page--1-0)9. *See also* fields short keyword, type and structure, [237](#page--1-0) short-circuiting, [114](#page--1-0) Show Steps, using with do statement, [147](#page--1-0)

ShowAsync() method, [41](#page--1-0) showStepsClick method, [145](#page--1-0) single quotation mark ('), [129](#page--1-0) .sln suffi[x, 5](#page--1-0)2 slowMethod method, [601](#page--1-0), [604](#page--1-0) Solution Explorer pane, Visual Studio 2022, [13–14](#page--1-0) Solution 'TestHello,' Solution Explorer, [13](#page--1-0) solutions, loading, [52](#page--1-0) SortedList<TKey, TValue> collection class, [446](#page--1-0), [454](#page--1-0)–[455](#page--1-0) sorting and searching data, [437](#page--1-0) Span<T> type, [437–438](#page--1-0) SQL (Structured Query Language), [514](#page--1-0) SQL SELECT commands, Entity Framework, [728](#page--1-0) square, calculating area of, [629–630](#page--1-0) Square and Circle classes accessing members, [340](#page--1-0) modifying, [334](#page--1-0)–[335](#page--1-0) testing, [326–328](#page--1-0) using with interfaces, [322–326](#page--1-0) square brackets ([]) terminology, [68](#page--1-0) using with arrays, [252](#page--1-0) stack and heap, using, [219](#page-51-0)[–221](#page-53-0) Stack<T> collection class, [446](#page--1-0), [452](#page--1-0)–[453](#page--1-0) statement scope, understanding, [142](#page--1-0) statements. *See also* methods associating with different values, [132](#page--1-0) break, [143](#page--1-0) continue, [143](#page--1-0) do, [142–150](#page--1-0) executing, [151](#page--1-0) for, [140–142](#page--1-0) grouping with blocks, [117–118](#page--1-0) overview, [45–46](#page--1-0) running, [151](#page--1-0) while, [135–140](#page--1-0) static classes, understanding, [199](#page--1-0) static fields, declaring and accessin[g, 20](#page--1-0)4 static keyword, using to define method[s, 20](#page-40-0)8 static members, writing, [200–202](#page--1-0) static methods and data overview, [197–198](#page--1-0) shared field[s, 19](#page--1-0)8 static classes, [199](#page--1-0)

static field[s, 19](#page--1-0)9 statis using statements, [200–202](#page--1-0) static methods, calling, [200](#page--1-0)–[202](#page--1-0), [204](#page--1-0) static properties, declaring, [371](#page--1-0) static using statements, [200–202](#page--1-0) Step Into, using with do statement, [148–150](#page--1-0) stepping through methods. *See* Visual Studio Debugger steps, showing, [147](#page--1-0) StopWatch type, [568](#page--1-0) string data type, [50](#page--1-0) string interpolation, [60](#page--1-0), [72](#page--1-0) string keyword, type and class, [237](#page--1-0) string type, [206](#page-38-0) strings, reading characters of, [126–129](#page--1-0) Struct icon, IntelliSense, [17](#page--1-0) struct keyword, using, [237](#page--1-0), [240](#page--1-0) structs,  $==$  and  $!=$  operators, [547](#page--1-0) structure types creating and using, [242–245](#page--1-0) declaring, [249](#page--1-0) structure variables copying, [245–247](#page--1-0) declaring, [240](#page--1-0), [249](#page--1-0) initializing to values, [249](#page--1-0) nullable versions of, [240](#page--1-0) Structured Query Language (SQL), [514](#page--1-0) structures vs. classes, [238–240](#page--1-0) declaring, [237–238](#page--1-0) handling large ones, [248](#page--1-0) initialization, [240–245](#page--1-0) and operators, [238](#page--1-0) types, [236–237](#page--1-0) using, [238](#page--1-0) structures and classes, comparing behaviors of, [246–247](#page--1-0) styles, applying to UI, [674–685](#page--1-0) subtraction (−) operator, [59](#page--1-0) subtractValues method, [66](#page--1-0) summary functions, invoking, [524](#page--1-0) summary methods, using with Select method, [520–521](#page--1-0). *See also* methods support and errata, xxxv Swagger generator, [733–734](#page--1-0)

switch expressions, using with pattern matching, [129–131](#page--1-0) switch statements, using, [124–129](#page--1-0), [225](#page-57-0)[–226](#page-58-0) symmetric operators, creating, [540–541](#page--1-0), [553](#page--1-0). *See also* operators synchronization, canceling, [627](#page--1-0)–[628](#page--1-0) synchronization primitives, coordinating tasks, [625–627](#page--1-0) synchronizing access to shared pool of resources, [640](#page--1-0) concurrent access to data, [621–624](#page--1-0) tasks and implementing thread-safe access, [640](#page--1-0) threads to wait for events, [640](#page--1-0) Synchronous I/O anti-pattern, [600](#page--1-0) syntax, define[d, 4](#page--1-0)6 System namespace, [22](#page--1-0) system requirements, xxix–xxx System.Array class, [256](#page--1-0), [469](#page--1-0) System.Collections.Generic namespace, [418](#page--1-0), [442](#page--1-0), [445](#page--1-0) System.Console class, [23](#page--1-0) System.Diagnostics.Stopwatch object, watch variable, [568](#page--1-0) System.IComparable and System. IComparable<T> interfaces, [424](#page--1-0)–[425](#page--1-0) System.Linq namespace, Enumerable class, [522–523](#page--1-0) System.Numerics namespace, Complex struct, [544–547](#page--1-0) System.Object class, [221](#page-53-0), [292](#page--1-0) System.Random class, [252](#page--1-0) SystemRuntime.dll assembly, [23](#page--1-0). *See also* DLLs (dynamic-link libraries) System.Threading namespace, [625](#page--1-0)

## **T**

tabular layout, implementing using Grid control, [659](#page--1-0)–[667](#page--1-0) TabularHeaderStyle style, [680](#page--1-0) Task class features of, [562](#page--1-0) using to implement parallelism, [566–576](#page--1-0), [622](#page--1-0)

task exceptions, handing using AggregateException class, [594](#page--1-0)–[596](#page--1-0) Task List window, using, [208](#page-40-0) Task objects increasing CPU use, [576](#page--1-0) using with GraphDemo application, [573–576](#page--1-0) Task type, using, [601](#page--1-0) Task<TResult> class, [609](#page--1-0) TaskContinuationOptions type, [565](#page--1-0) TaskCreationOptions enumeration, [564–565](#page--1-0) tasks. *See also* canceled tasks; cooperative cancellation; faulted tasks; multitasking using Microsoft .NET; parallel tasks abstracting using Parallel class, [576–580](#page--1-0) cancellation token, [582–584](#page--1-0) confirming cancellatio[n, 588–58](#page--1-0)9 controlling, [563–565](#page--1-0) cooperative cancellation, [582–594](#page--1-0) creating, [563–565](#page--1-0) creating and running, [597](#page--1-0) creating continuations, [564](#page--1-0) displaying status of, [590–592](#page--1-0) enabling cancellation, [598](#page--1-0) handling exceptions, [598](#page--1-0) memory allocation and efficienc[y, 613–61](#page--1-0)4 running, [563–565](#page--1-0) scheduling, [564](#page--1-0) specifying methods for, [597](#page--1-0) synchronization primitives for coordination of, [625–627](#page--1-0) synchronizing for thread-safe access, [640](#page--1-0) threads and ThreadPool, [562–563](#page--1-0) waiting for finishin[g, 59](#page--1-0)7 TemperatureMonitor class, [502](#page--1-0) TestHello, Solution Explorer, [14](#page--1-0), [22](#page--1-0) text file viewer, creatin[g, 13](#page--1-0)6 TextBlock controls Grid.Row attribute, [662](#page--1-0) vs. TextBox control, [30](#page--1-0), [32](#page--1-0), [34](#page--1-0) using with Visual State Manager, [671](#page--1-0) TextBox controls data binding, [704–705](#page--1-0) using, [601](#page--1-0) using with Visual State Manager, [671](#page--1-0) UWP app, [651](#page--1-0)–[657](#page--1-0)

thread safety adding to methods in collection classes, [629](#page--1-0) and Dispose method, [357–358](#page--1-0) threads. *See also* asynchronous methods and garbage collection, [344–345](#page--1-0) making wait for events, [640](#page--1-0) synchronizing, [640](#page--1-0) and ThreadPool, [562–563](#page--1-0) using to calculate pi, [631–634](#page--1-0) thread-safe collection, [636](#page--1-0). *See also* collection classes Thread.Sleep method, [582](#page--1-0) throw and switch statements, [126](#page--1-0) throw exceptions, using, [174–175](#page--1-0) tilde (~), using with finalizer[s, 34](#page--1-0)1 Time struct, [238–241](#page--1-0) Tips, explained, xxviii title ComboBox controls, implementing data binding for, [700–701](#page--1-0) // TODO: comments, [190](#page--1-0), [208](#page-40-0), [307–308](#page--1-0), [617,](#page--1-0) [619–620](#page--1-0). *See also* commenting code Toolbox, showing and hiding, [31](#page--1-0) ToString method, [243–244](#page--1-0), [268](#page--1-0), [296](#page--1-0), [312](#page--1-0), [390](#page--1-0), [525](#page--1-0) Tree<TItem> class adding enumerator to, [480–481](#page--1-0) creating, [426–430](#page--1-0) IEnumerable<TItem> interface, [475–476](#page--1-0) testing, [430–433](#page--1-0) using iterator with, [479–481](#page--1-0) Tree<TItem> objects, querying data in, [525–530](#page--1-0) TreeEnumerator class, creating, [470](#page--1-0)–[474](#page--1-0) triangle, modeling, [383–385](#page--1-0) Triangle public class, [383–384](#page--1-0) try block calculating pi, [632–633](#page--1-0) writing, [154–155](#page--1-0), [592–593](#page--1-0) try/catch statement block, [159–163](#page--1-0), [506](#page--1-0). *See also* catching exceptions tuples and methods, [80–82](#page--1-0) type inference and new operator, [184](#page--1-0)

#### **U**

UI (user interface) applying styles to, [674–685](#page--1-0) creating, [29–36](#page--1-0) error reporting, [752–755](#page--1-0) long-running operations, [752–755](#page--1-0) updating, [766–767](#page--1-0) updating for ViewModel, [766–767](#page--1-0) windows in, [28](#page--1-0) uint keyword, type and structure, [237](#page--1-0) Universal Windows Platform (UWP) device families, [642](#page--1-0) WinUI [3.0](#page--1-0) and Wi[n32](#page--1-0) API, [642](#page--1-0) ulong keyword, type and structure, [237](#page--1-0) unary operators, [69, 538](#page--1-0) unassigned local variables, [51](#page--1-0) unhandled exceptions, [155–156](#page--1-0), [159–163](#page--1-0), [173–174](#page--1-0) user interface (UI) applying styles to, [674–685](#page--1-0) creating, [29–36](#page--1-0) error reporting, [752–755](#page--1-0) long-running operations, [752–755](#page--1-0) updating, [766–767](#page--1-0) updating for ViewModel, [766–767](#page--1-0) windows in, [28](#page--1-0) user-defined conversion operator[s, 55](#page--1-0)2 user-interface events, [503–504](#page--1-0) ushort keyword, type and structure, [237](#page--1-0) using directive explained, [22–23](#page--1-0) and IDisposable interface, [347–348](#page--1-0) static keyword in, [200–202](#page--1-0) thread safety and Dispose method, [358](#page--1-0) ViewModel, [708](#page--1-0) Util class, [279](#page--1-0) Utils.Sum method, testing, [285](#page--1-0) UWP (Universal Windows Platform) device families, [642](#page--1-0) WinUI [3.0](#page--1-0) and Wi[n32](#page--1-0) API, [642](#page--1-0) UWP apps. *See also* Adventure Works Customers app; REST web service; web services adapting layout, [667–674](#page--1-0) adding buttons to views, [713](#page--1-0)

#### **UWP apps**

UWP apps (*continued*) adding commands to ViewModel, [706–715](#page--1-0) adding More button, [759–761](#page--1-0) AdventureWorks REST web service operations, [736–744](#page--1-0) AdventureWorks web API project, [729–730](#page--1-0) applying styles to UI, [674](#page--1-0)–[685](#page--1-0) Azure SQL Database server, [719–724](#page--1-0) building with Blank App template, [645](#page--1-0)–[649](#page--1-0) capabilities supported, [645](#page--1-0) connecting to, [719–723](#page--1-0) vs. Console apps, [96](#page--1-0) creating, [44](#page--1-0), [686](#page--1-0) creating entity models, [728–734](#page--1-0) creating ViewModel, [702–706](#page--1-0) custom styles, [686](#page--1-0) Customers entity model, [730–734](#page--1-0) data binding, [672](#page--1-0), [688](#page--1-0)–[694](#page--1-0), [699–701](#page--1-0) deploying web service to clous, [746–751](#page--1-0) displaying customers, [759–761](#page--1-0) displaying data, [688](#page--1-0)–[694](#page--1-0) enhanced searching, [745–746](#page--1-0) examining, [37–39](#page--1-0) features of, xxvi, [643](#page--1-0)–[645](#page--1-0) form factors and orientations, [661–665](#page--1-0) gestures, [643](#page--1-0) implementing enhanced searching, [745–746](#page--1-0) lifetime, [643](#page--1-0)–[644](#page--1-0) Model-View-ViewModel pattern, [687–688](#page--1-0) nameof operator, [699](#page--1-0) overview, [641](#page--1-0)–[642](#page--1-0) Package.appxmanifest fil[e, 64](#page--1-0)4 packaging, [644](#page--1-0) pages in, [28](#page--1-0) partial classes, [188](#page--1-0) removing unwanted columns, [724–728](#page--1-0) REST web service, [735–751](#page--1-0) restricted operations, [644](#page--1-0) retrieving block of customers, [744–745](#page--1-0) retrieving data from databases, [717–728](#page--1-0) running in debug mode, [36](#page--1-0) scalable user interface, [649–659](#page--1-0), [686](#page--1-0) searching for data, [761–767](#page--1-0) structures created in, [388](#page--1-0) tabular layout with Grid control, [659](#page--1-0)–[667](#page--1-0)

testing, [666–667](#page--1-0) updating to use web services, [752–761](#page--1-0) uploading to Windows Store, [644](#page--1-0) user interface, [686](#page--1-0) Visual State Manager, [667](#page--1-0)–[674](#page--1-0) Windows Runtime, [336](#page--1-0)

### **V**

value parameters, using, [208](#page-40-0)[–201](#page--1-0), [208](#page-40-0)[–211](#page-43-0) value type variables, copying, [205](#page-37-0)[–211](#page-43-0), [229](#page-61-0) value types, explained, [205](#page-37-0) values. *See also* numeric values assigning to variables, [132](#page--1-0), [216](#page-48-0) boxing and unboxing, [230](#page-62-0) changing for variables, [133–134](#page--1-0) comparing for expressions, [132](#page--1-0) determining equivalency, [132](#page--1-0) returning from methods, [80](#page--1-0)–[82](#page--1-0), [109](#page--1-0) in variables, [48](#page--1-0), [72](#page--1-0) ValueTask generic type, [614](#page--1-0) var keyword and methods, [74](#page--1-0) using with LINQ, [518](#page--1-0) variables. *See also* implicitly typed local variables adding amounts to, [151](#page--1-0) vs. arrays, [251](#page--1-0) assigning values to, [72](#page--1-0), [132](#page--1-0), [216](#page-48-0) camelCase notation, [48](#page--1-0) changing values of, [72](#page--1-0), [133–134](#page--1-0) declaring, [48–49](#page--1-0), [72](#page--1-0), [206](#page-38-0) and field[s, 8](#page--1-0)3[–8](#page--1-0)4 identifying as pointers, [227](#page-59-0) incrementing and decrementing, [69–70](#page--1-0), [72](#page--1-0) initializing, [211](#page-43-0) in methods, [185](#page--1-0) naming, [48](#page--1-0), [369](#page--1-0) and scope, [82](#page--1-0) specifying numeric values, [49–50](#page--1-0) subtracting amounts from, [151](#page--1-0) variables defined with type parameter, initializing, [475](#page--1-0) Variant type, [71](#page--1-0) Vehicles solution, opening, [301](#page--1-0)

video card requirement, xxx View method, creating, [765](#page--1-0) ViewModel adding commands to, [706–715](#page--1-0) browse and search modes, [762–766](#page--1-0) Command class, [706–709](#page--1-0) control, [702–705](#page--1-0) Next and Previous buttons, [713–715](#page--1-0) NextCustomer command, [710–715](#page--1-0) PreviousCustomer command, [710–715](#page--1-0) XAML markup, [706](#page--1-0) views adding buttons to, [713](#page--1-0) and models, [702](#page--1-0) virtual keyword, [337, 375](#page--1-0) virtual methods. *See also* methods declaring, [296–297, 310](#page--1-0) and polymorphism, [298–299](#page--1-0) Visual State Manager, using to adapt layout, [667](#page--1-0)–[674](#page--1-0) Visual Studio 2022 asterisk (\*) after file nam[e, 1](#page--1-0)9 building and running console application, [18–21](#page--1-0) Code and Text Editor window, [13](#page--1-0) configuring project dialo[g, 11–1](#page--1-0)2 Console Application template, [12–13](#page--1-0) console application, [10–14](#page--1-0) console applications, [44](#page--1-0) Design View window, [27](#page--1-0) Error List window, [19](#page--1-0) graphical applications, [25–28](#page--1-0) Microsoft IntelliSense, [15–17](#page--1-0) overflow checkin[g, 16](#page--1-0)5 overview, [9–14](#page--1-0) Solution Explorer pane, [13–14](#page--1-0), [20–21](#page--1-0) Start Debugging command, [19](#page--1-0) user interface, [29–36](#page--1-0) UWP app, [44](#page--1-0) writing programs, [14–21](#page--1-0) Visual Studio Community 2022 requirement, xxix Visual Studio Debugger. *See also* Debug menu; methods amending code, [94](#page--1-0)–[96](#page--1-0) breakpoints, [94](#page--1-0)

calculating factorials, [98–100](#page--1-0) Continue button, [93](#page--1-0) nesting methods, [97–100](#page--1-0) refactoring code, [96–97](#page--1-0) stepping through methods, [89–93](#page--1-0) Visual Studio debugger, exception handling with, [169](#page--1-0) Vlissides, John, [500](#page--1-0)

#### **W**

Wait method, using with tasks, [594](#page--1-0), [602](#page--1-0) wait operation, canceling, [640](#page--1-0) watch variable, System.Diagnostics.Stopwatch object, [568](#page--1-0) web services. *See also* REST web service; UWP apps building, [718](#page--1-0) creating in [ASP.NET](http://ASP.NET) Core web API project, [735](#page--1-0) DELETE request, [768](#page--1-0) deploying to cloud, [746–751](#page--1-0) POST request, [768](#page--1-0) and relational database, [718](#page--1-0) updating UWP apps for, [752–761](#page--1-0) updating UWP apps for, [752–761](#page--1-0) Where method, using with LINQ, [518–519](#page--1-0) where operator, using to filter dat[a, 52](#page--1-0)3 while loop creating, [138–139](#page--1-0) rephrasing as for loop, [141](#page--1-0) variable if in, [135](#page--1-0) while statements structure, [140](#page--1-0) writing, [135–140](#page--1-0) Wide World Importers application, [491](#page--1-0)–[495](#page--1-0) widening conversion, [551](#page--1-0) Windows [10](#page--1-0) requirement, xxix Windows application, using indexers in, [404–410](#page--1-0) Windows Forms app, [43](#page--1-0). *See also* forms Windows Presentation Foundation (WPF) graphical app, [43](#page--1-0) Windows Runtime APIs, asynchronous methods, [611](#page--1-0)–[613](#page--1-0)

Windows Runtime (WinRT) compatibility with, [336–337](#page--1-0) hill-climbing algorithm, [563](#page--1-0) iterative strategy, [563](#page--1-0) overview, [641](#page--1-0) tasks and schedules, [562](#page--1-0) Win[U13](#page--1-0) graphical application, [42](#page--1-0) WPF (Windows Presentation Foundation) graphical app, [43](#page--1-0) WrappedInt object, [211](#page-43-0) Wrapper struct, [402](#page--1-0)–[403](#page--1-0) write access, making exclusive, [640](#page--1-0) WriteLine function, [4](#page--1-0) WriteLine method, [16–17](#page--1-0) write-only properties, [371–372](#page--1-0), [378](#page--1-0), [383](#page--1-0), [393](#page--1-0). *See also* properties writing and calling instance methods, [194–196](#page--1-0) checked expressions, [166–168](#page--1-0) checked statements, [166](#page--1-0) constructors, [188–194](#page--1-0) conversion operators, [553–555](#page--1-0) and creating objects, [189–194](#page--1-0) do statements, [142–150](#page--1-0) finalizer[s, 340–342, 36](#page--1-0)1

if statements, [119–123](#page--1-0) indexers, [406](#page--1-0)–[407](#page--1-0) InsertIntoTree method, [434–436](#page--1-0) methods, [85](#page--1-0)–[89](#page--1-0) params array method, [283–284](#page--1-0) private and static keywords, [201](#page--1-0) for statements, [140–142](#page--1-0) static members, [200–202](#page--1-0) try block, [592–593](#page--1-0) try/catch statement block, [159–163](#page--1-0) while statements, [135–140](#page--1-0)

# **X**

XAML (Extensible Application Markup Language), [28–29](#page--1-0), [31](#page--1-0), [33](#page--1-0), [96](#page--1-0) XAML markup Next and Previous buttons, [714](#page--1-0) UWP app, [647–648](#page--1-0), [650](#page--1-0), [652](#page--1-0), [654](#page--1-0)–[657,](#page--1-0) [662–665](#page--1-0), [668–673](#page--1-0), [675–676](#page--1-0), [678–681](#page--1-0), [685](#page--1-0) ViewModel, [706](#page--1-0) XML representation, mapping characters to, [126–129](#page--1-0) XOR (^) operator, [398](#page--1-0)